50 ScanWrite128PtrSimpleLoop ScanWrite128PtrUnrollLoop -ScanRead128PtrSimpleLoop -\* 45 ScanRead128PtrUnrollLoop ScanWrite64PtrSimpleLoop ScanWrite64PtrUnrollLoop ScanRead64PtrSimpleLoop - 40 ScanRead64PtrUnrollLoop ScanWrite64IndexSimpleLoop —▲ ScanWrite64IndexUnrollLoop 35 ScanRead64IndexSimpleLoop ScanRead64IndexUnrollLoop —← ScanWrite32PtrSimpleLoop ScanWrite32PtrUnrollLoop 30 Bandwidth [GiB/s] Bandwidth [GiB/s] ScanRead32PtrSimpleLoop ScanRead32PtrUnrollLoop -\* PermRead64SimpleLoop - 25 PermRead64UnrollLoop 20 15 10 5  $\Omega$ 10 11 12 13 14 15 16 17 18 19 20 21 22 23 24 25 26 27 28 29 30 31 32 33 34 35 36

Array Size log\_2 [B]

pmbw 0.6.2

Intel Xeon X5550 48GB - One Thread Memory Latency (Access Time)

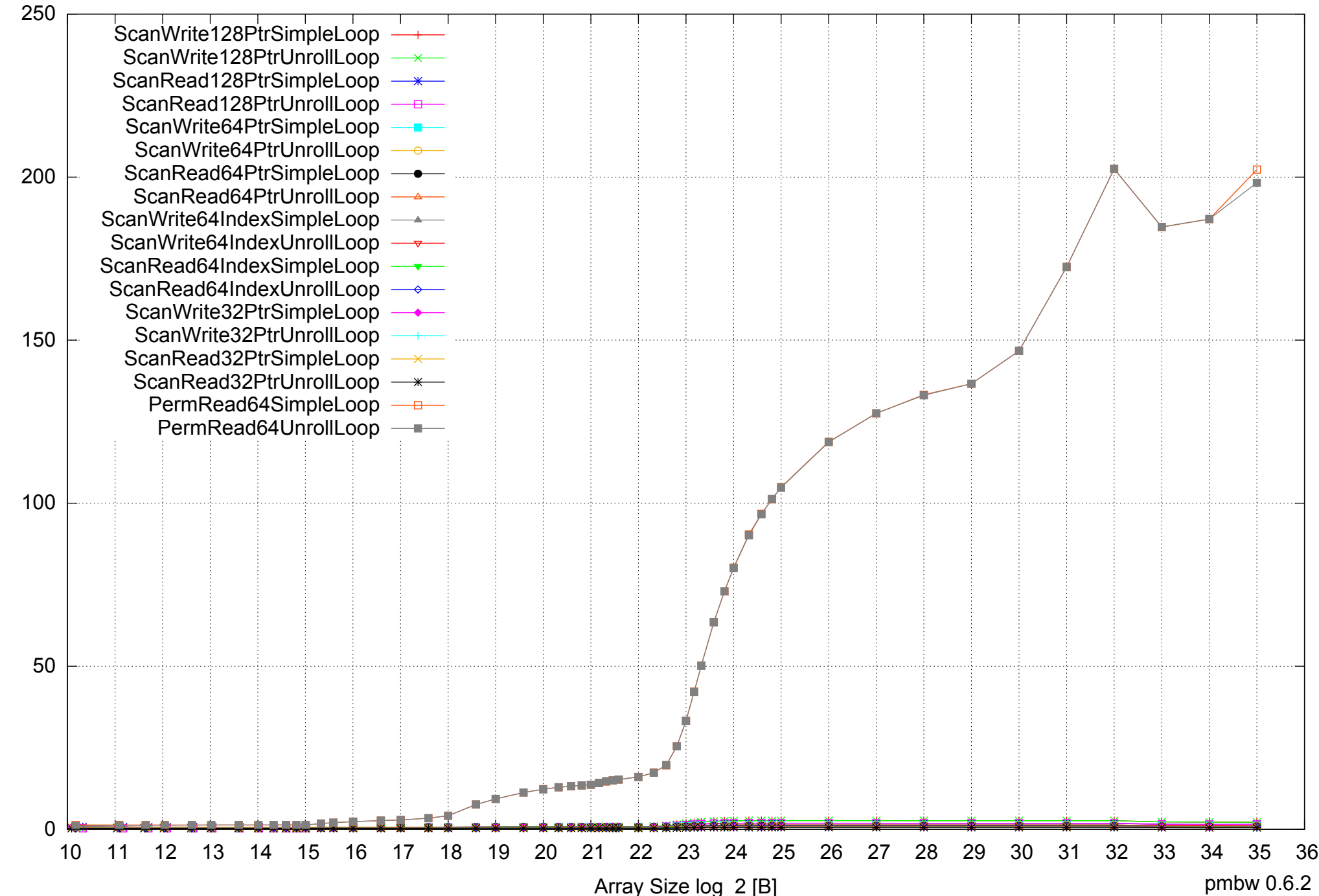

Access Time [ns] Access Time [ns] Intel Xeon X5550 48GB - One Thread Memory Latency (excluding Permutation)

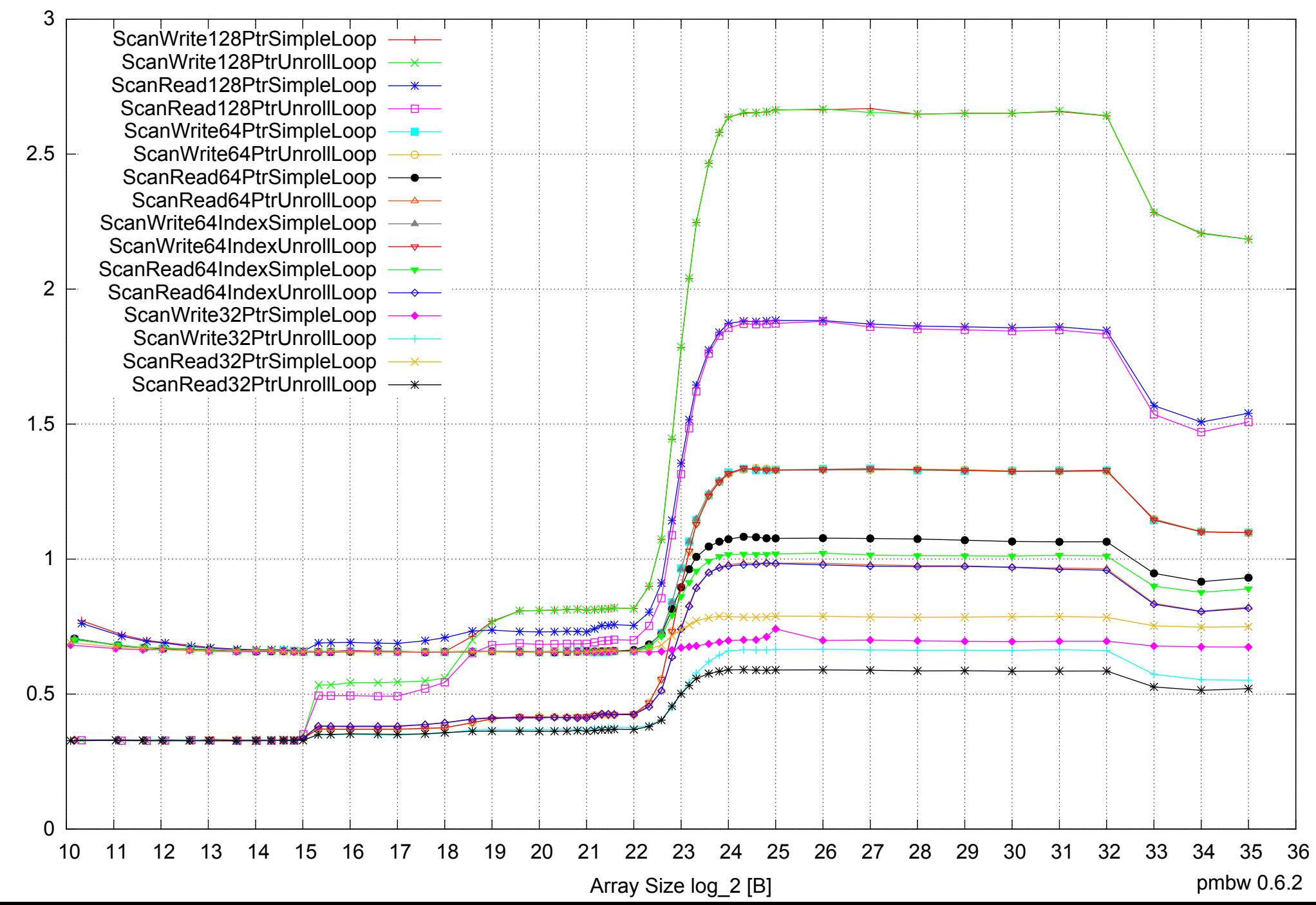

Intel Xeon X5550 48GB - One Thread Memory Bandwidth (only 64-bit Reads)

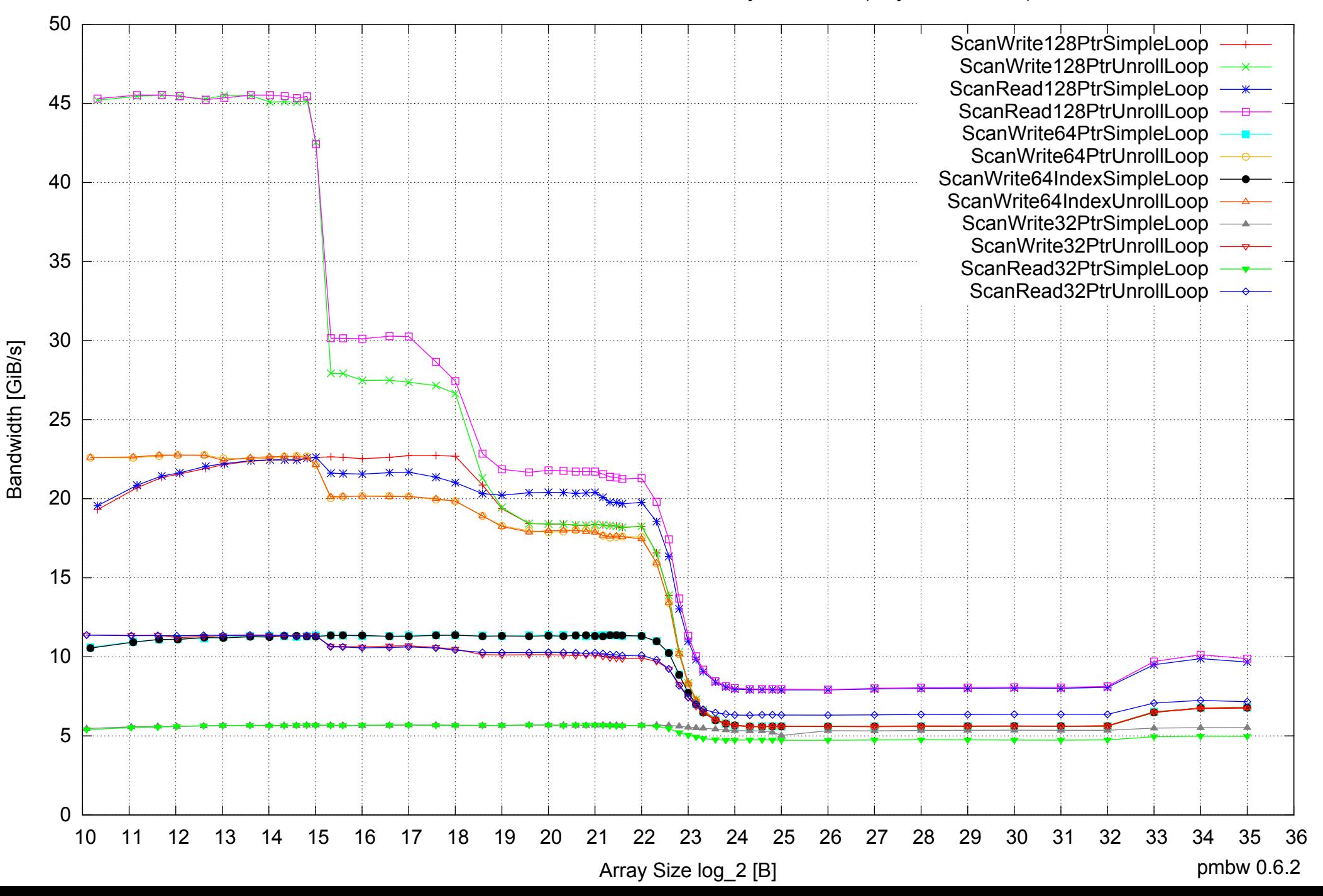

Intel Xeon X5550 48GB - Parallel Memory Bandwidth - ScanWrite128PtrSimpleLoop

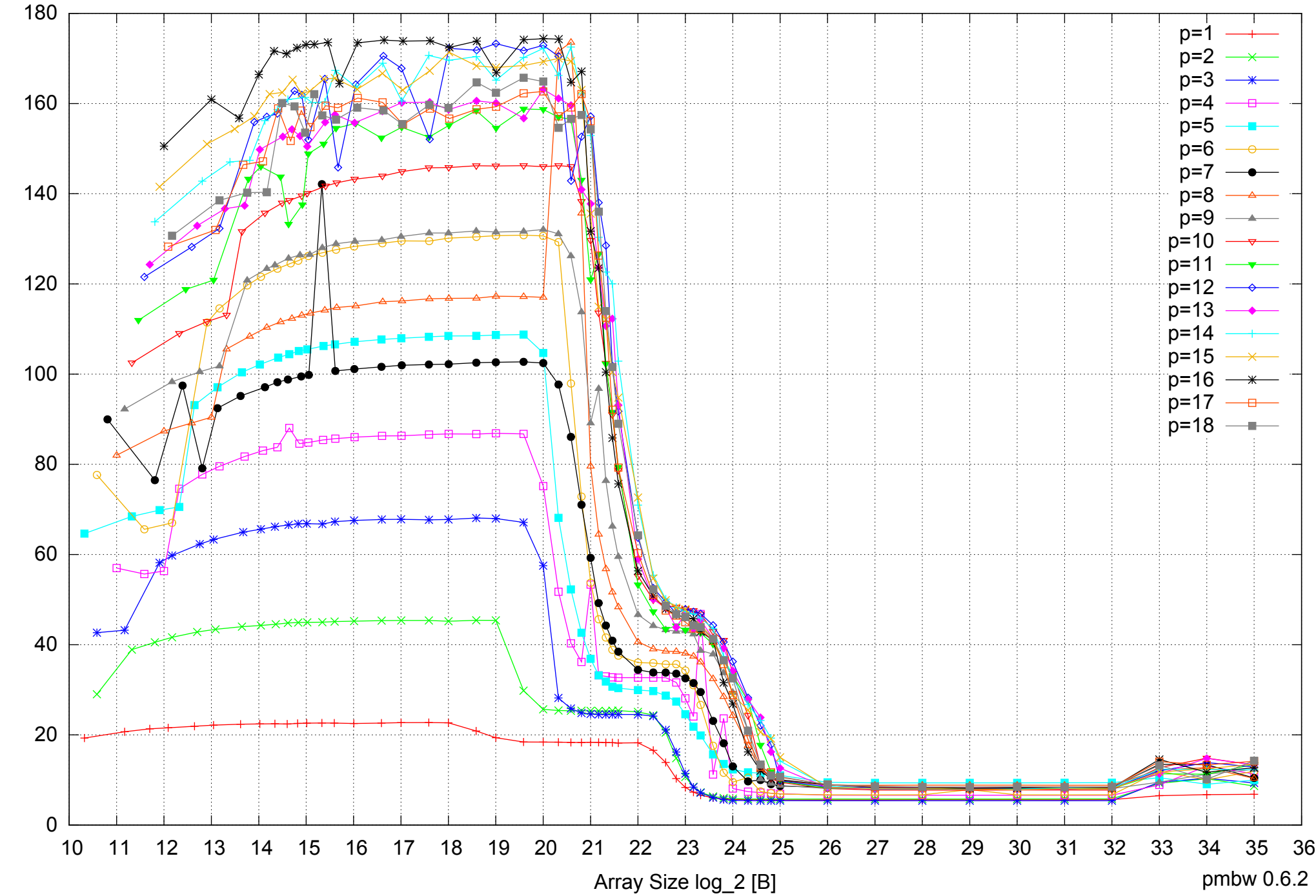

Bandwidth [GiB/s] Bandwidth [GiB/s]

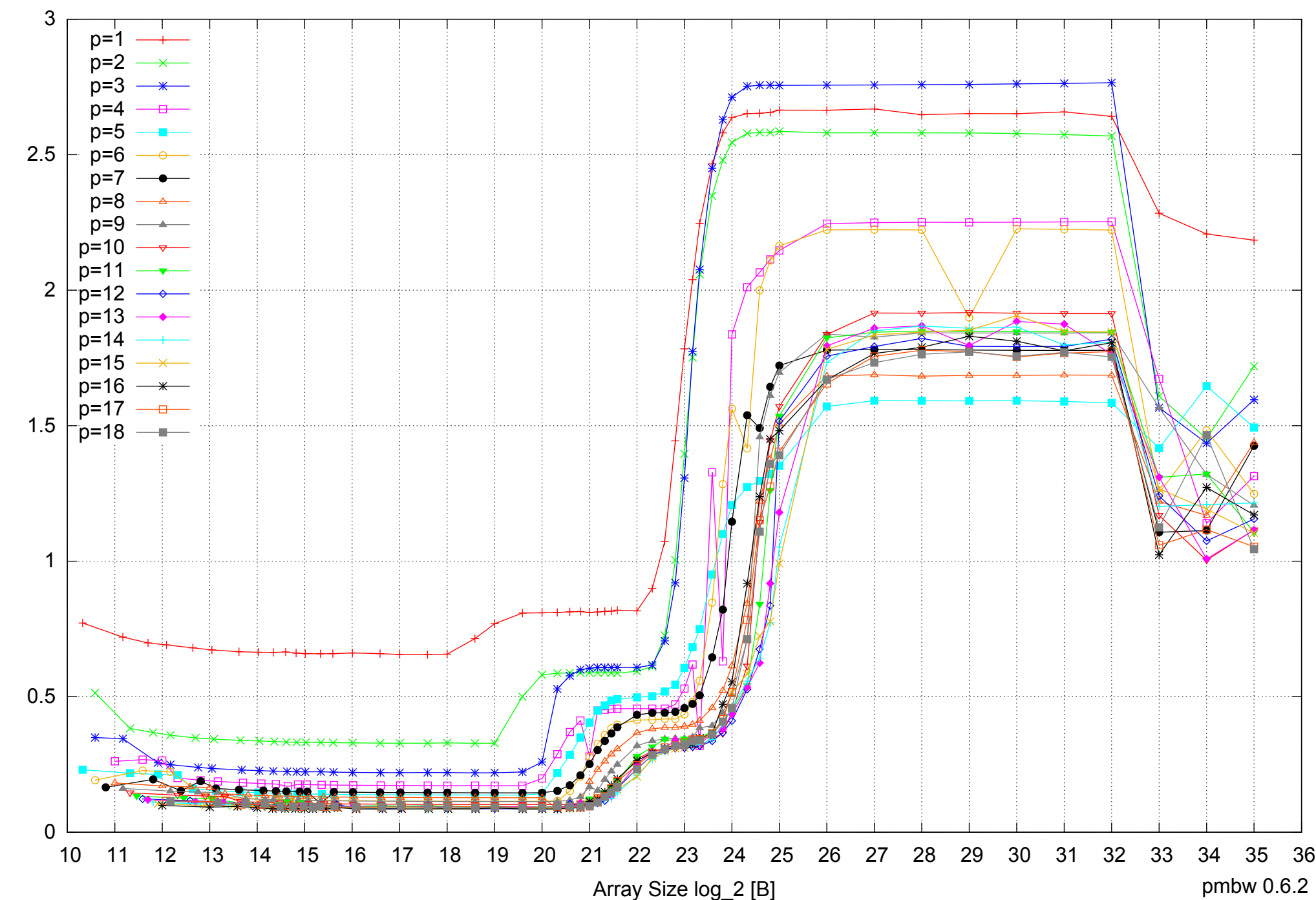

Intel Xeon X5550 48GB - Parallel Memory Access Time - ScanWrite128PtrSimpleLoop

Access Time [ns] Access Time [ns]

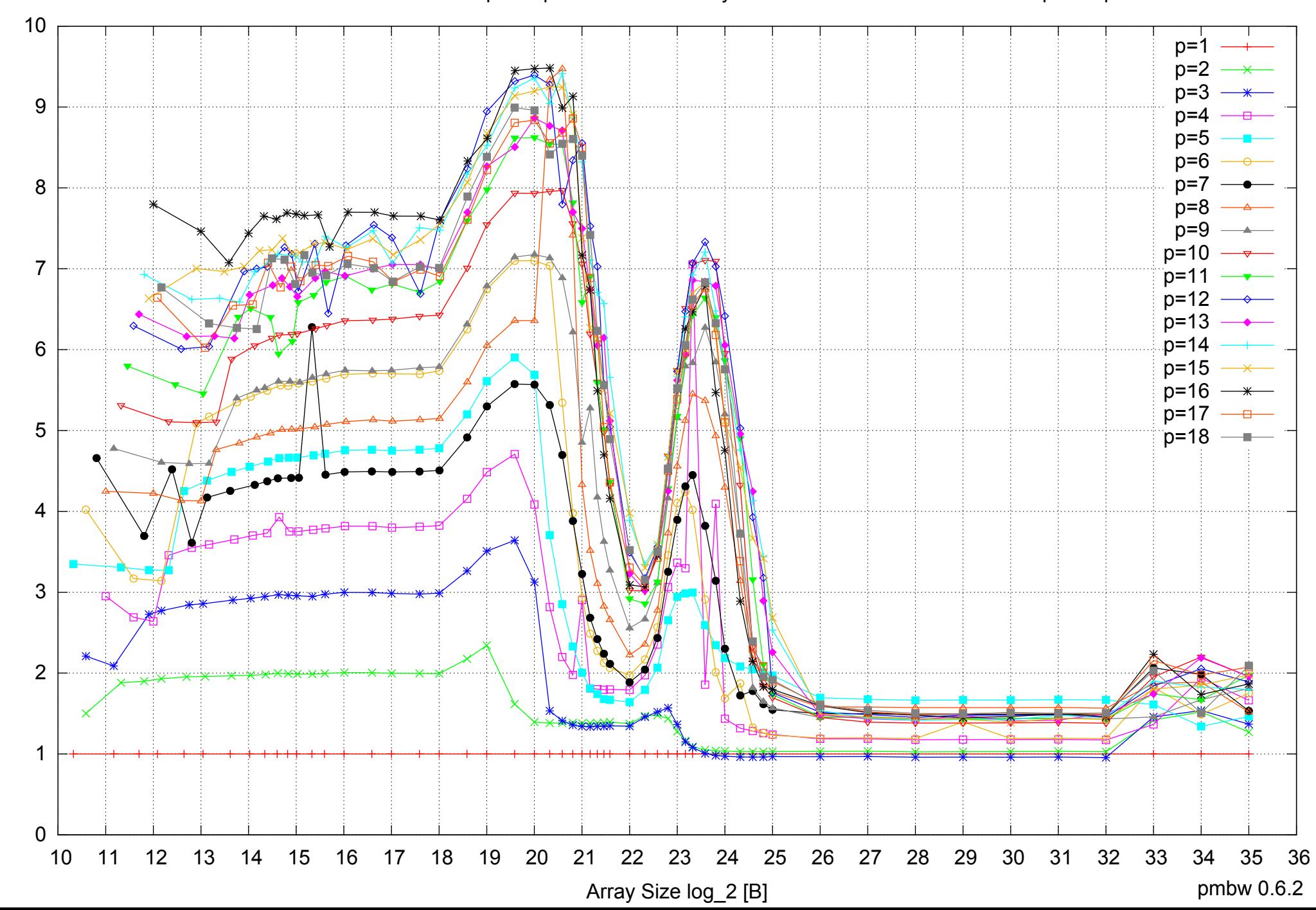

Bandwidth Speedup [1]

Bandwidth Speedup [1]

## Intel Xeon X5550 48GB - Speedup of Parallel Memory Bandwidth - ScanWrite128PtrSimpleLoop

#### Intel Xeon X5550 48GB - Speedup of Parallel Memory Bandwidth (enlarged) - ScanWrite128PtrSimpleLoop

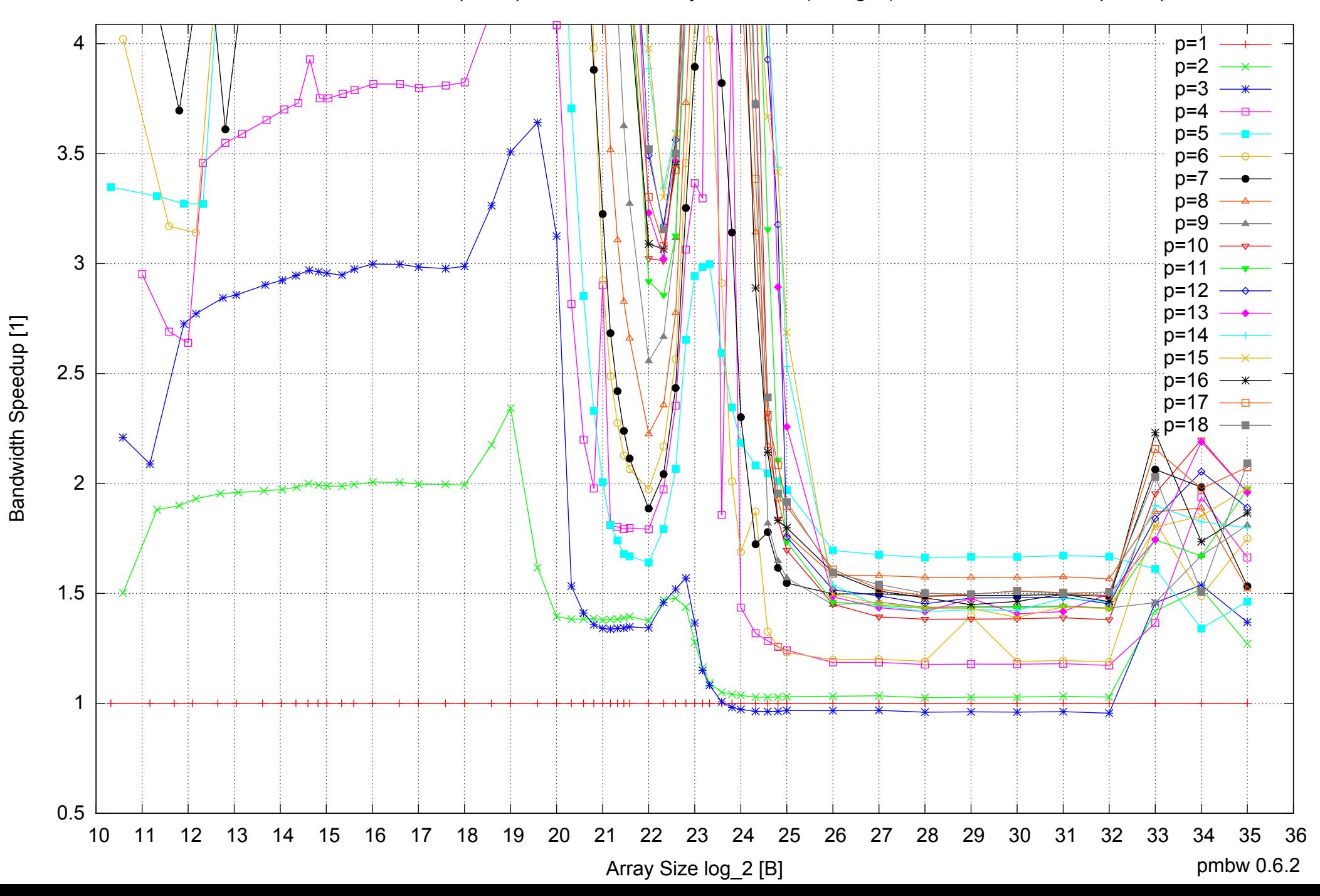

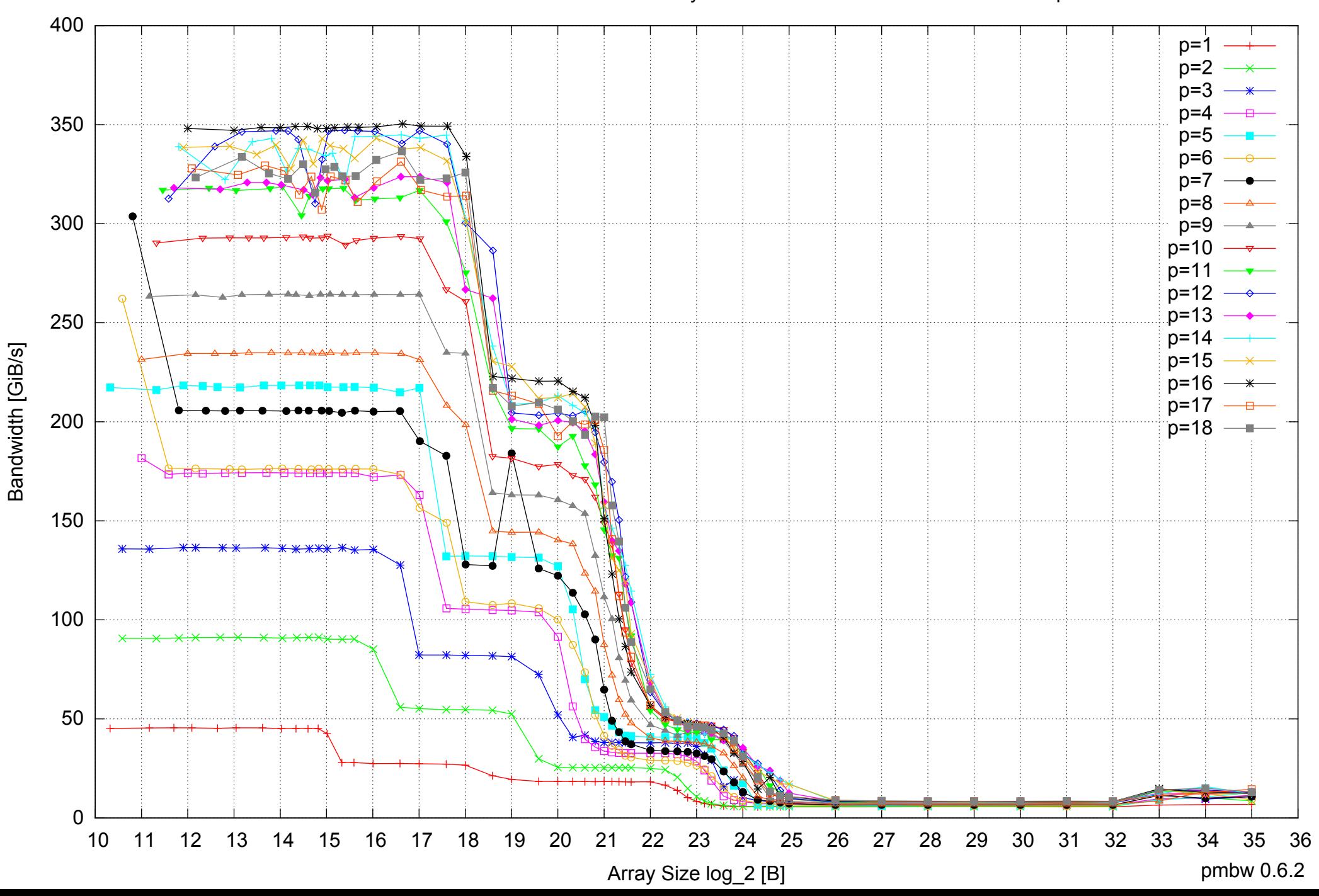

#### Intel Xeon X5550 48GB - Parallel Memory Bandwidth - ScanWrite128PtrUnrollLoop

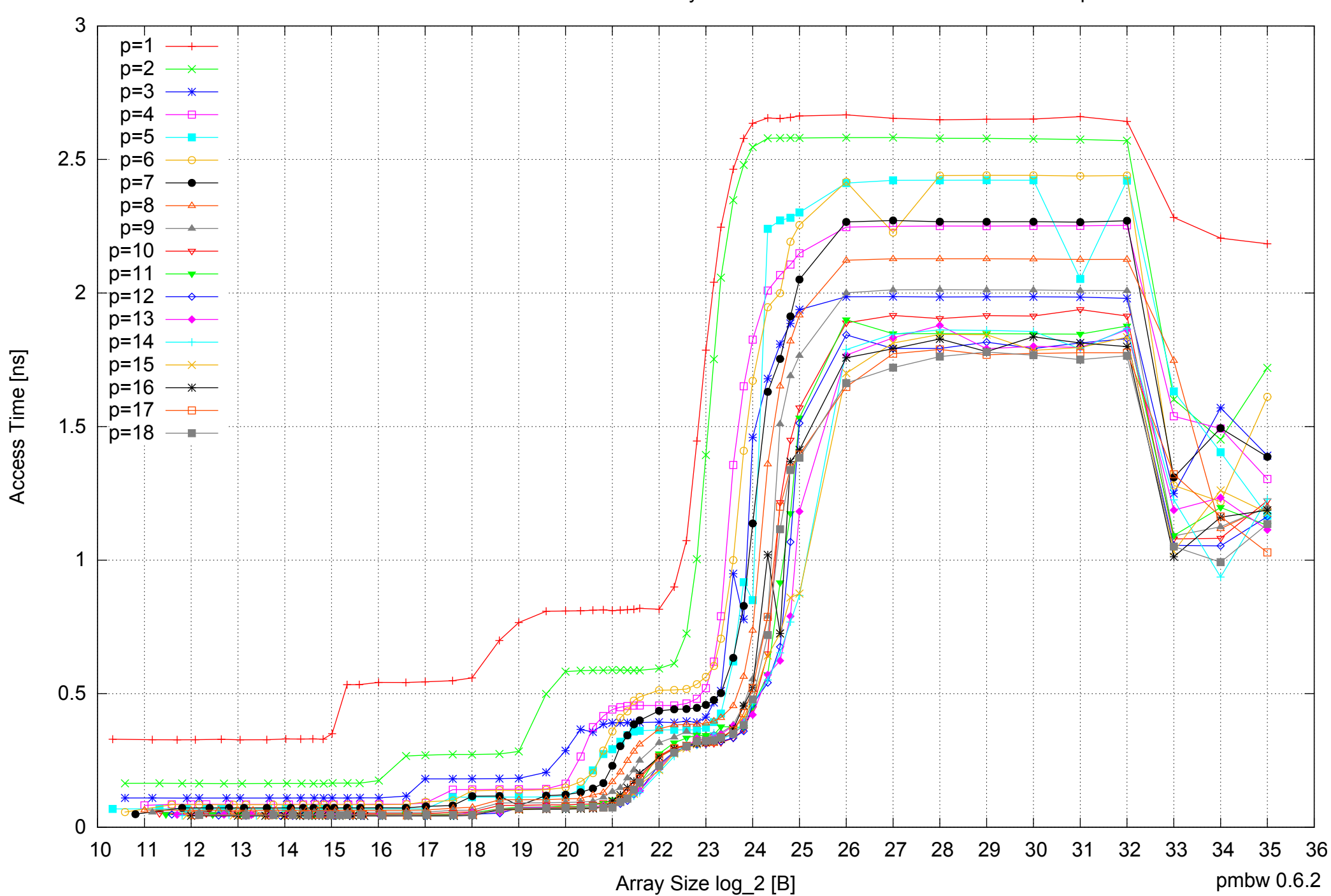

#### Intel Xeon X5550 48GB - Parallel Memory Access Time - ScanWrite128PtrUnrollLoop

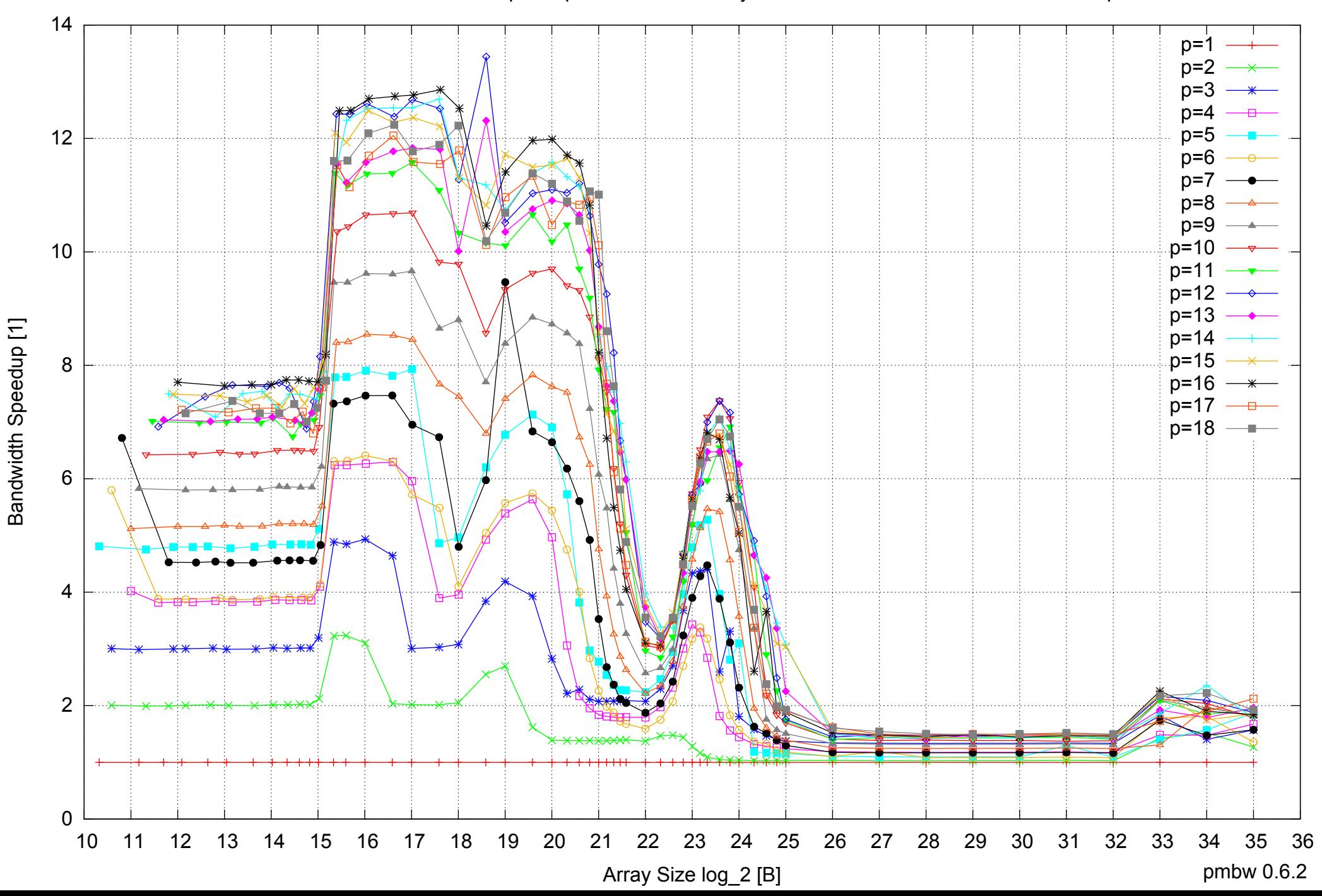

## Intel Xeon X5550 48GB - Speedup of Parallel Memory Bandwidth - ScanWrite128PtrUnrollLoop

## Intel Xeon X5550 48GB - Speedup of Parallel Memory Bandwidth (enlarged) - ScanWrite128PtrUnrollLoop

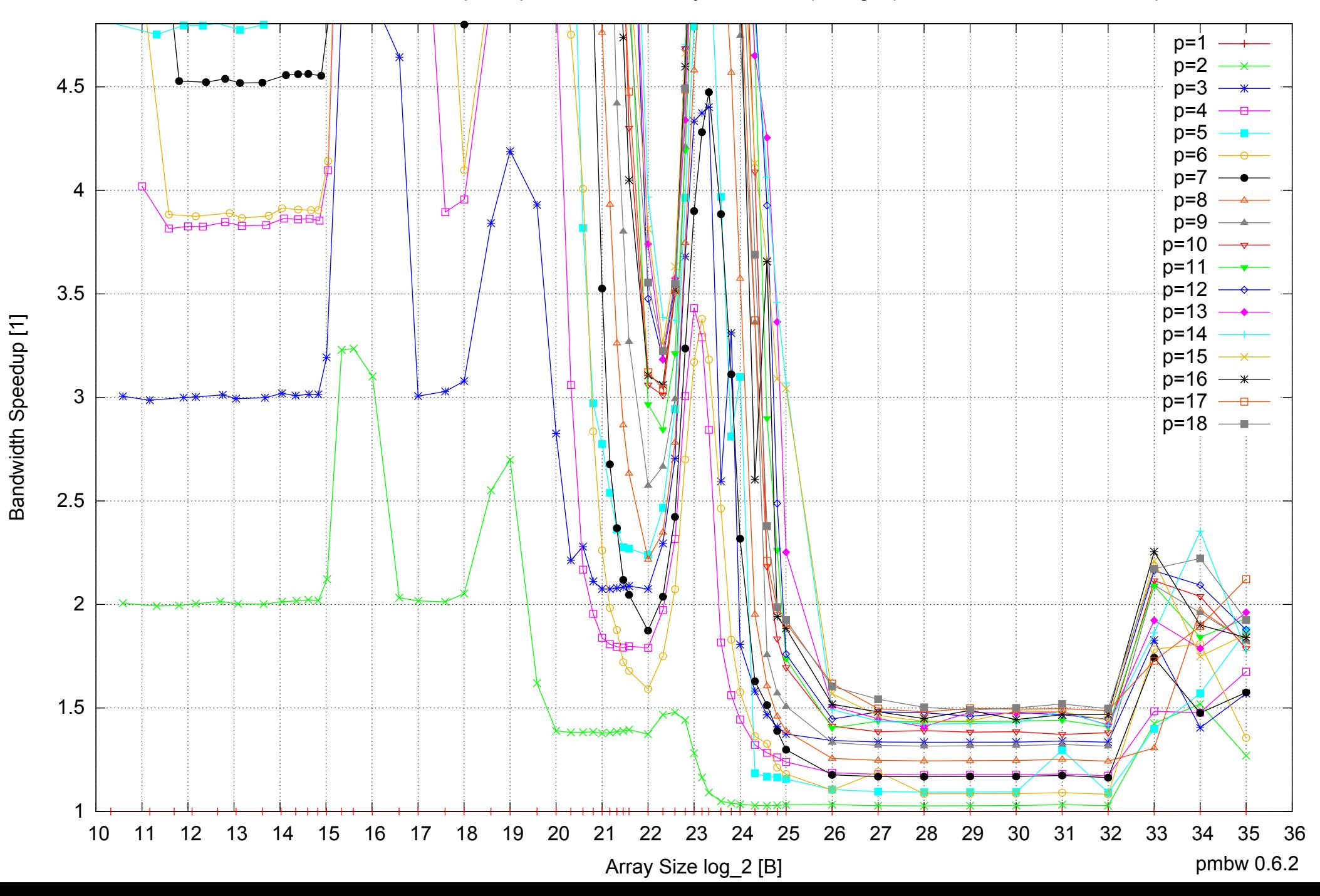

Intel Xeon X5550 48GB - Parallel Memory Bandwidth - ScanRead128PtrSimpleLoop

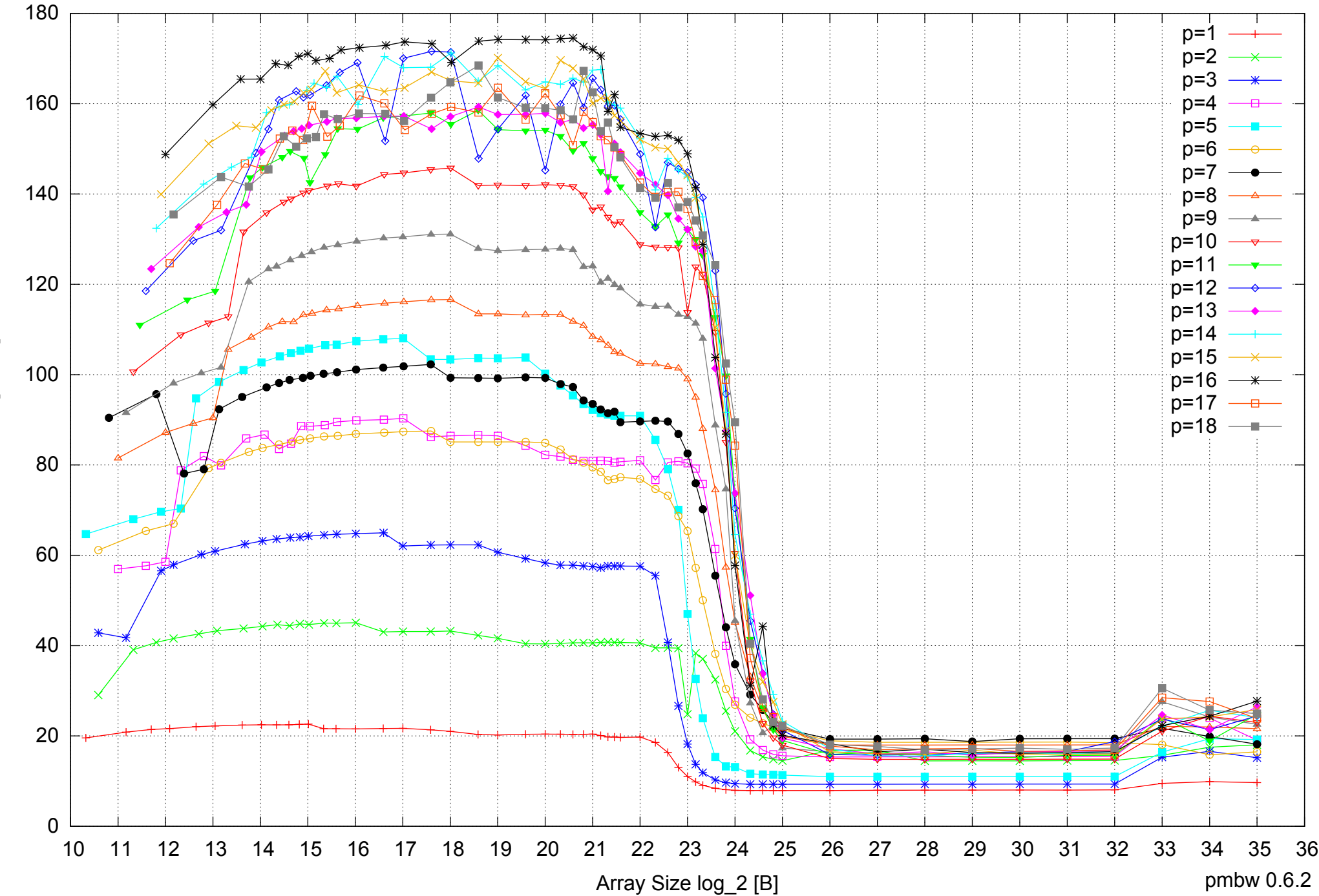

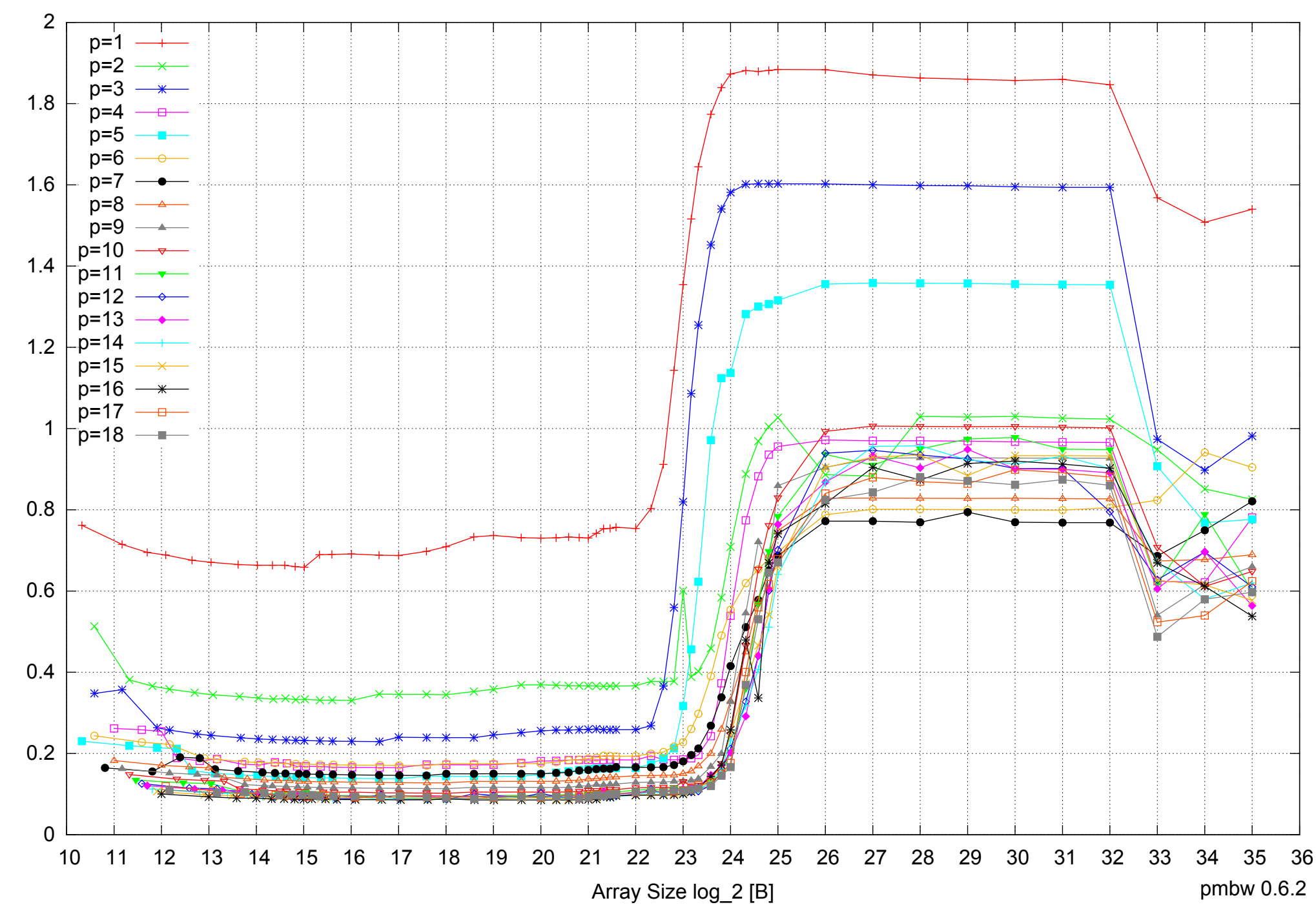

Intel Xeon X5550 48GB - Parallel Memory Access Time - ScanRead128PtrSimpleLoop

Access Time [ns] Access Time [ns]

## Intel Xeon X5550 48GB - Speedup of Parallel Memory Bandwidth - ScanRead128PtrSimpleLoop

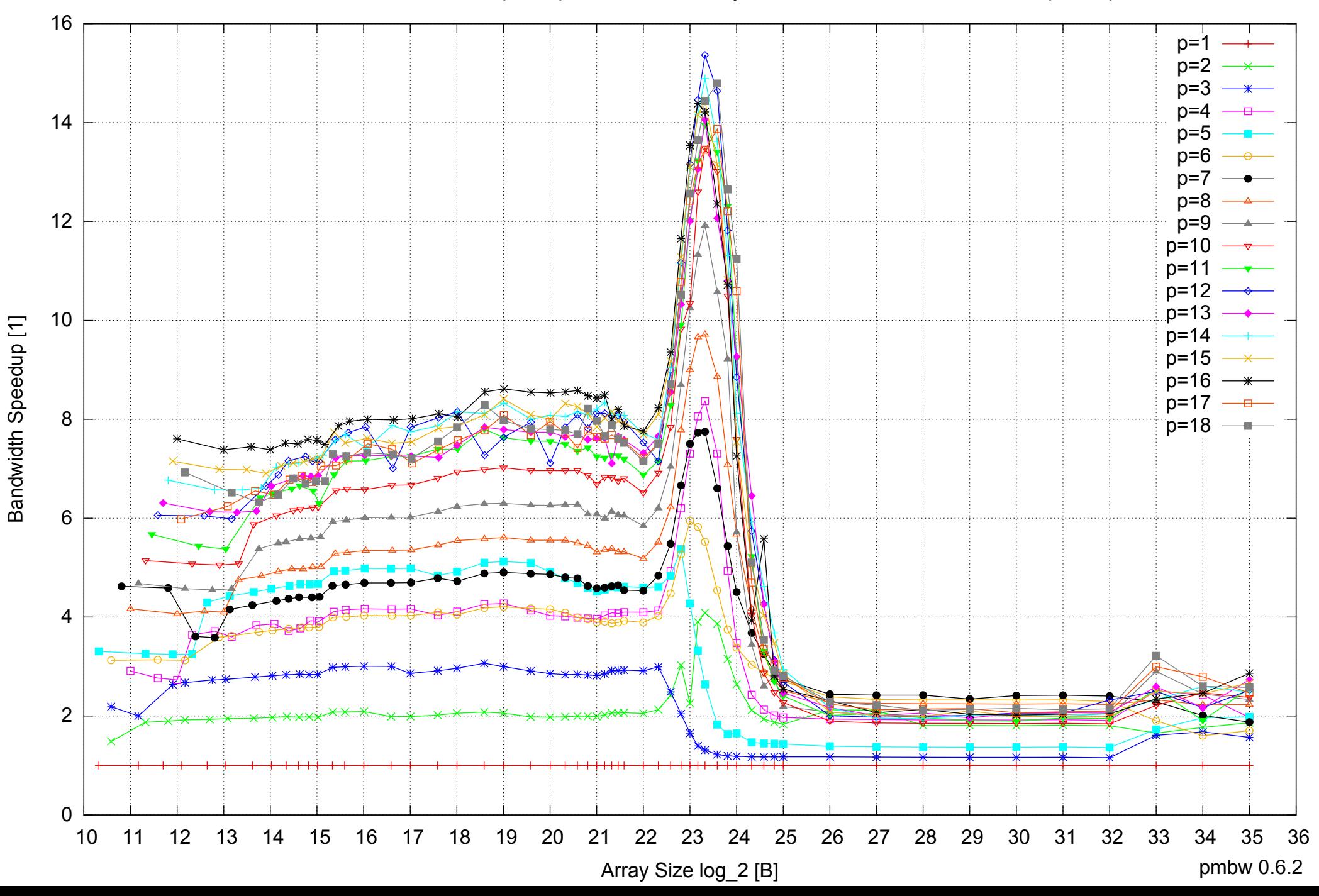

# Intel Xeon X5550 48GB - Speedup of Parallel Memory Bandwidth (enlarged) - ScanRead128PtrSimpleLoop

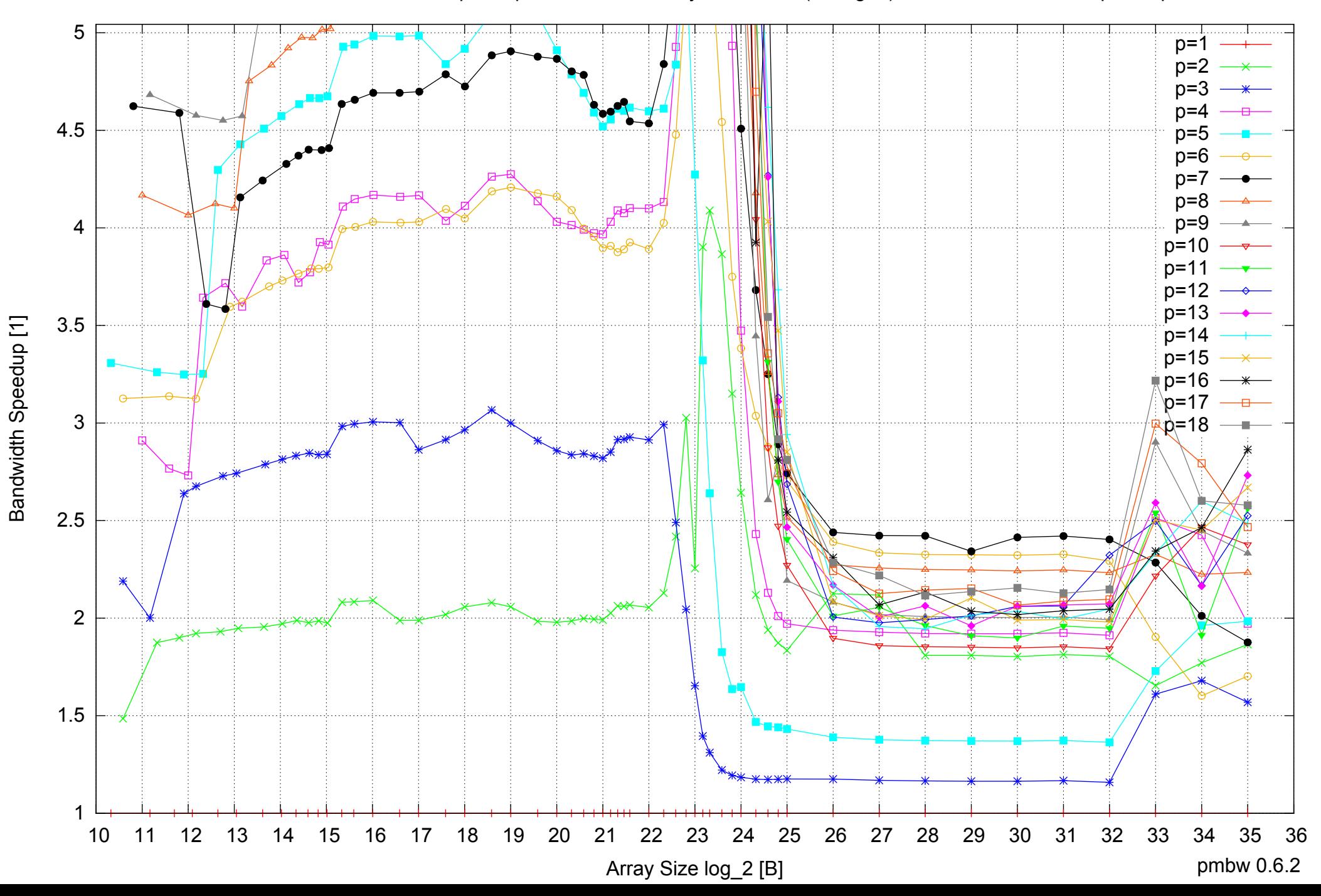

Intel Xeon X5550 48GB - Parallel Memory Bandwidth - ScanRead128PtrUnrollLoop

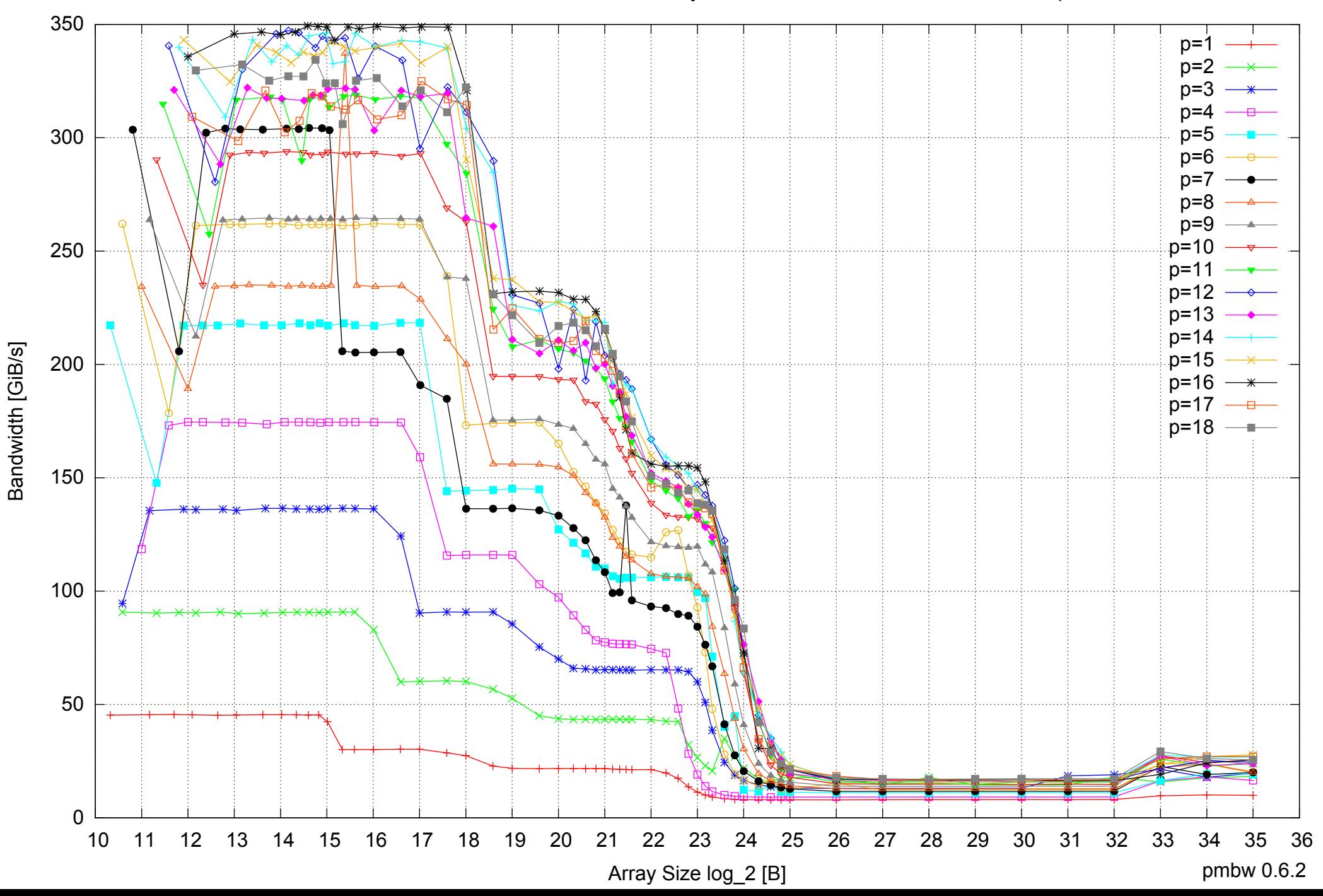

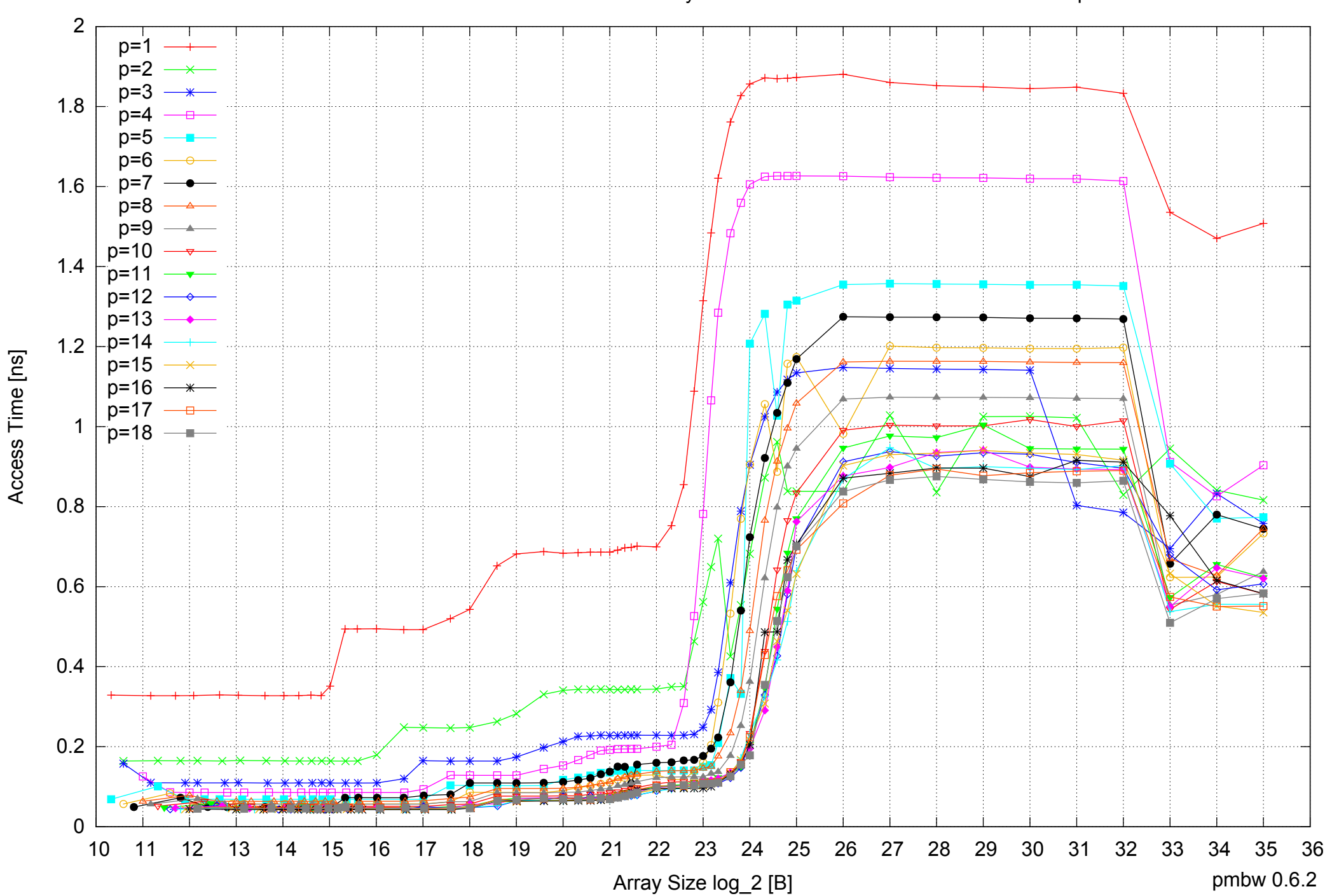

Intel Xeon X5550 48GB - Parallel Memory Access Time - ScanRead128PtrUnrollLoop

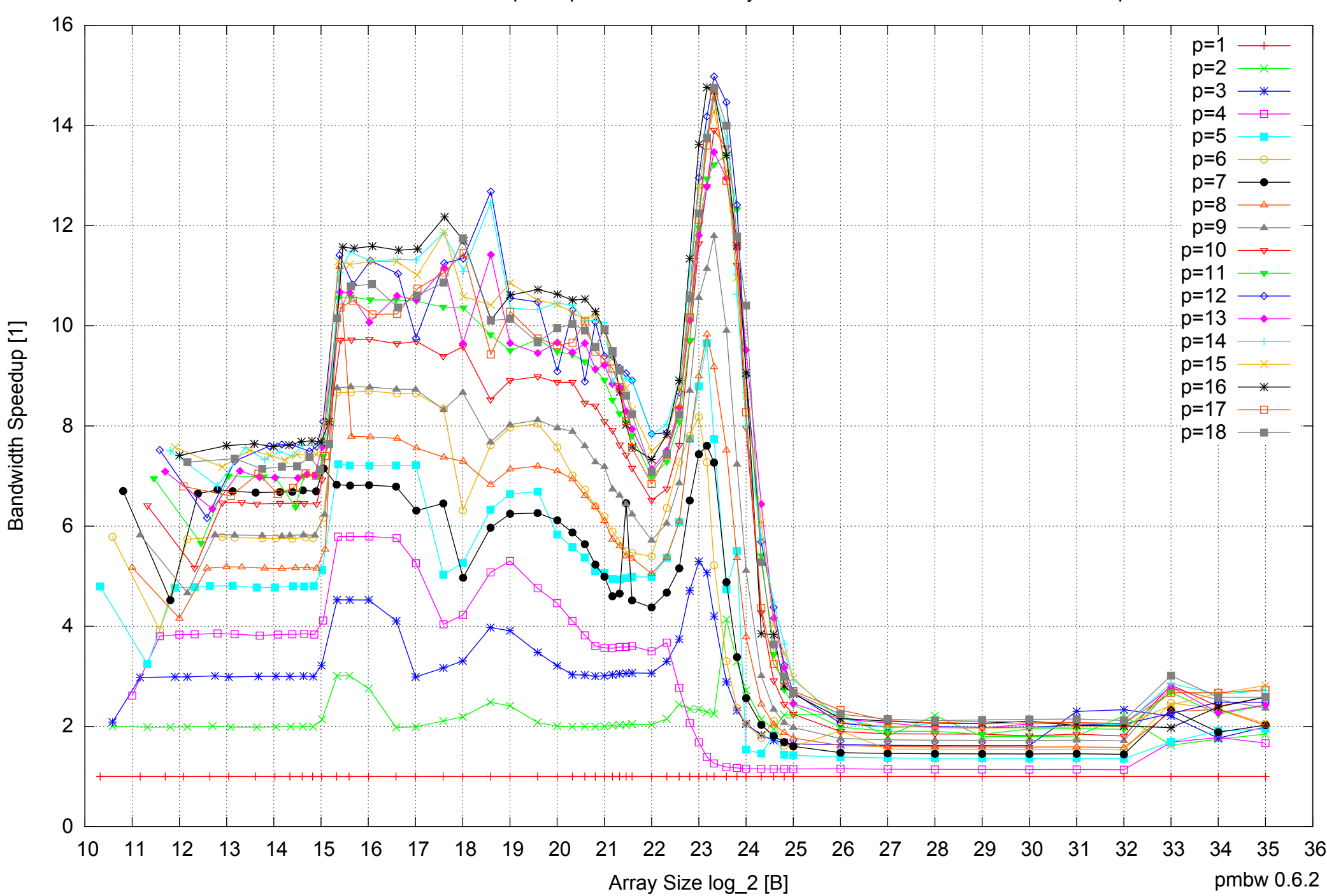

## Intel Xeon X5550 48GB - Speedup of Parallel Memory Bandwidth - ScanRead128PtrUnrollLoop

## Intel Xeon X5550 48GB - Speedup of Parallel Memory Bandwidth (enlarged) - ScanRead128PtrUnrollLoop

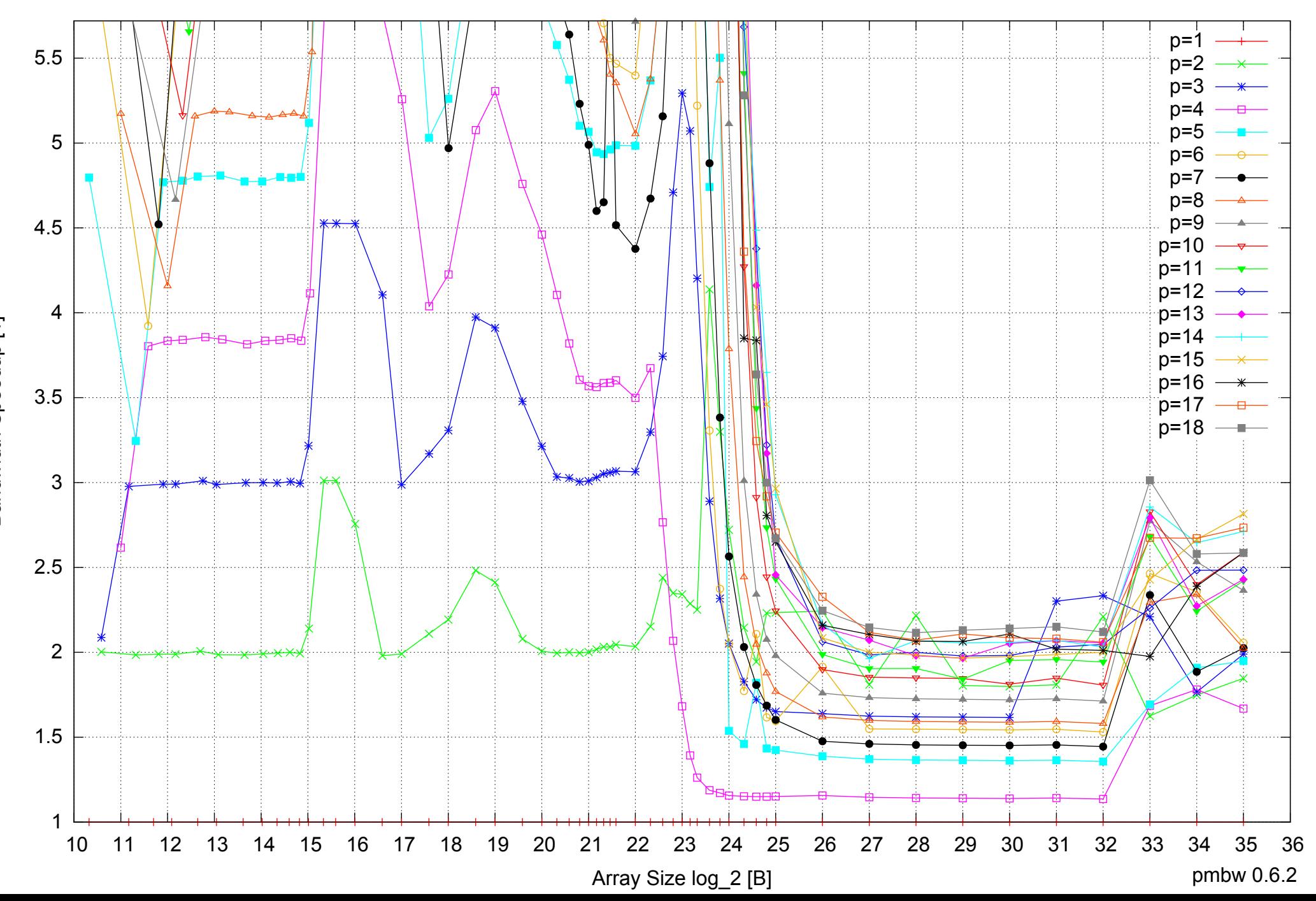

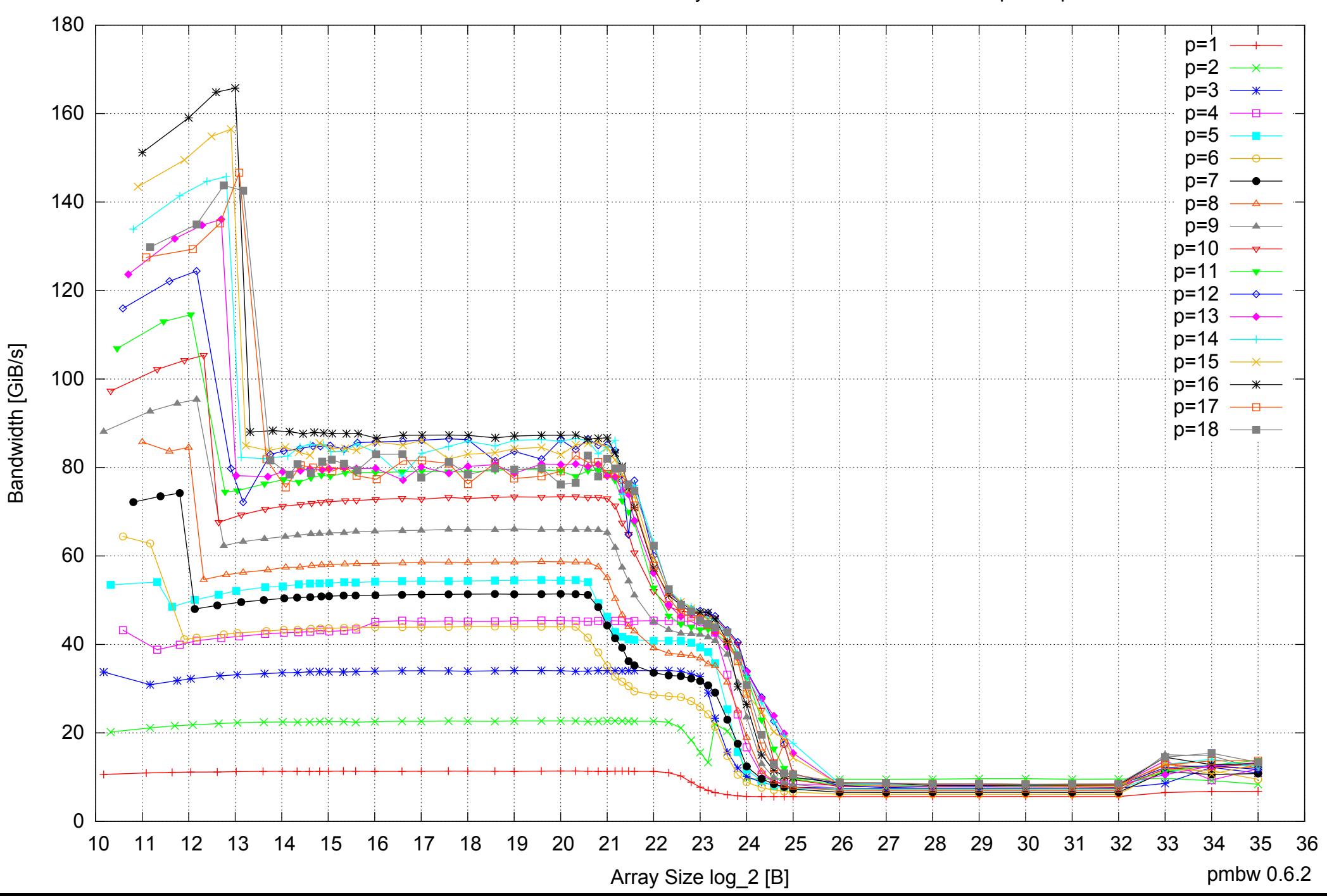

#### Intel Xeon X5550 48GB - Parallel Memory Bandwidth - ScanWrite64PtrSimpleLoop

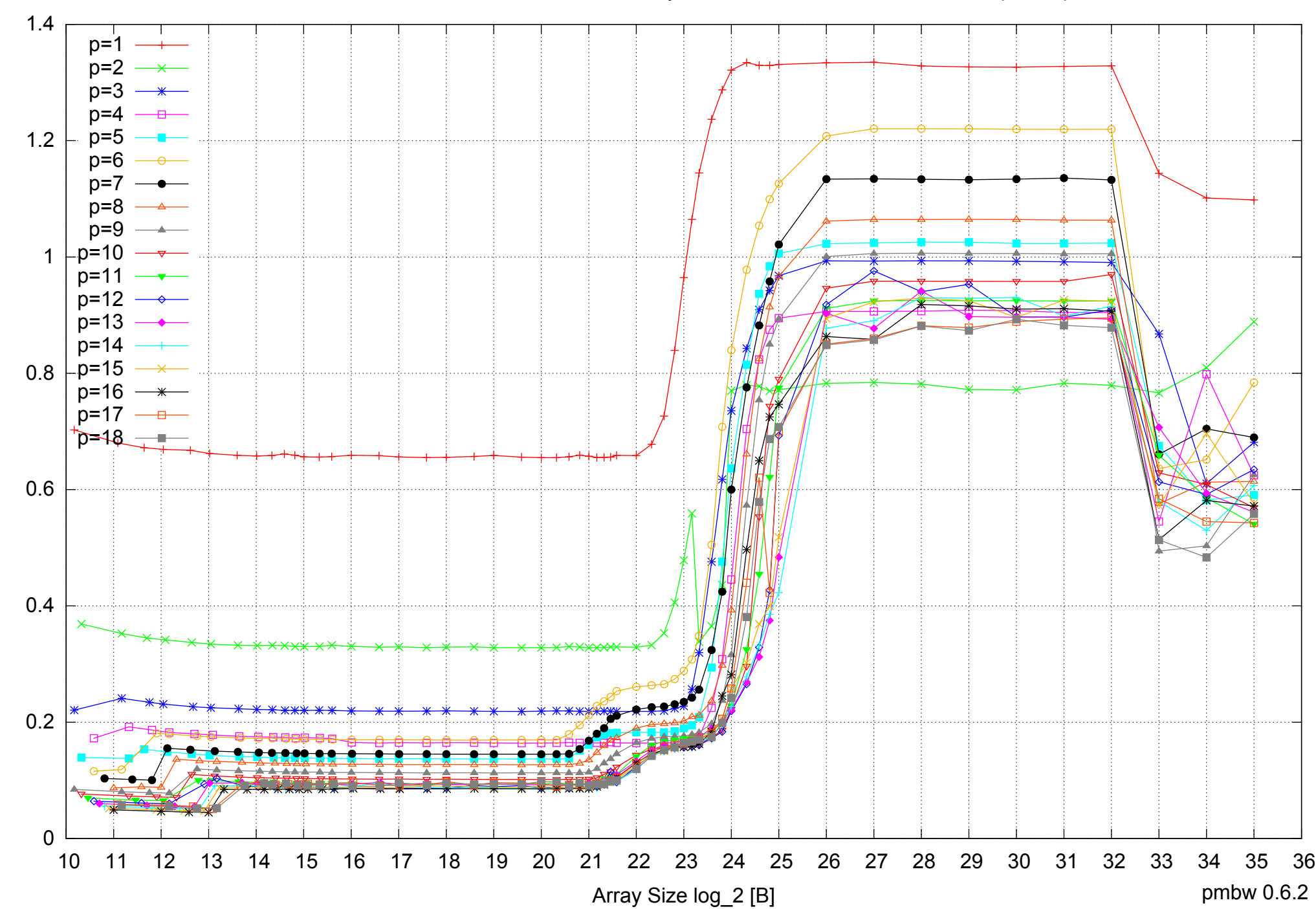

## Intel Xeon X5550 48GB - Parallel Memory Access Time - ScanWrite64PtrSimpleLoop

Access Time [ns] Access Time [ns]

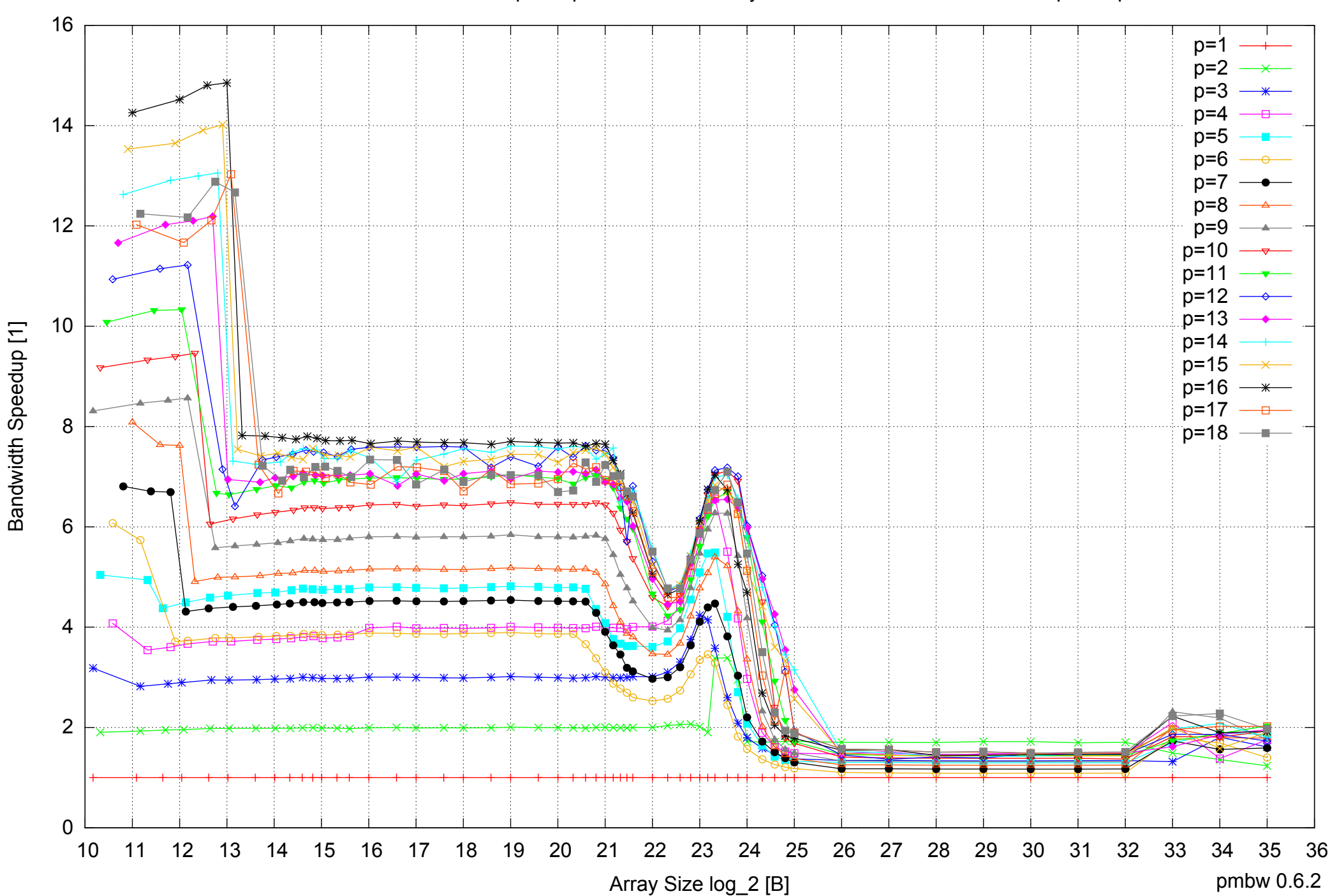

#### Intel Xeon X5550 48GB - Speedup of Parallel Memory Bandwidth - ScanWrite64PtrSimpleLoop

## Intel Xeon X5550 48GB - Speedup of Parallel Memory Bandwidth (enlarged) - ScanWrite64PtrSimpleLoop

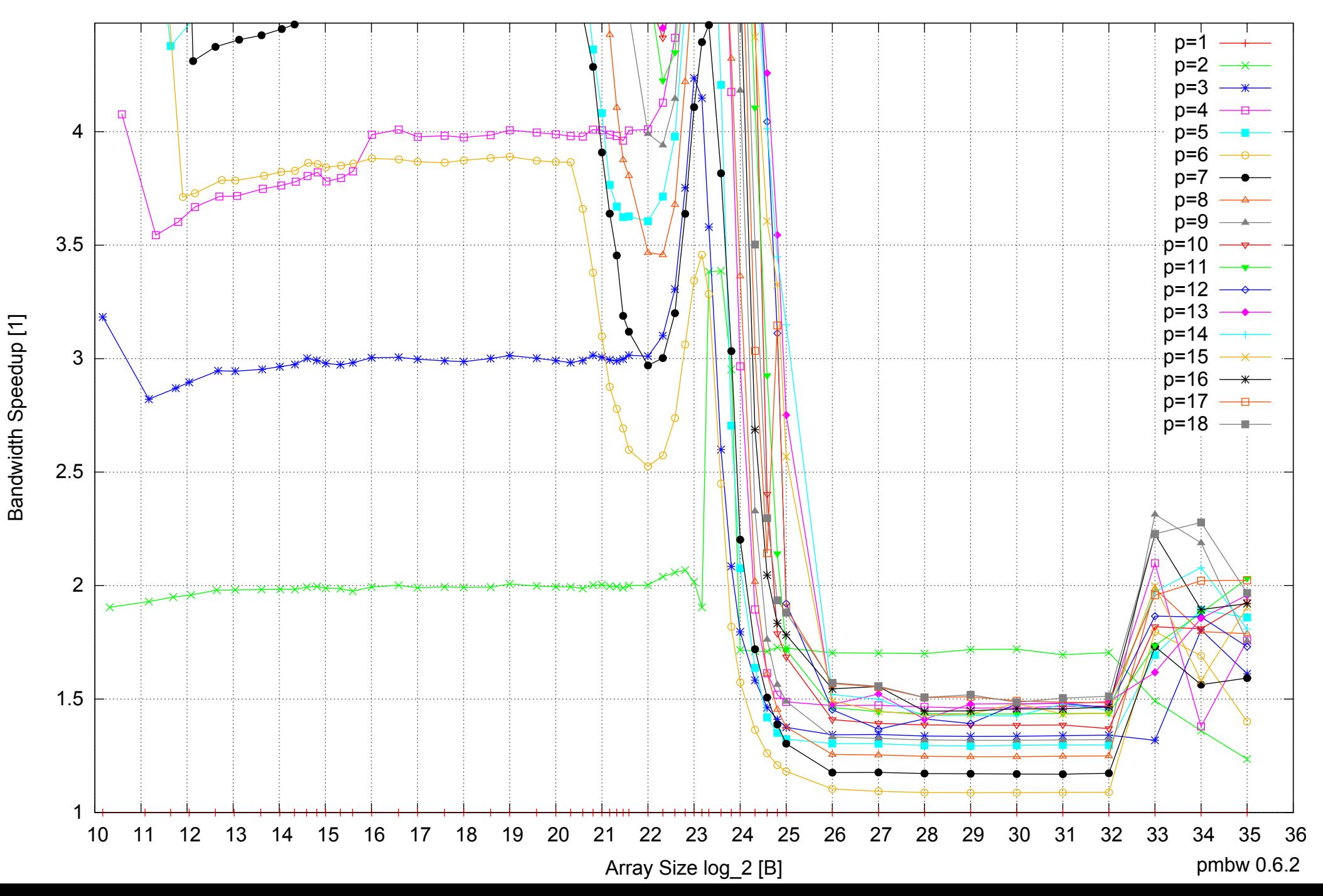

Intel Xeon X5550 48GB - Parallel Memory Bandwidth - ScanWrite64PtrUnrollLoop

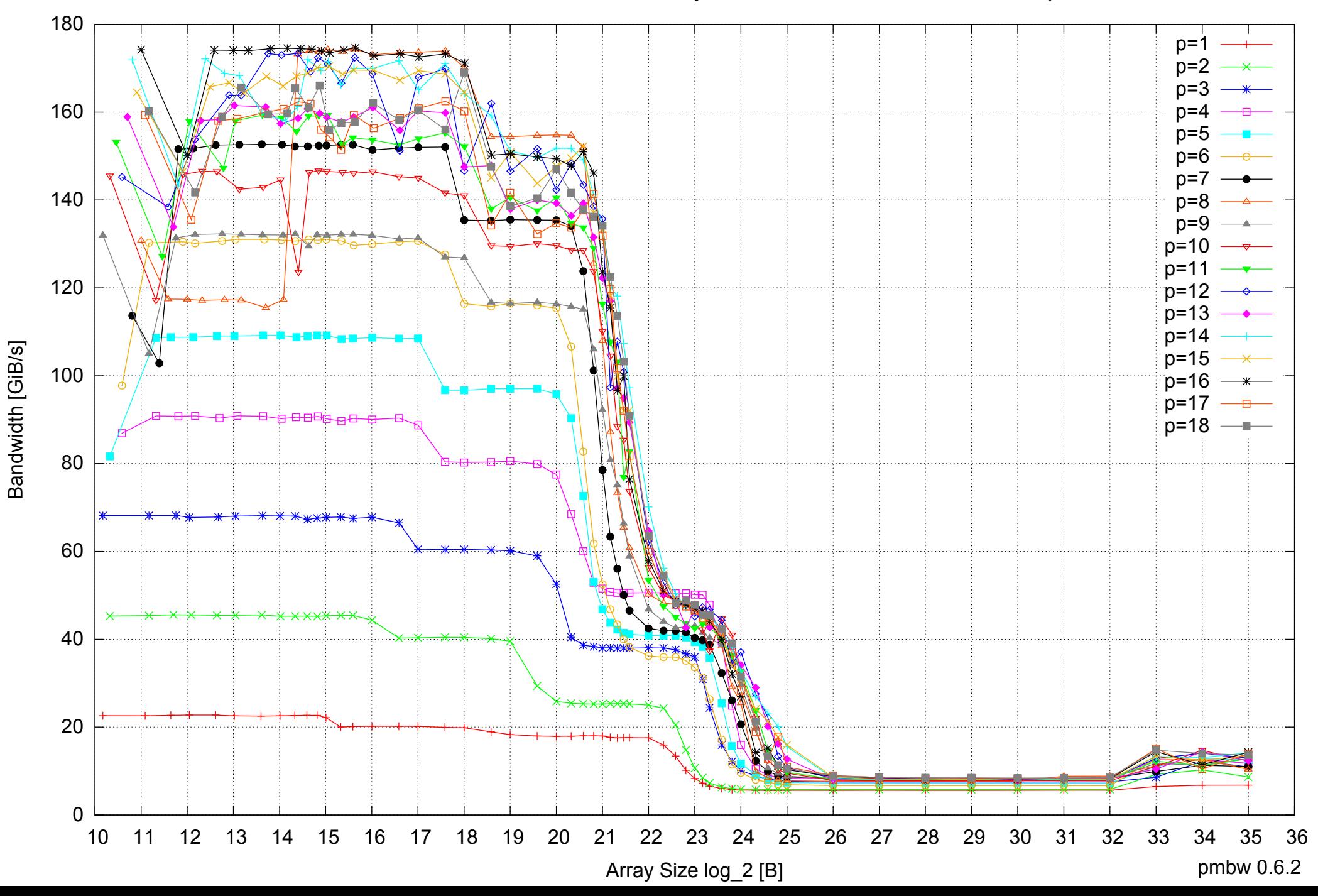

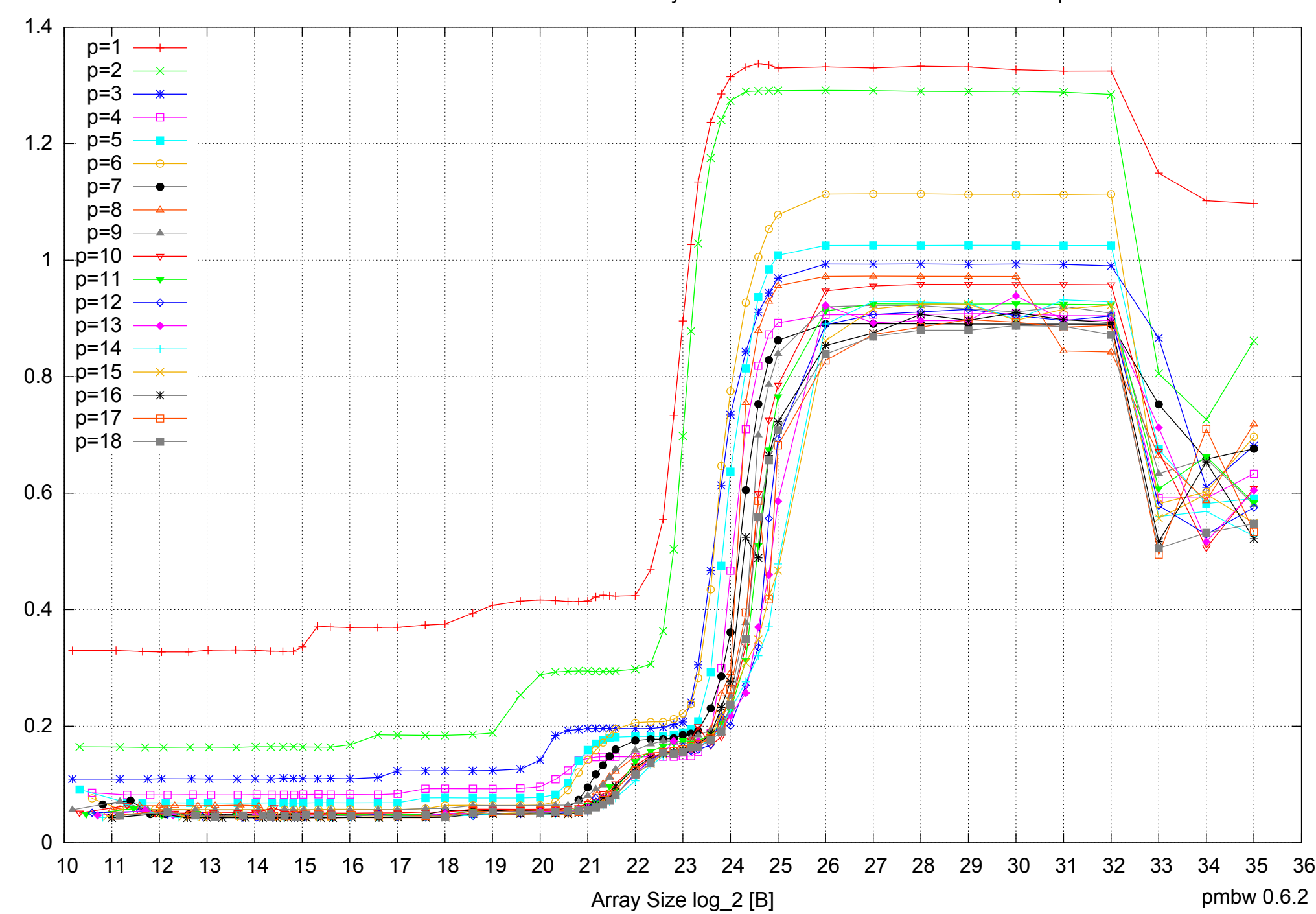

Intel Xeon X5550 48GB - Parallel Memory Access Time - ScanWrite64PtrUnrollLoop

Access Time [ns] Access Time [ns]

#### Intel Xeon X5550 48GB - Speedup of Parallel Memory Bandwidth - ScanWrite64PtrUnrollLoop

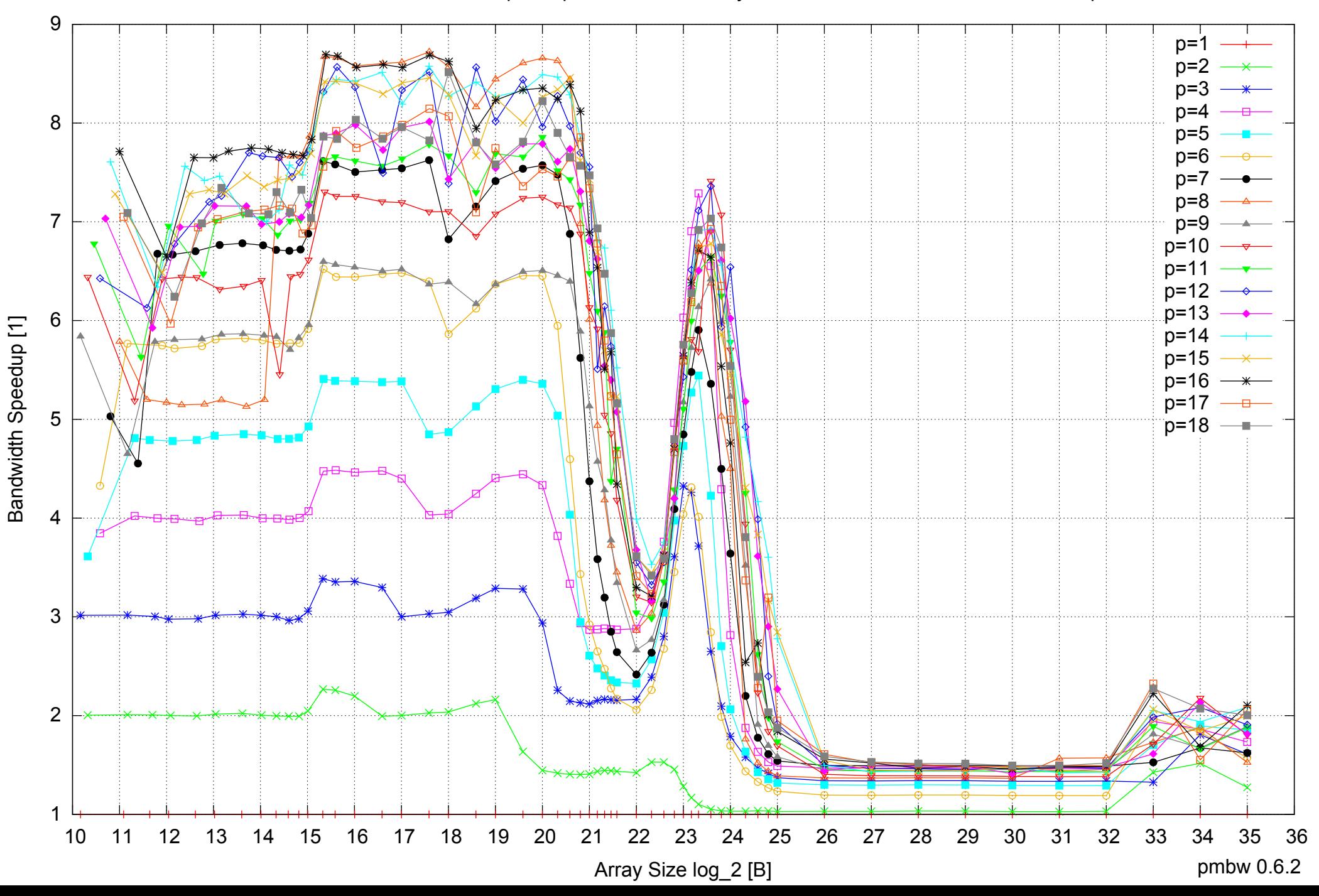

## Intel Xeon X5550 48GB - Speedup of Parallel Memory Bandwidth (enlarged) - ScanWrite64PtrUnrollLoop

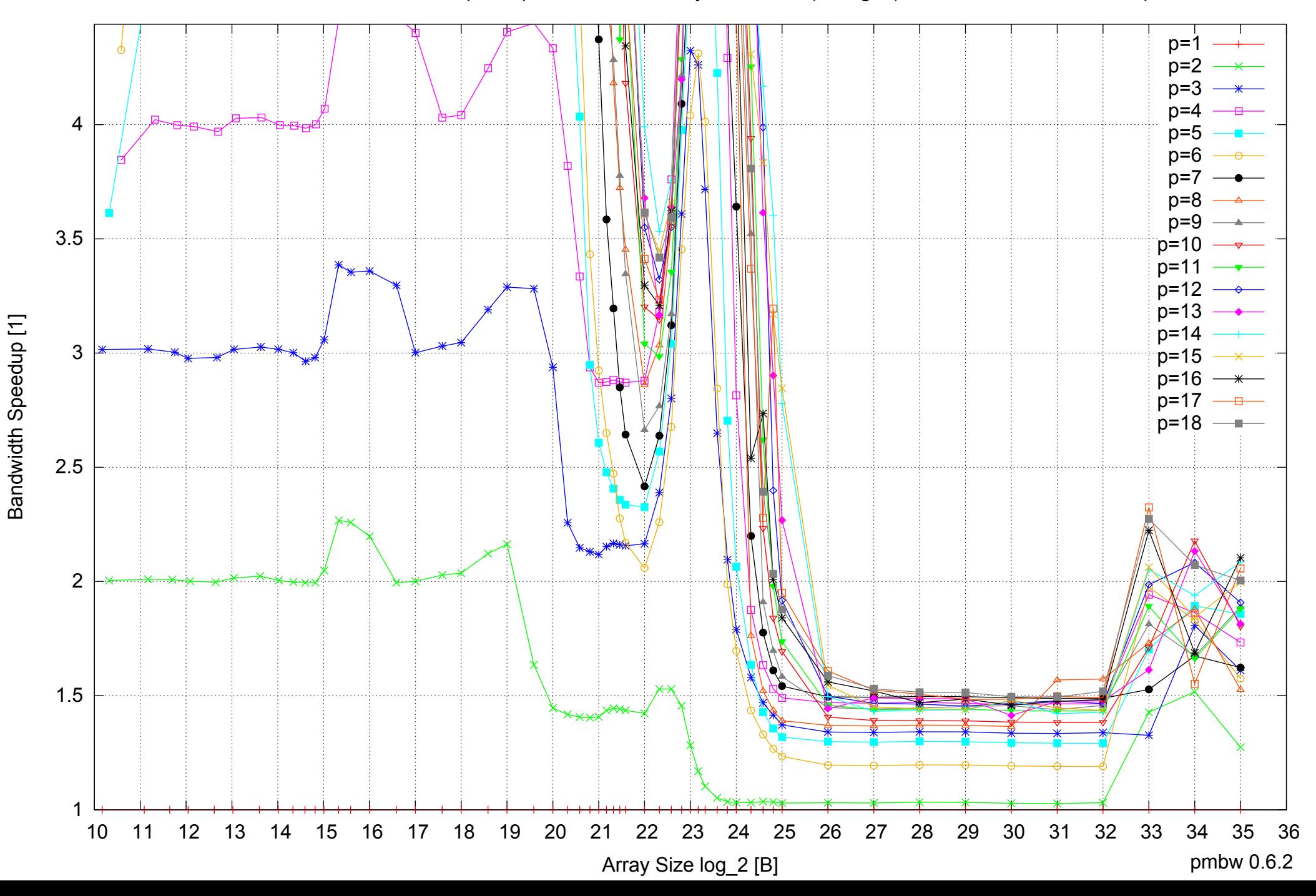

Intel Xeon X5550 48GB - Parallel Memory Bandwidth - ScanRead64PtrSimpleLoop

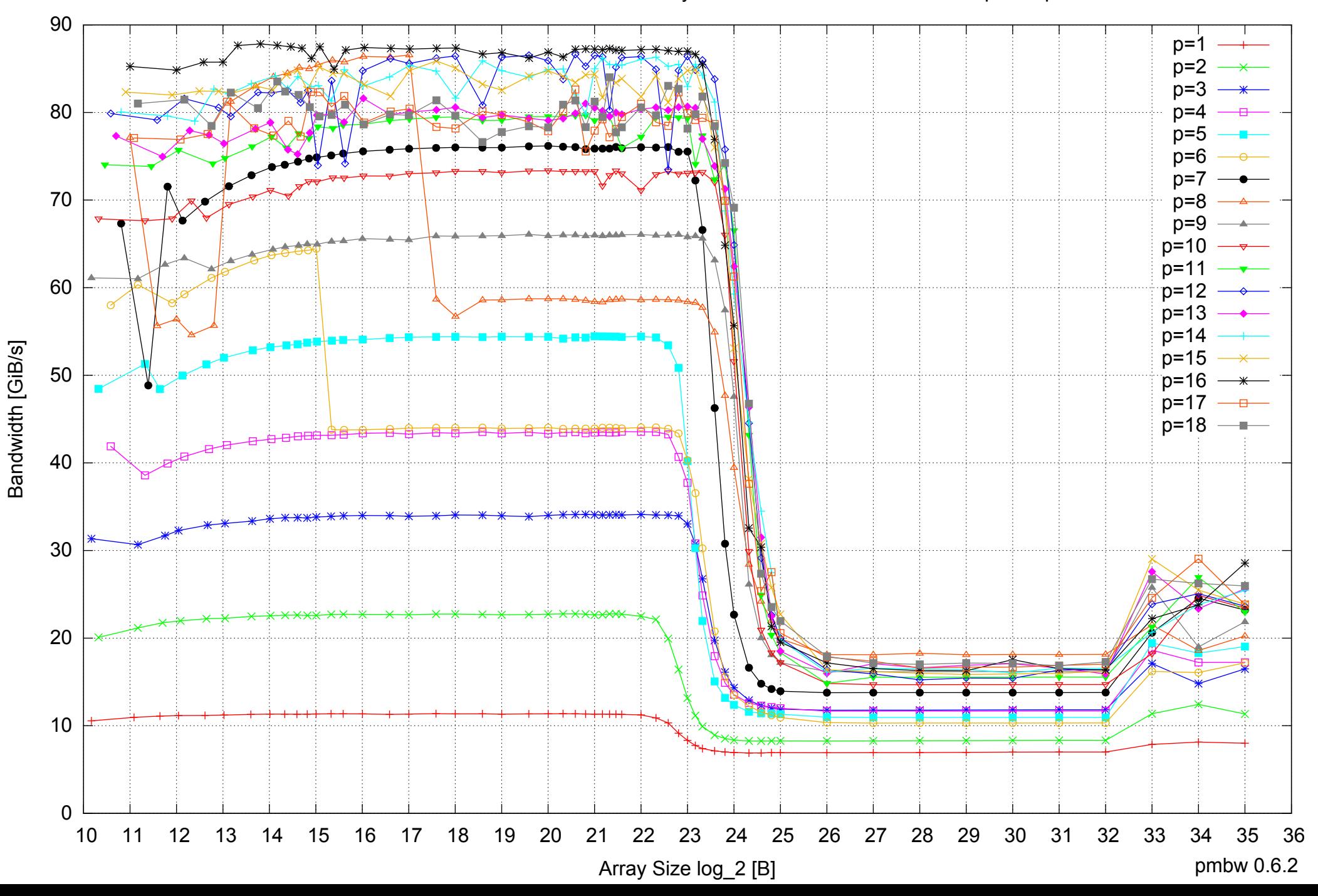

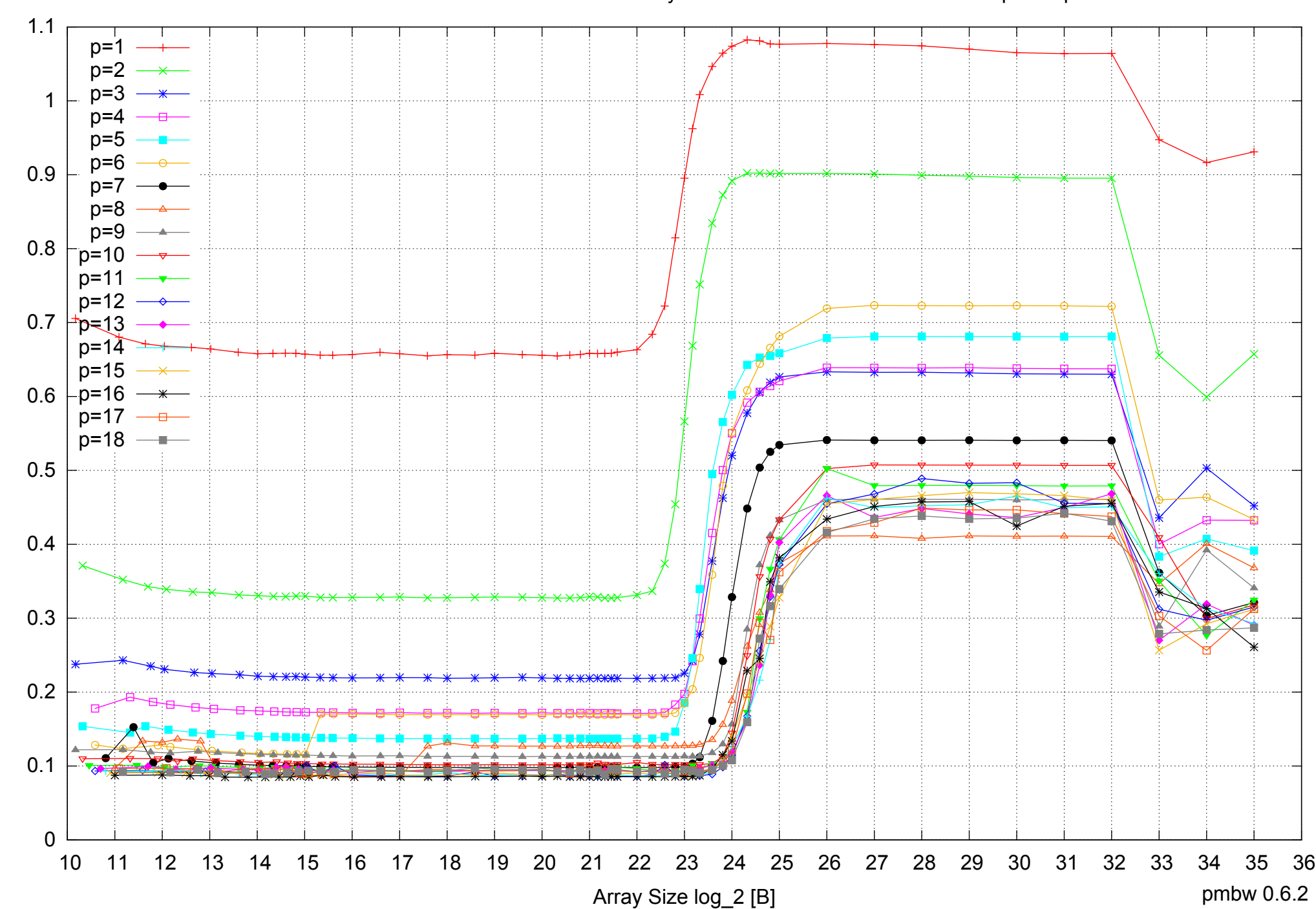

Access Time [ns]

Access Time [ns]

Intel Xeon X5550 48GB - Parallel Memory Access Time - ScanRead64PtrSimpleLoop

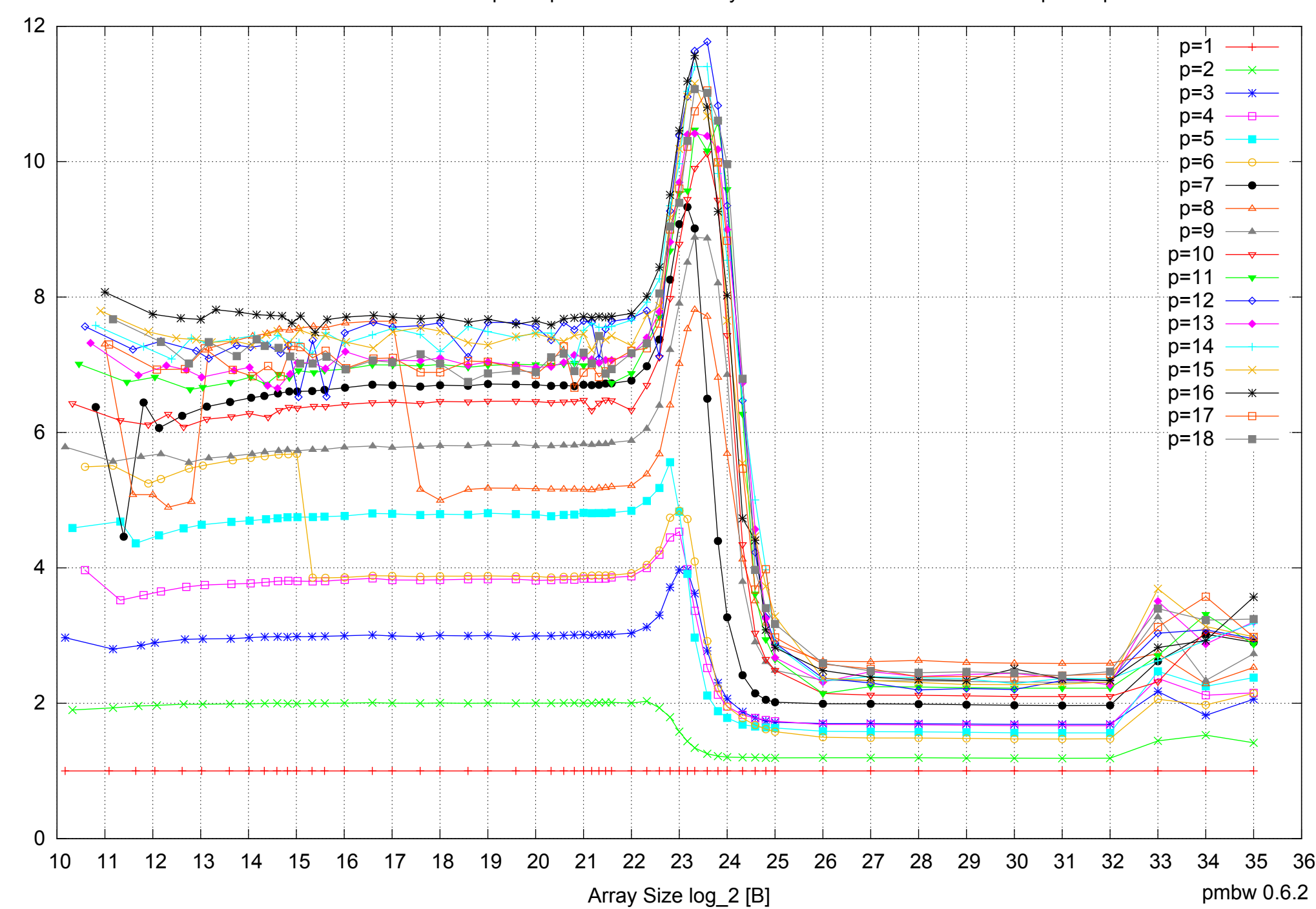

Bandwidth Speedup [1]

Bandwidth Speedup [1]

## Intel Xeon X5550 48GB - Speedup of Parallel Memory Bandwidth - ScanRead64PtrSimpleLoop

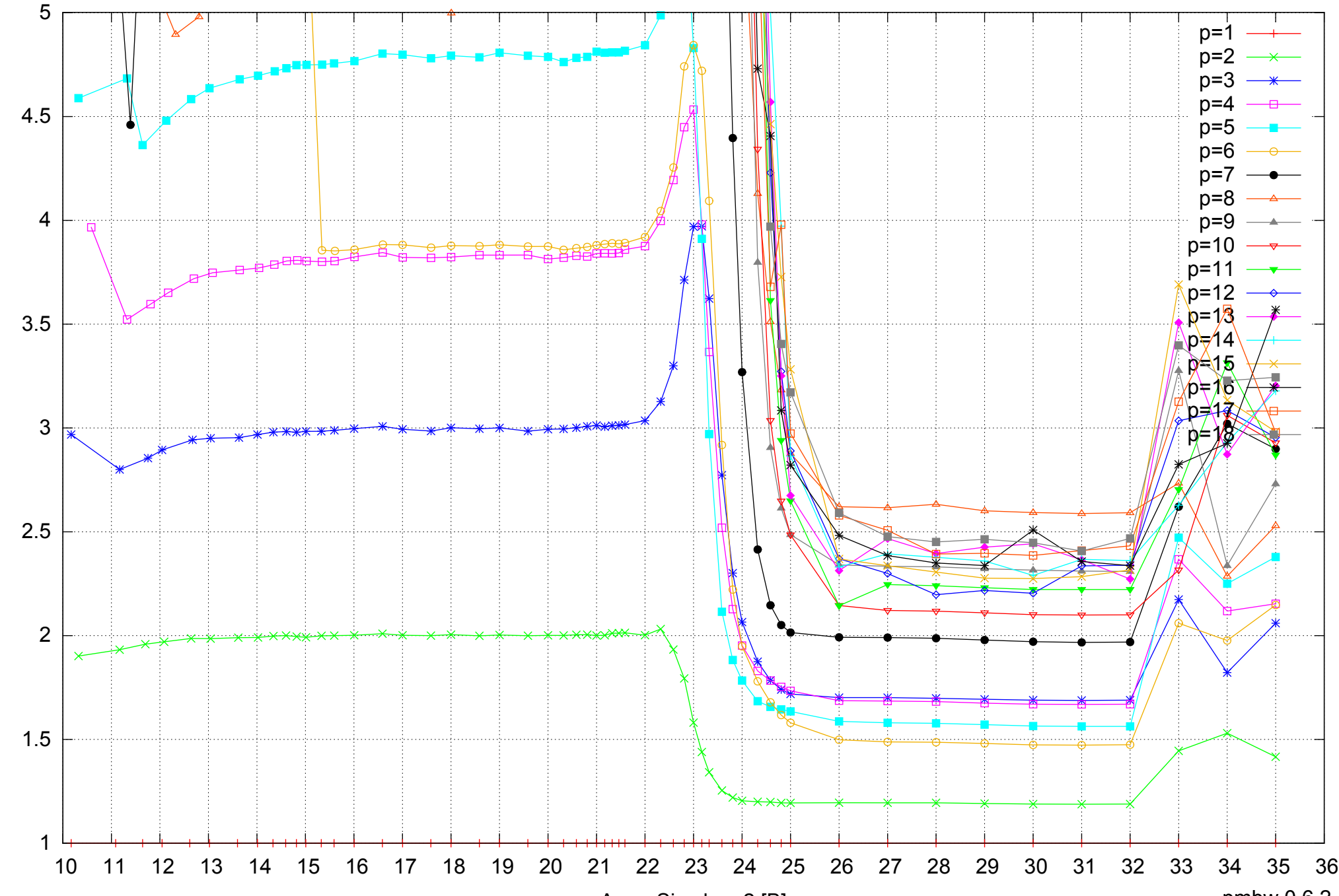

Bandwidth Speedup [1]

Bandwidth Speedup [1]

# Intel Xeon X5550 48GB - Speedup of Parallel Memory Bandwidth (enlarged) - ScanRead64PtrSimpleLoop

Array Size log\_2 [B]

pmbw 0.6.2

Intel Xeon X5550 48GB - Parallel Memory Bandwidth - ScanRead64PtrUnrollLoop

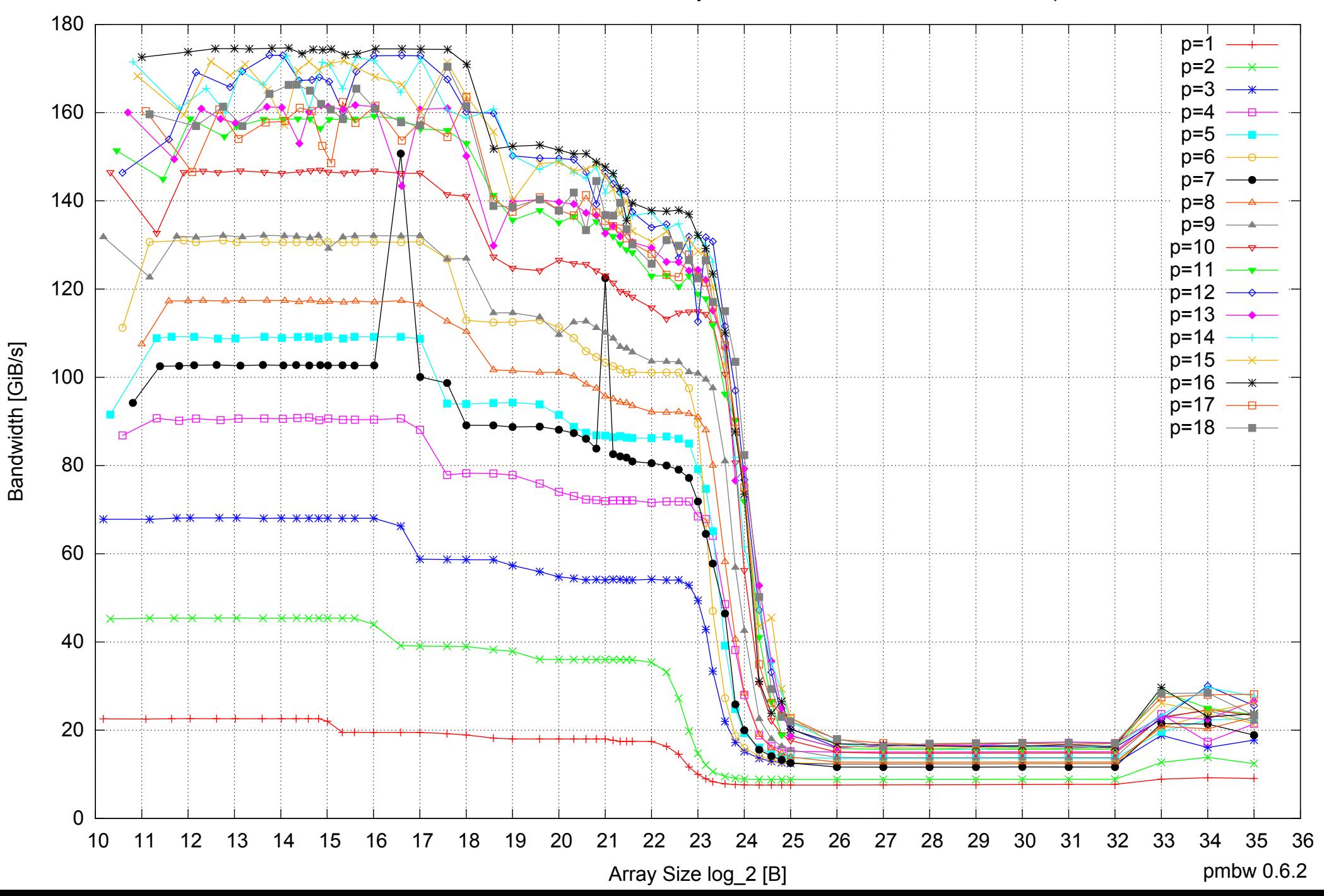

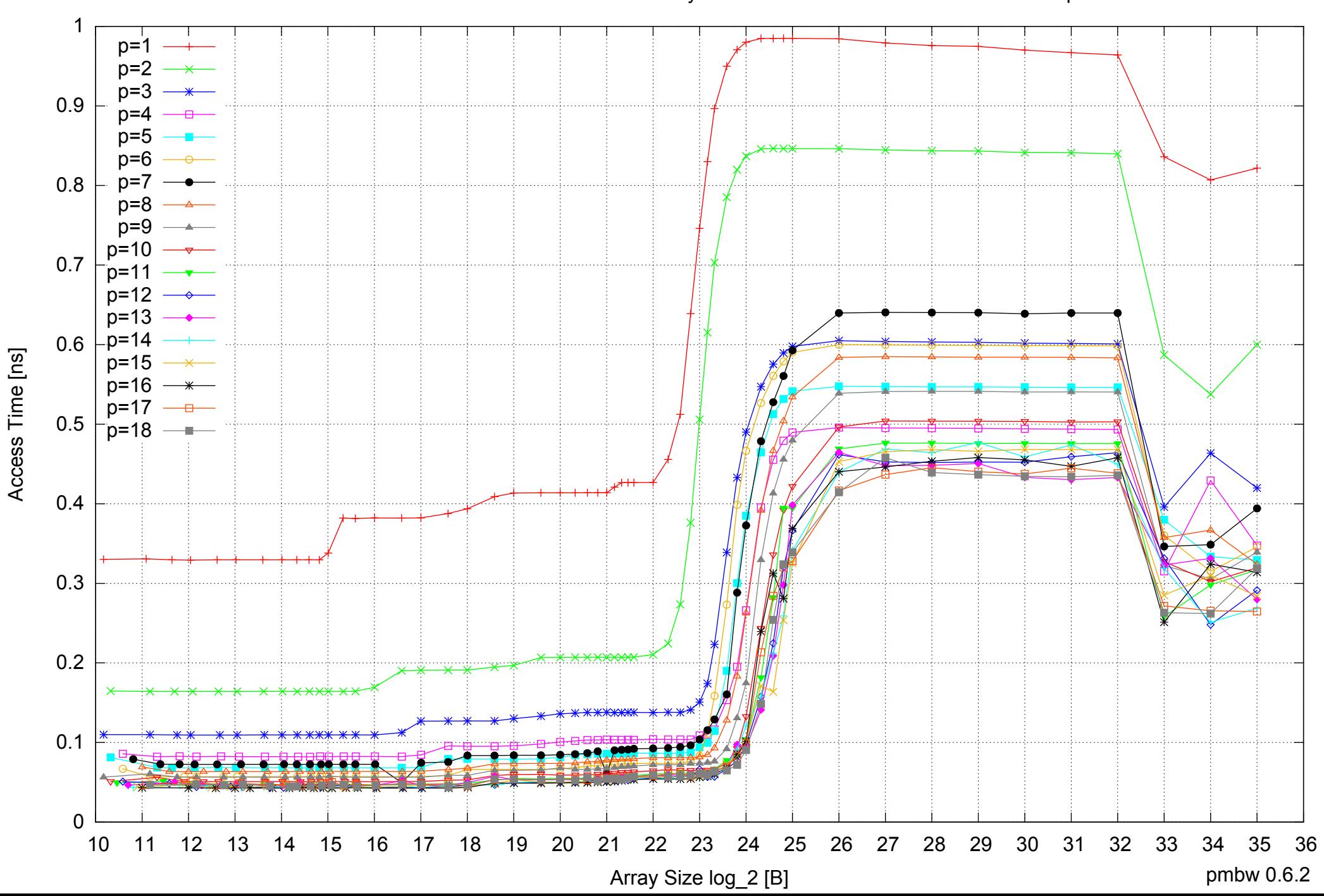

Access Time [ns]

Intel Xeon X5550 48GB - Parallel Memory Access Time - ScanRead64PtrUnrollLoop

#### Intel Xeon X5550 48GB - Speedup of Parallel Memory Bandwidth - ScanRead64PtrUnrollLoop

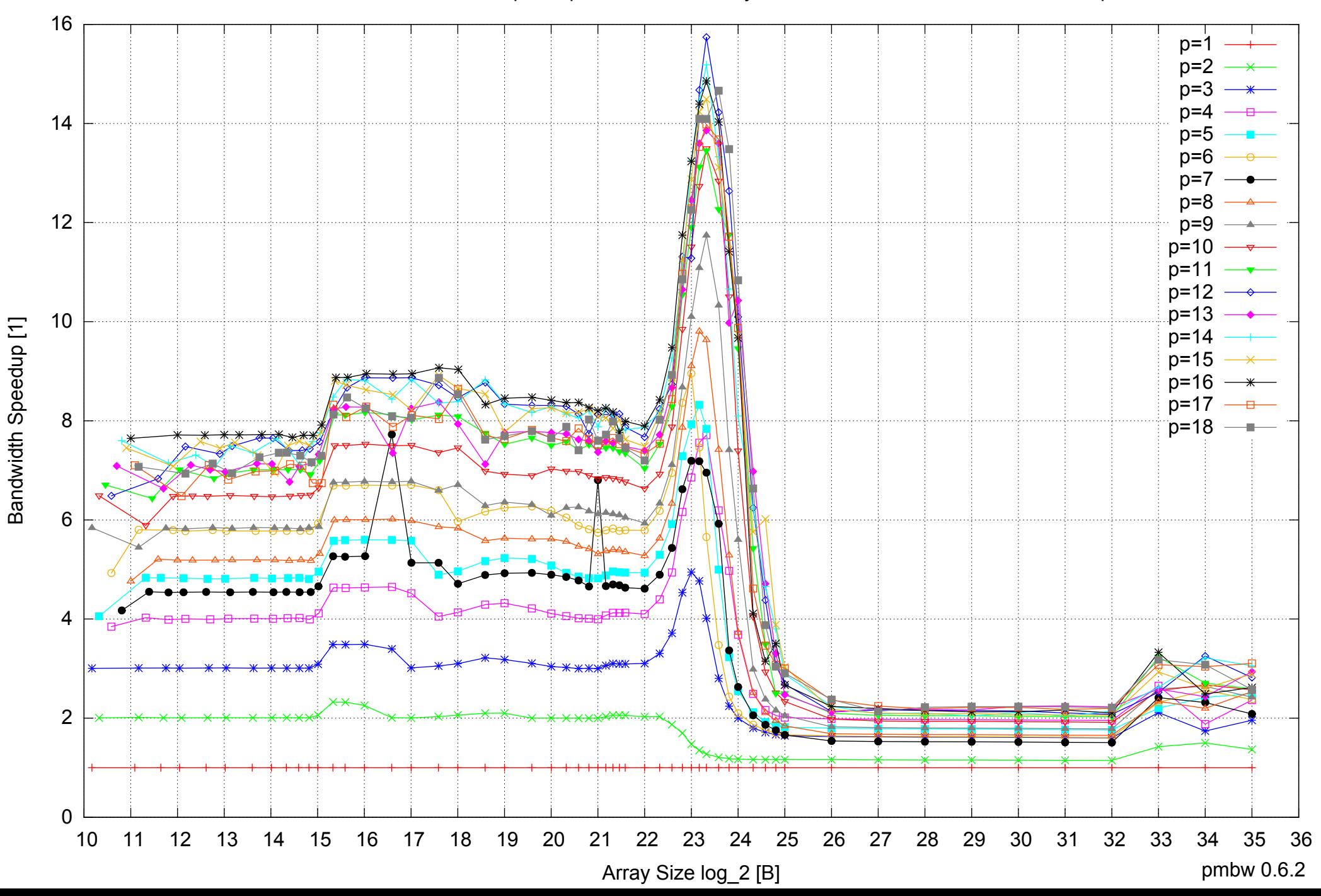

# Intel Xeon X5550 48GB - Speedup of Parallel Memory Bandwidth (enlarged) - ScanRead64PtrUnrollLoop

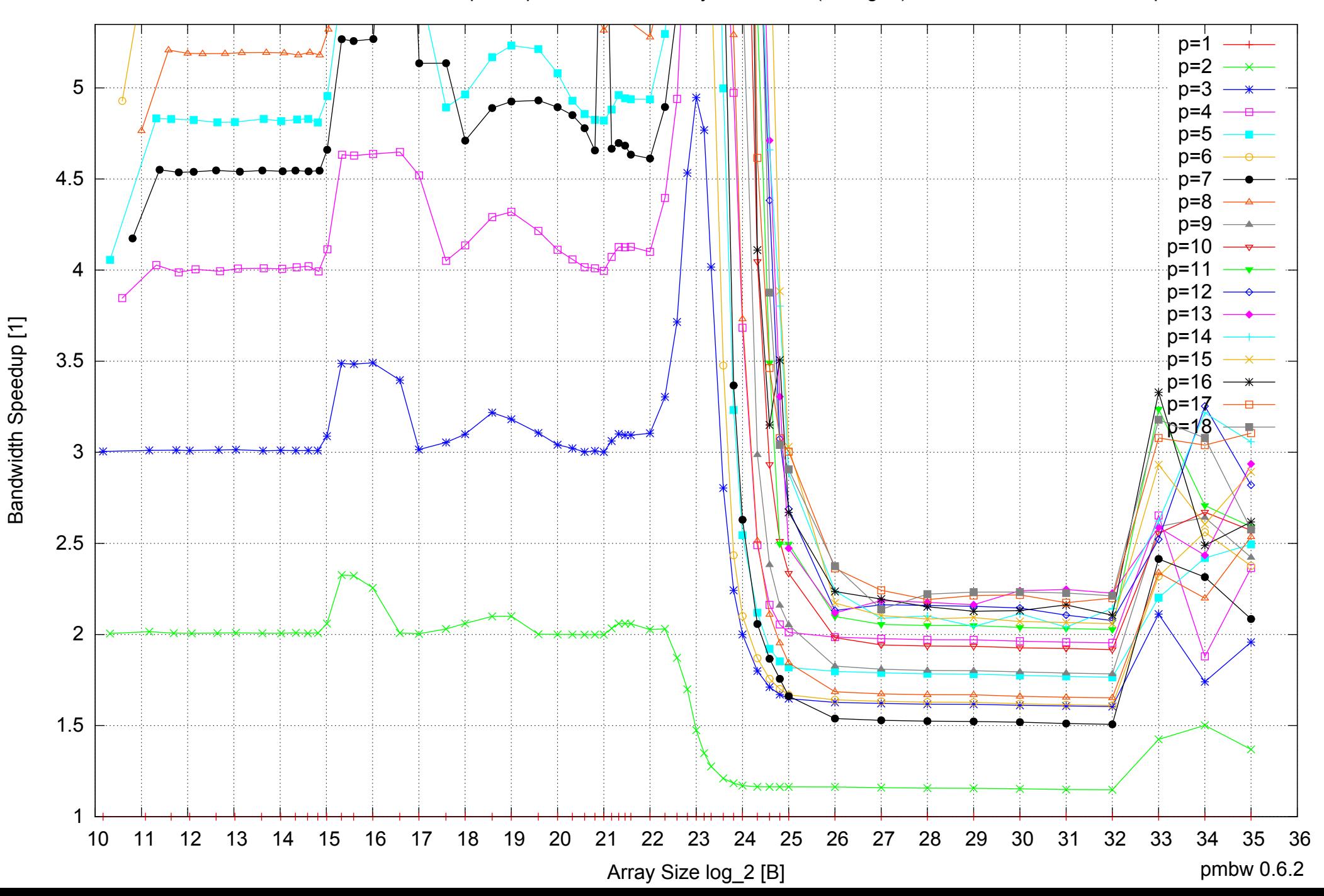
# Intel Xeon X5550 48GB - Parallel Memory Bandwidth - ScanWrite64IndexSimpleLoop

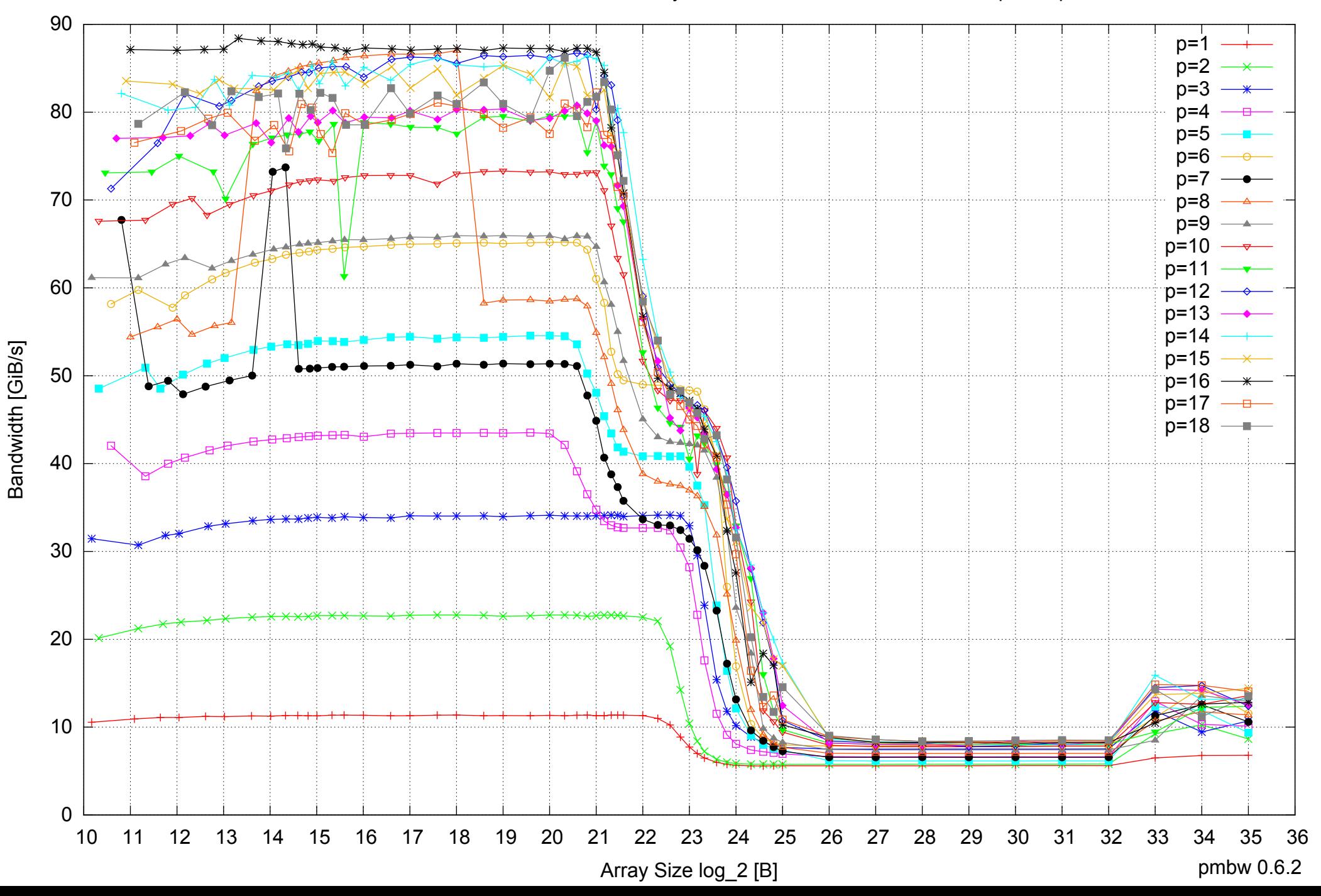

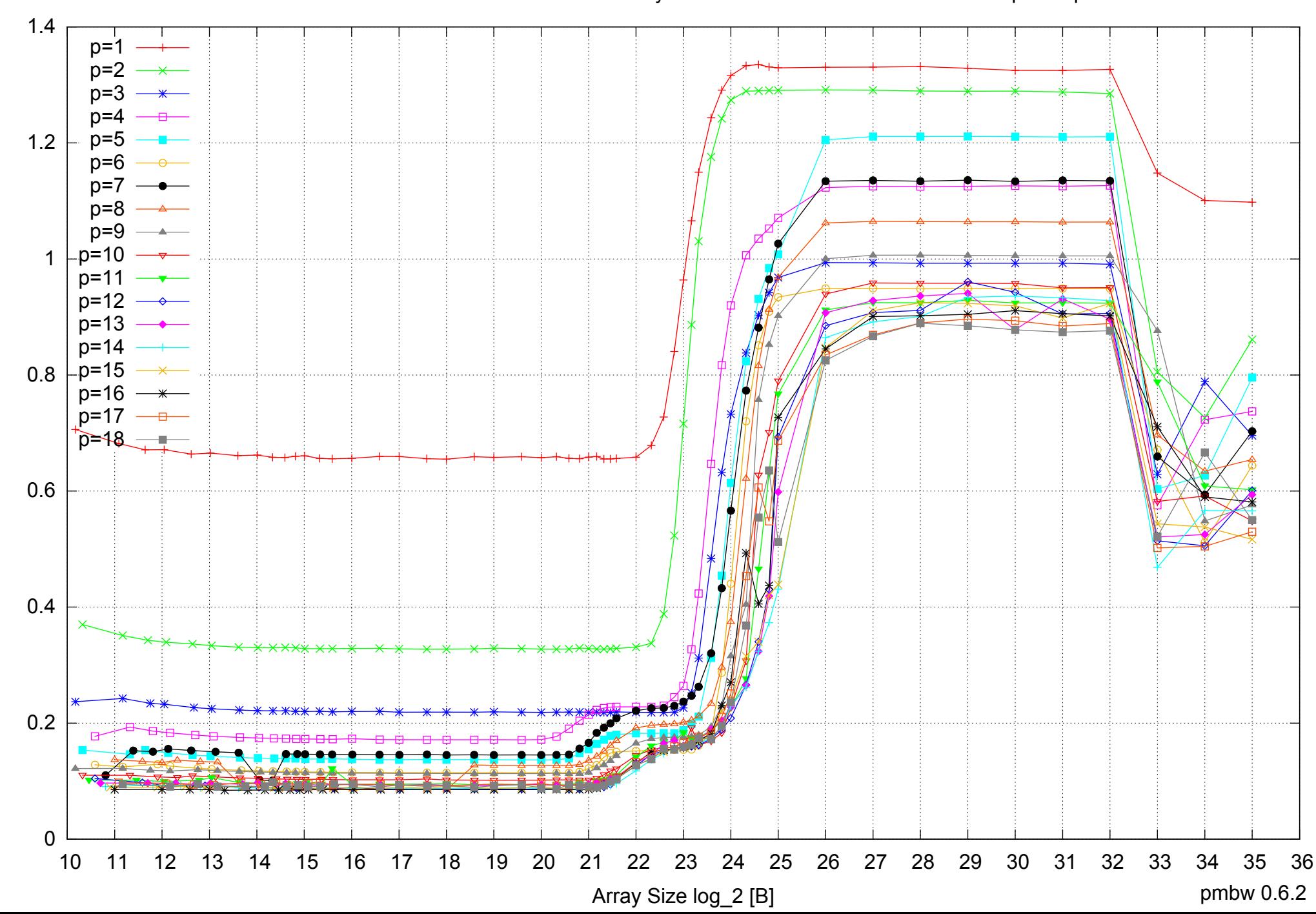

Access Time [ns]

Access Time [ns]

Intel Xeon X5550 48GB - Parallel Memory Access Time - ScanWrite64IndexSimpleLoop

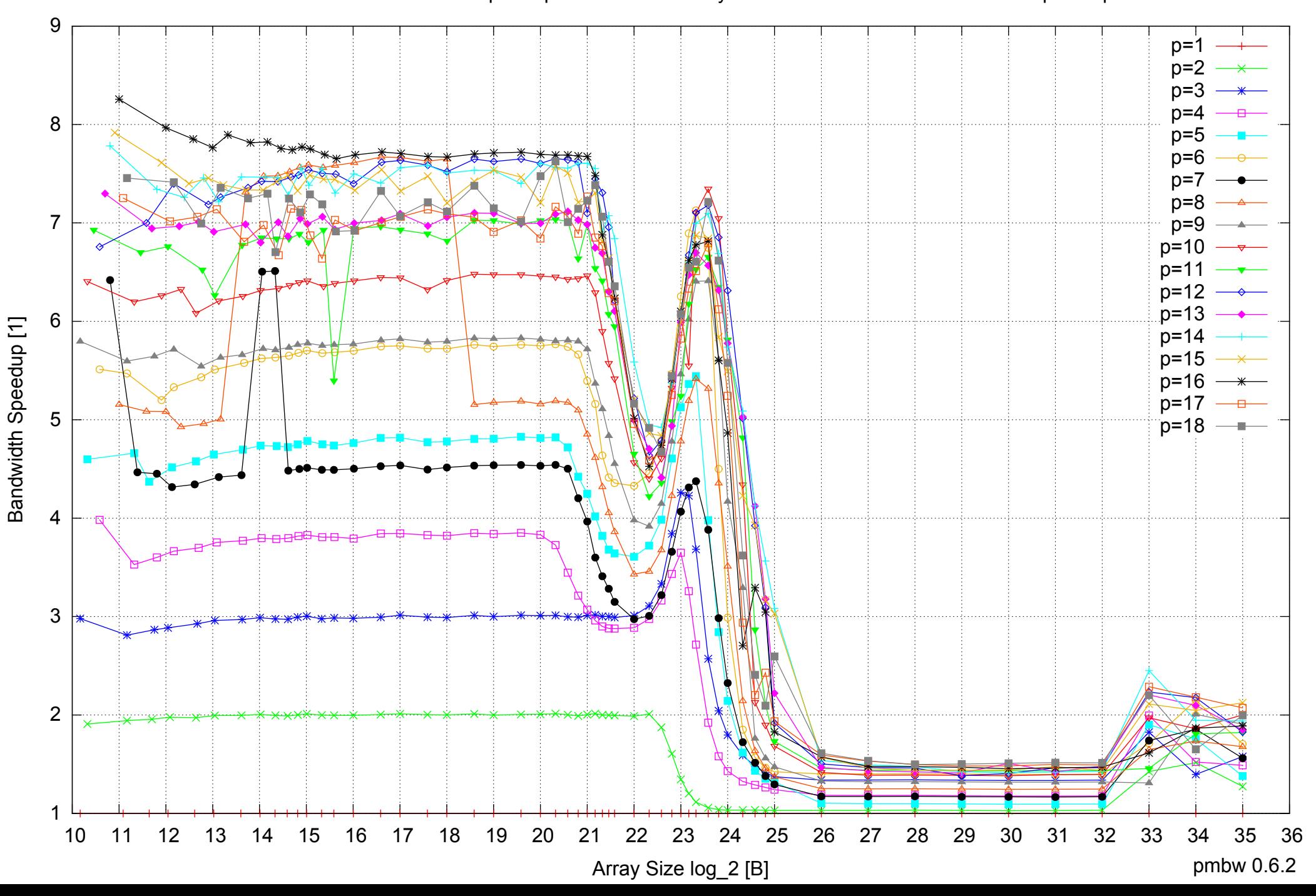

# Intel Xeon X5550 48GB - Speedup of Parallel Memory Bandwidth - ScanWrite64IndexSimpleLoop

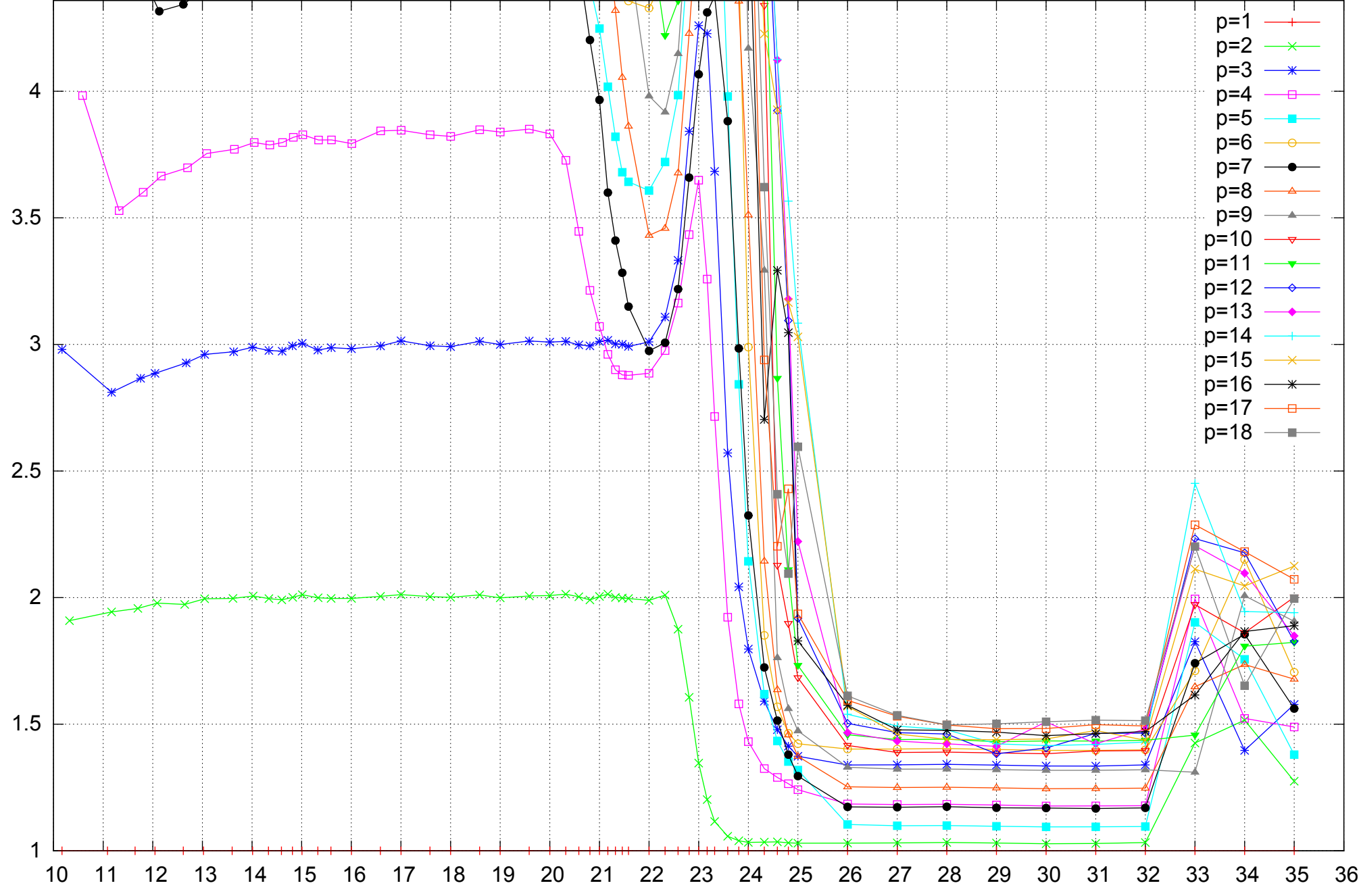

Bandwidth Speedup [1]

Bandwidth Speedup [1]

# Intel Xeon X5550 48GB - Speedup of Parallel Memory Bandwidth (enlarged) - ScanWrite64IndexSimpleLoop

Array Size log\_2 [B]

pmbw 0.6.2

Intel Xeon X5550 48GB - Parallel Memory Bandwidth - ScanWrite64IndexUnrollLoop

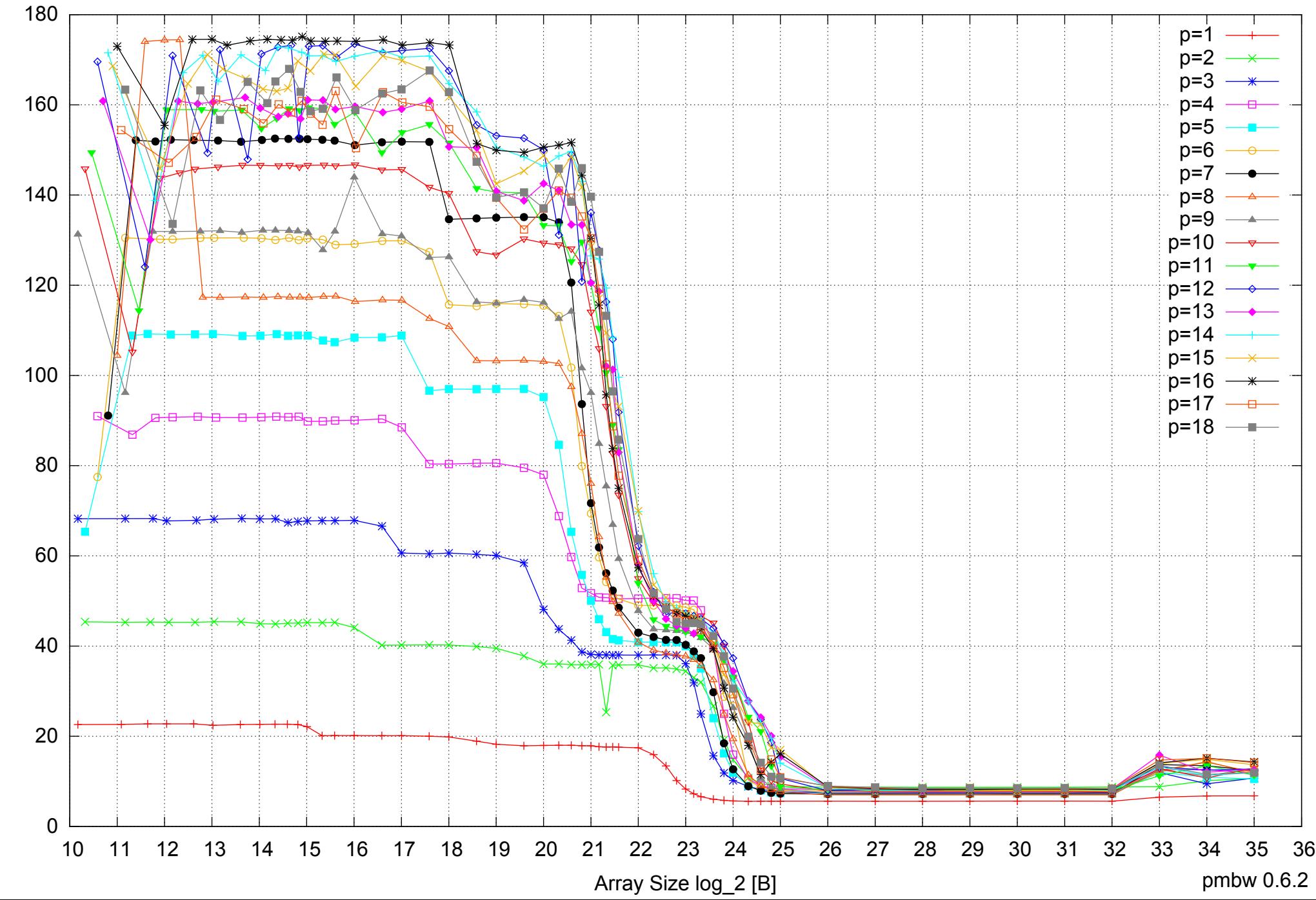

Bandwidth [GiB/s] Bandwidth [GiB/s]

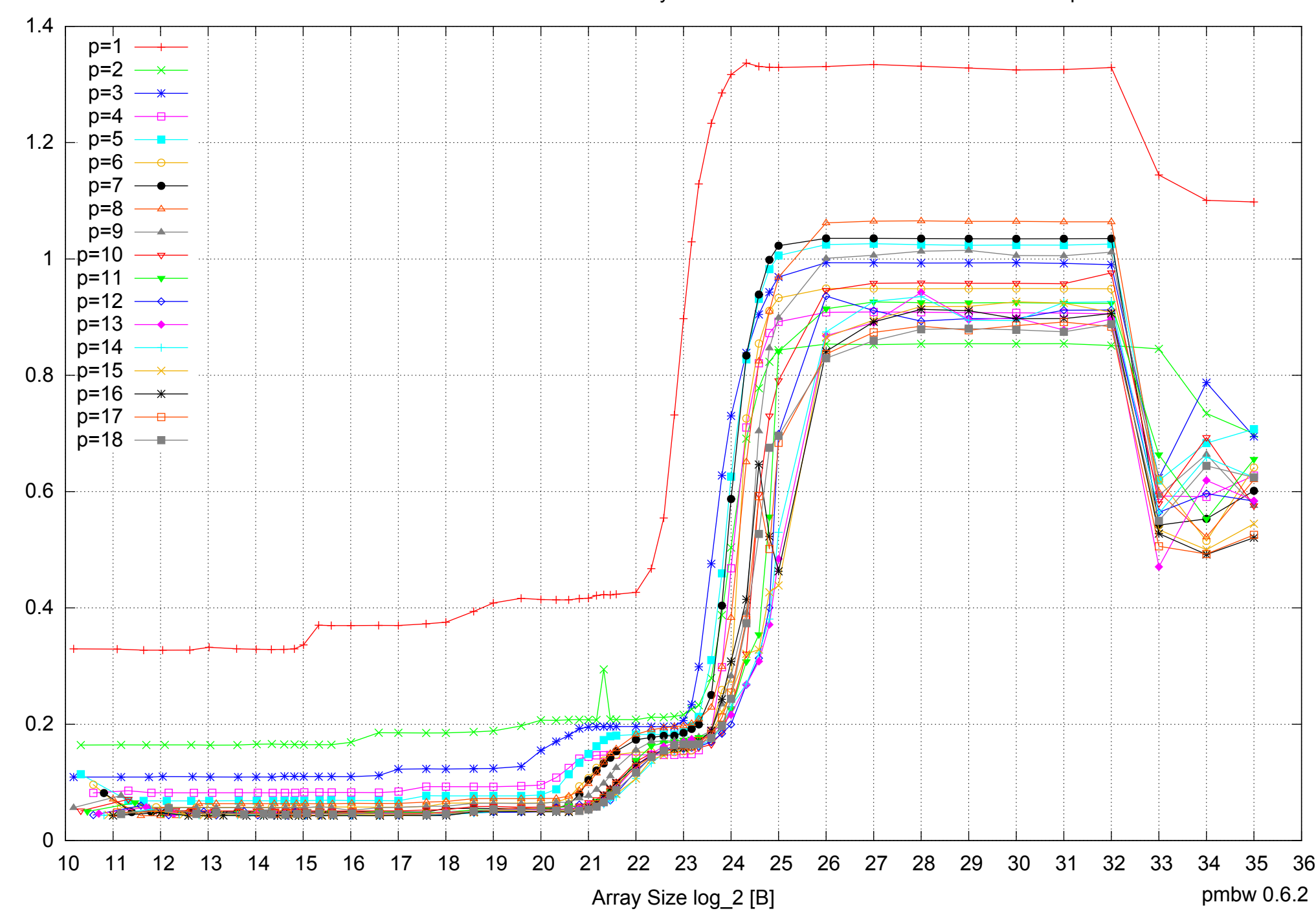

Access Time [ns]

Access Time [ns]

# Intel Xeon X5550 48GB - Parallel Memory Access Time - ScanWrite64IndexUnrollLoop

# Intel Xeon X5550 48GB - Speedup of Parallel Memory Bandwidth - ScanWrite64IndexUnrollLoop

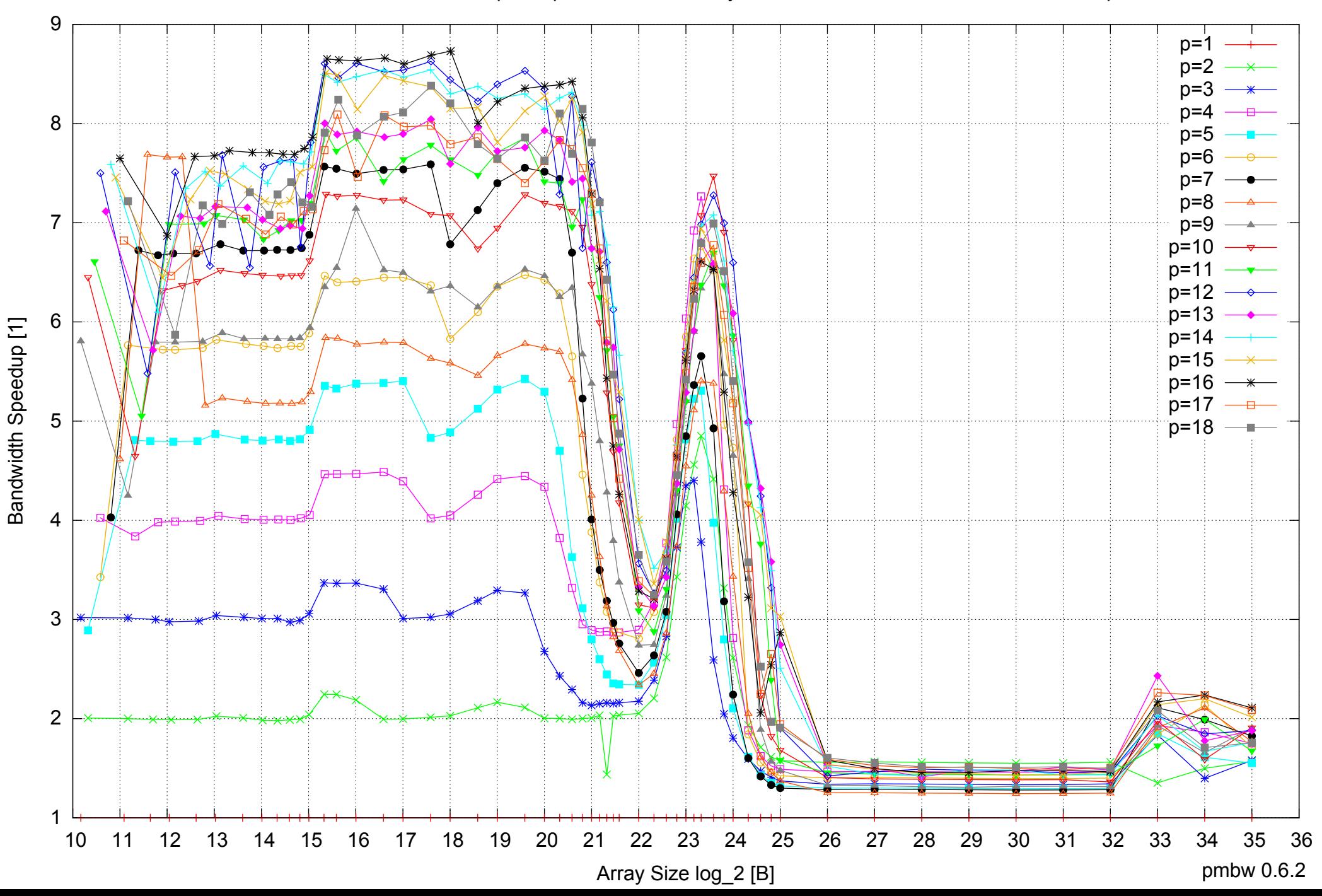

# Intel Xeon X5550 48GB - Speedup of Parallel Memory Bandwidth (enlarged) - ScanWrite64IndexUnrollLoop

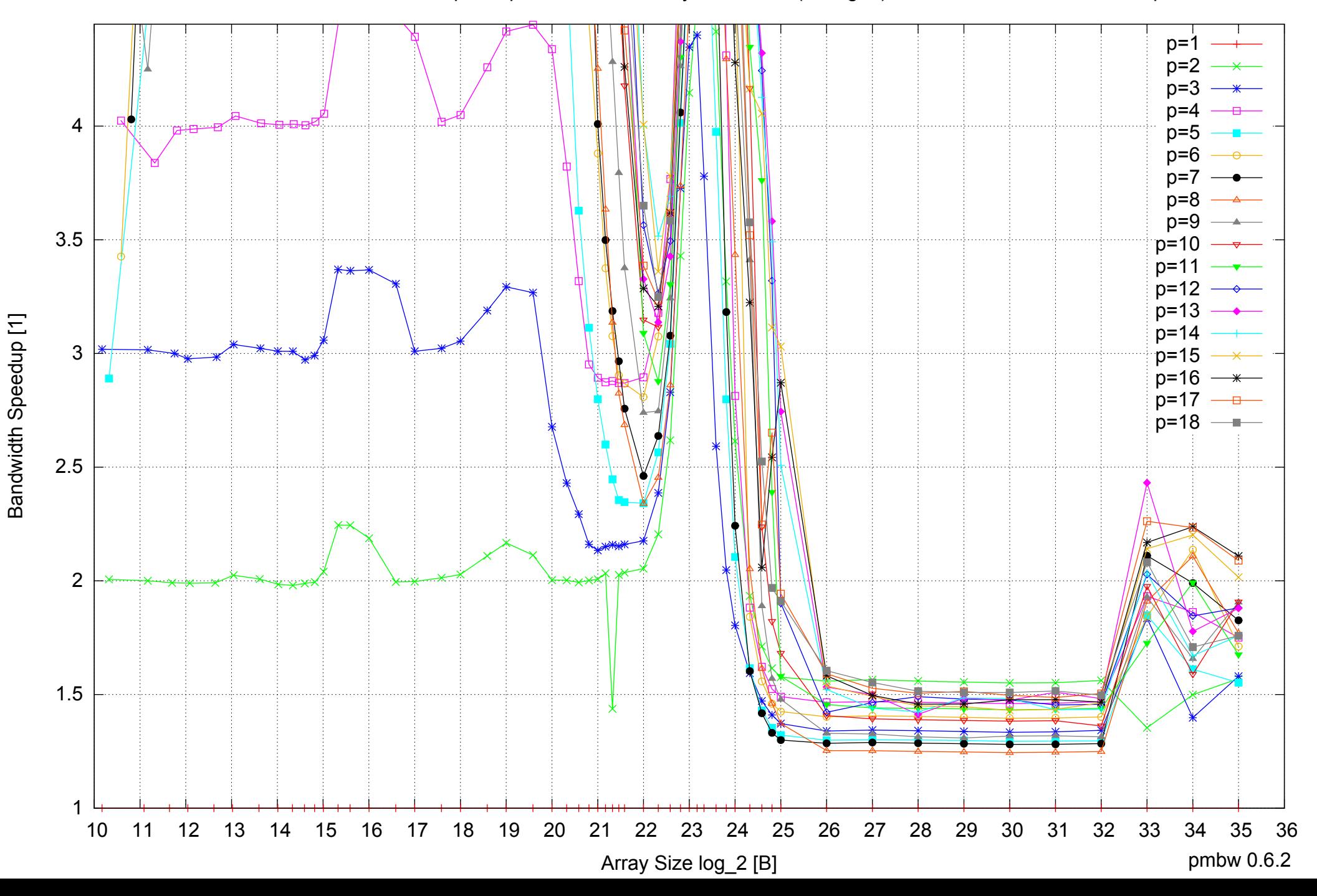

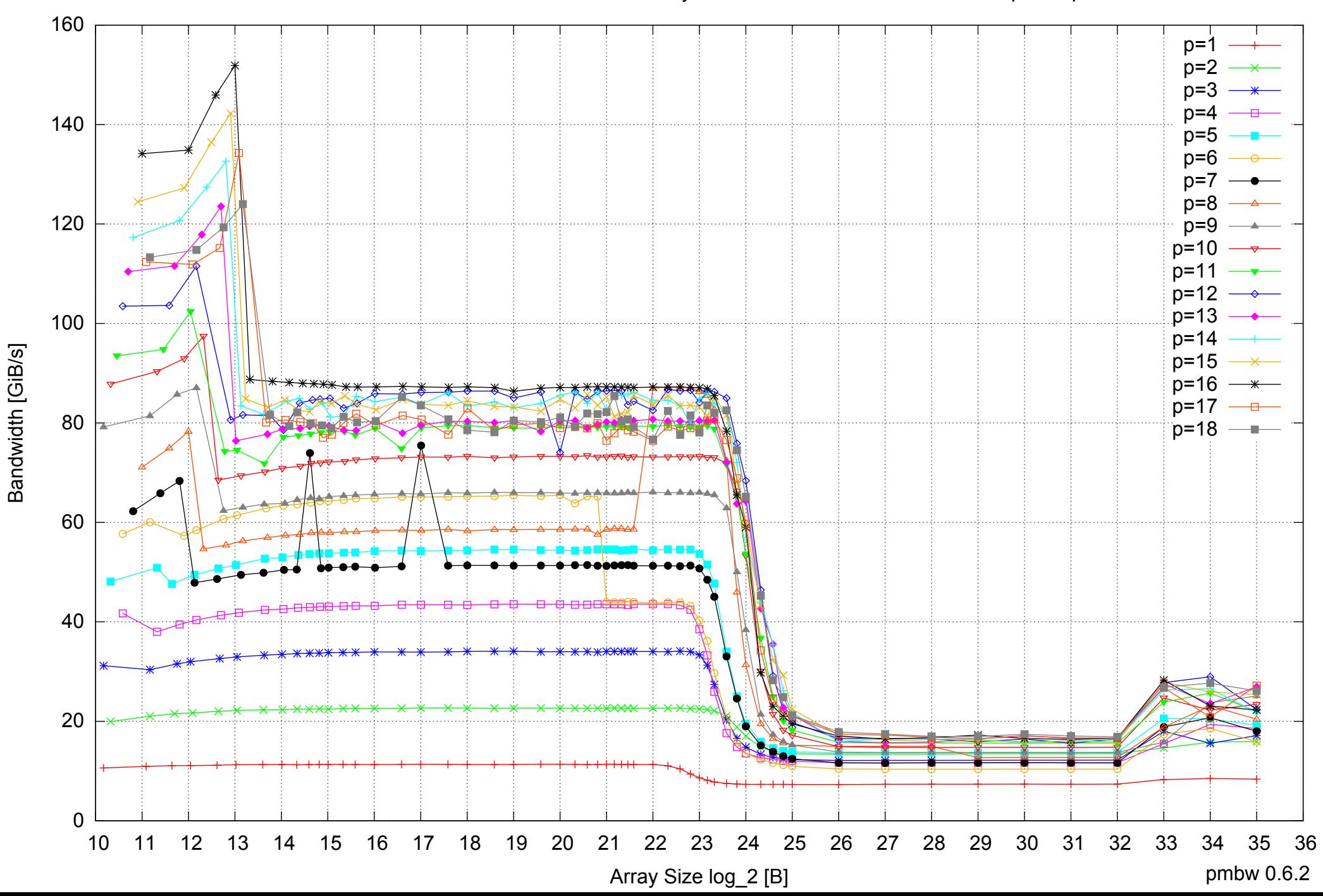

# Intel Xeon X5550 48GB - Parallel Memory Bandwidth - ScanRead64IndexSimpleLoop

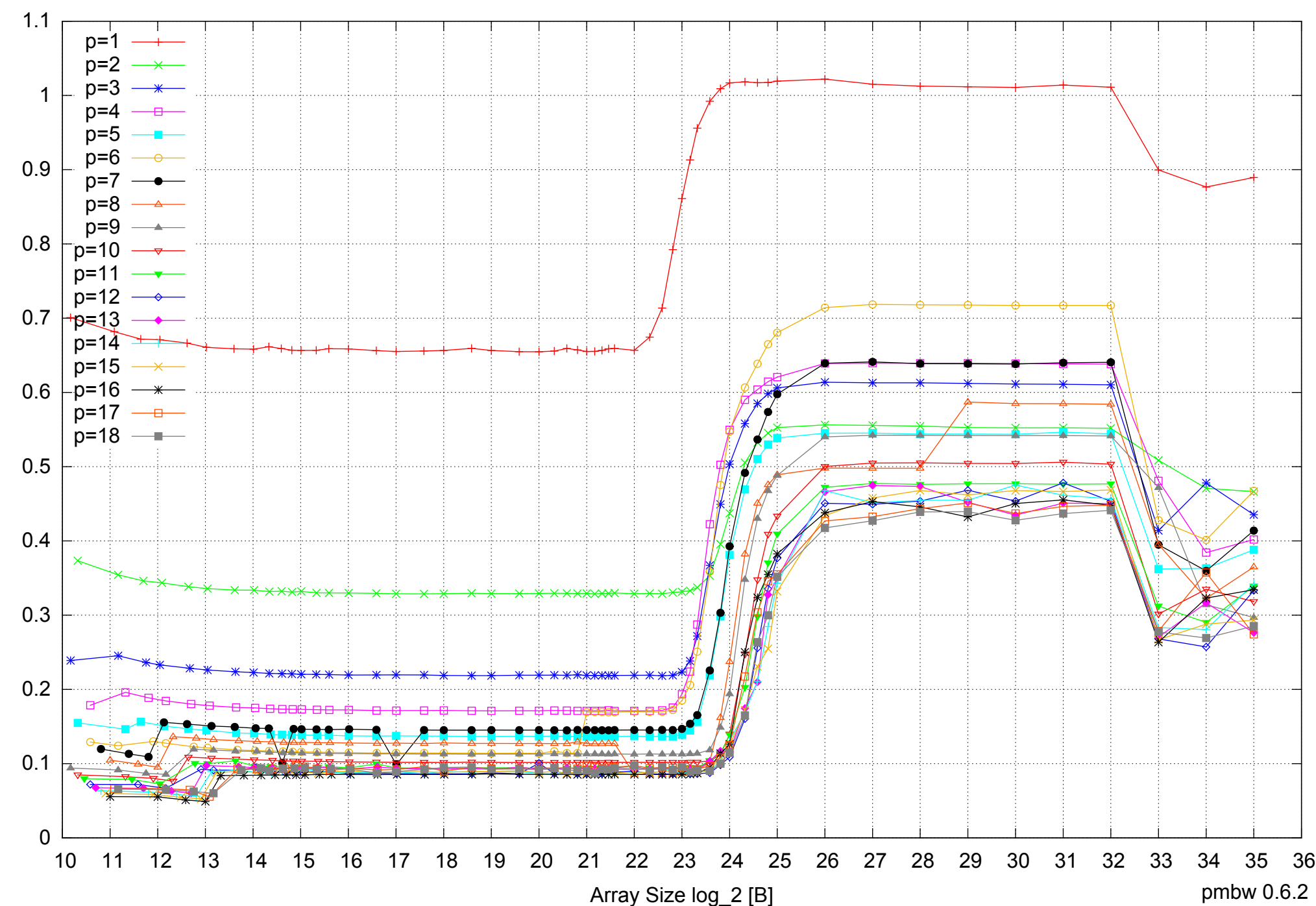

# Intel Xeon X5550 48GB - Parallel Memory Access Time - ScanRead64IndexSimpleLoop

Access Time [ns] Access Time [ns]

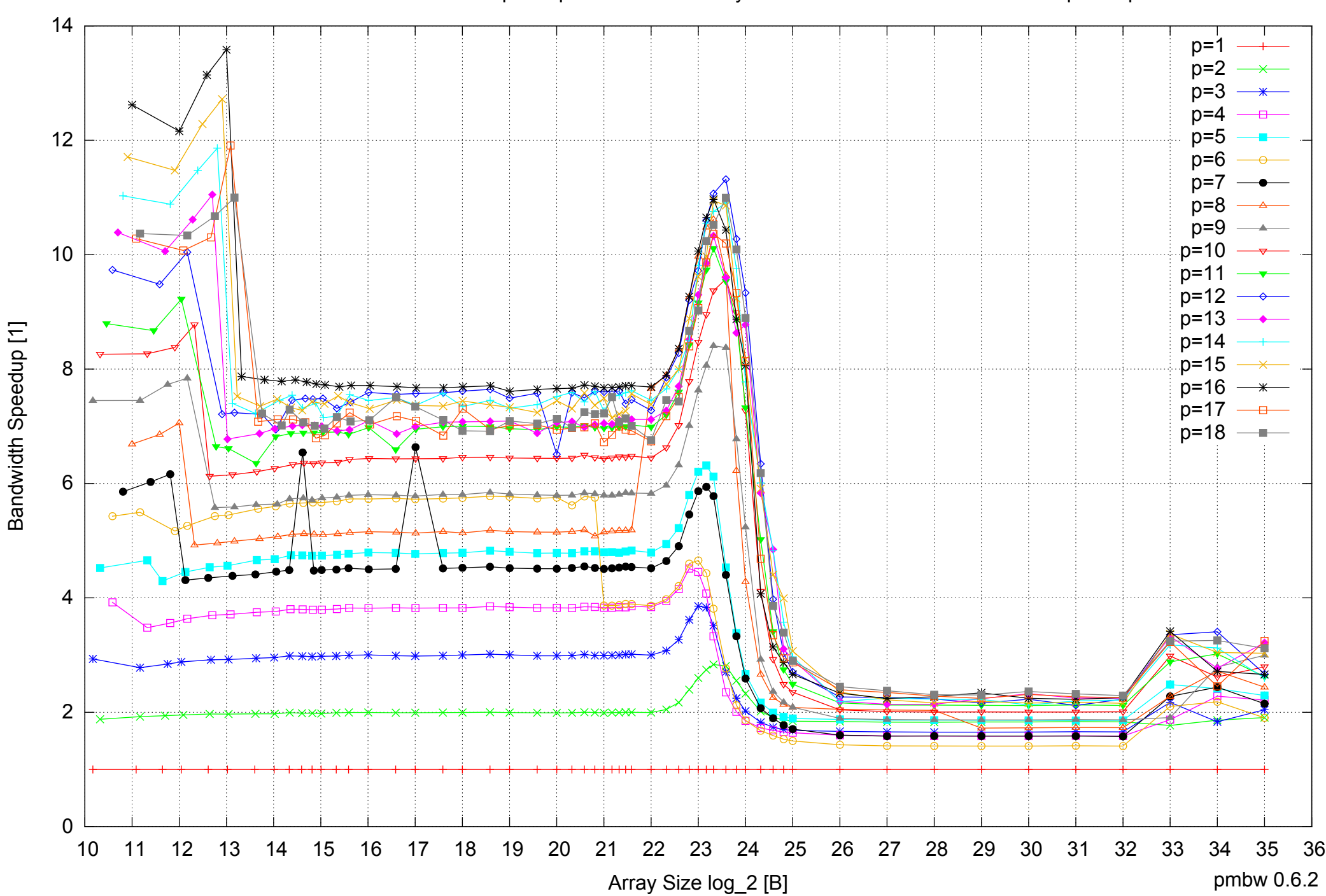

# Intel Xeon X5550 48GB - Speedup of Parallel Memory Bandwidth - ScanRead64IndexSimpleLoop

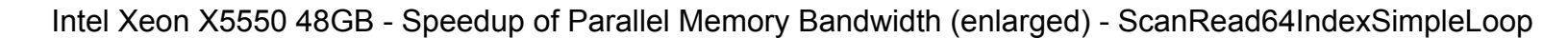

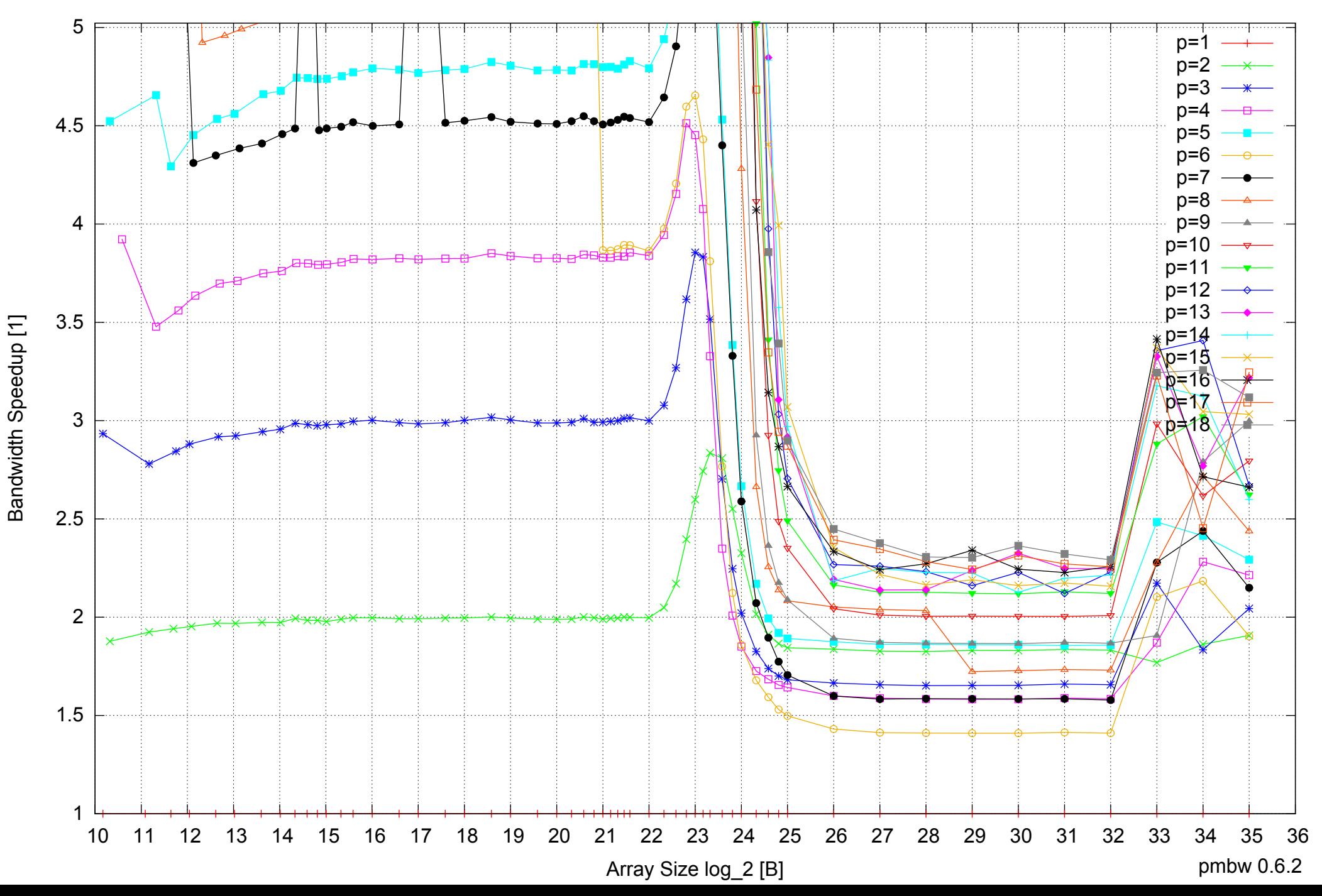

Intel Xeon X5550 48GB - Parallel Memory Bandwidth - ScanRead64IndexUnrollLoop

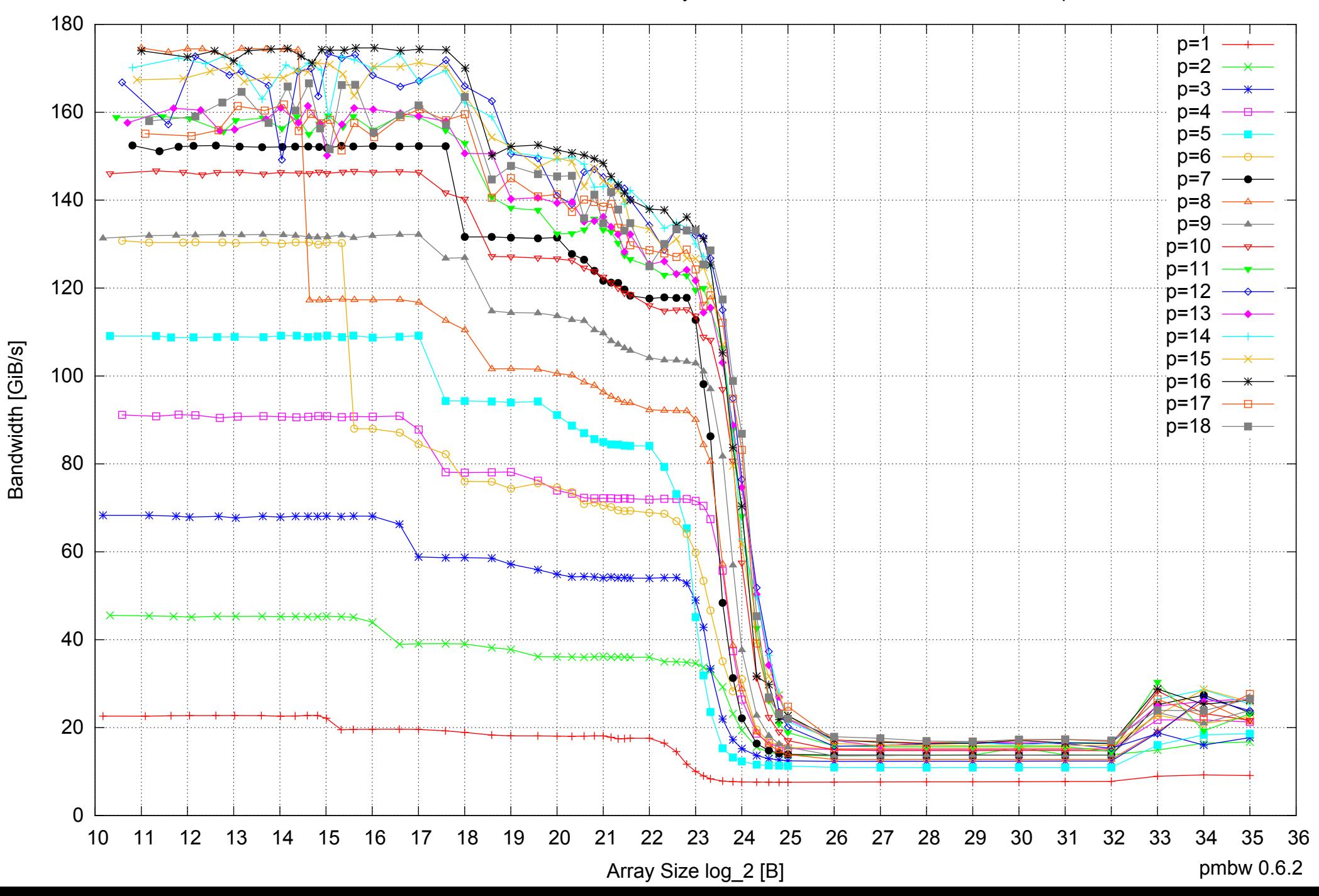

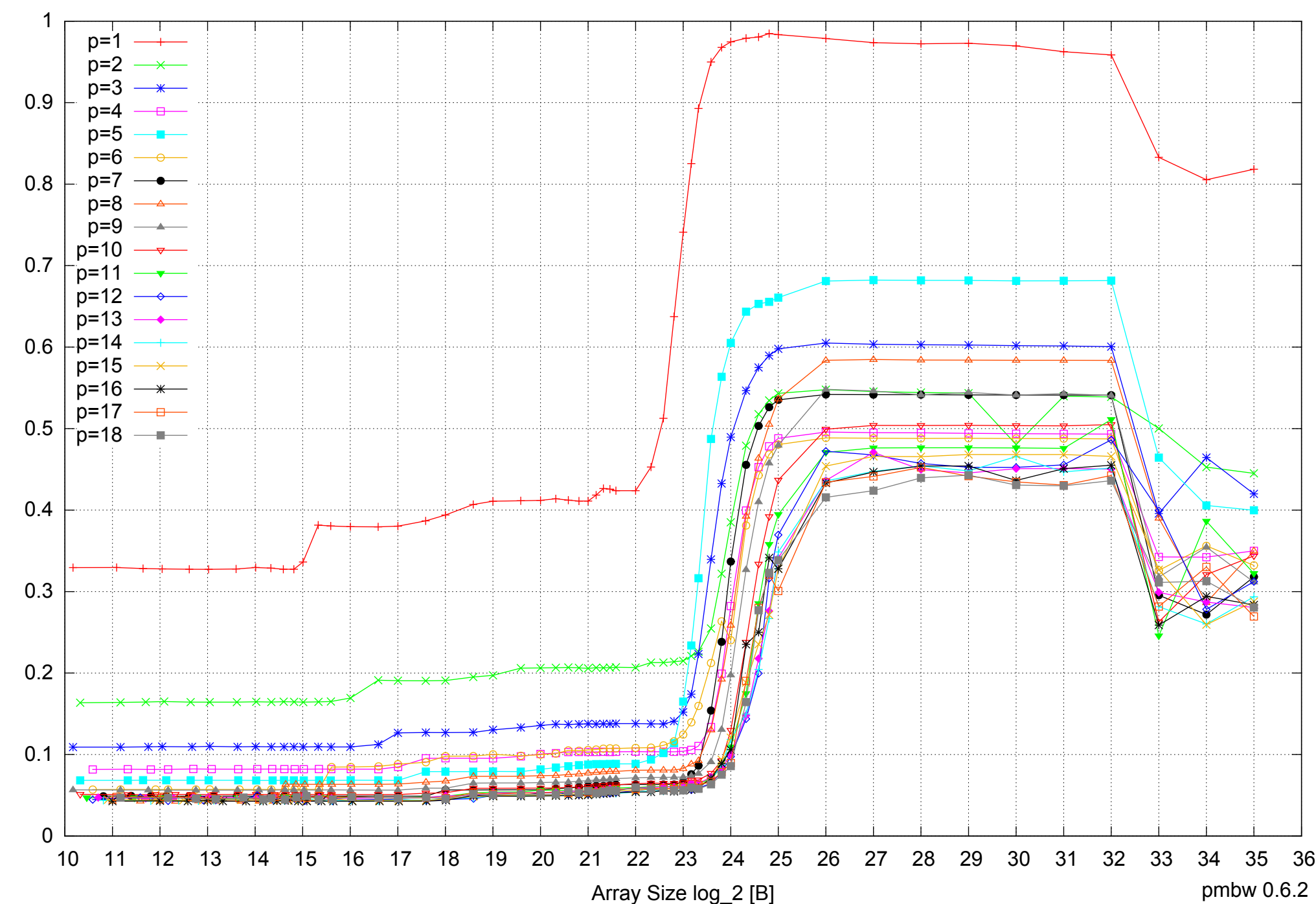

Intel Xeon X5550 48GB - Parallel Memory Access Time - ScanRead64IndexUnrollLoop

Access Time [ns] Access Time [ns]

# Intel Xeon X5550 48GB - Speedup of Parallel Memory Bandwidth - ScanRead64IndexUnrollLoop

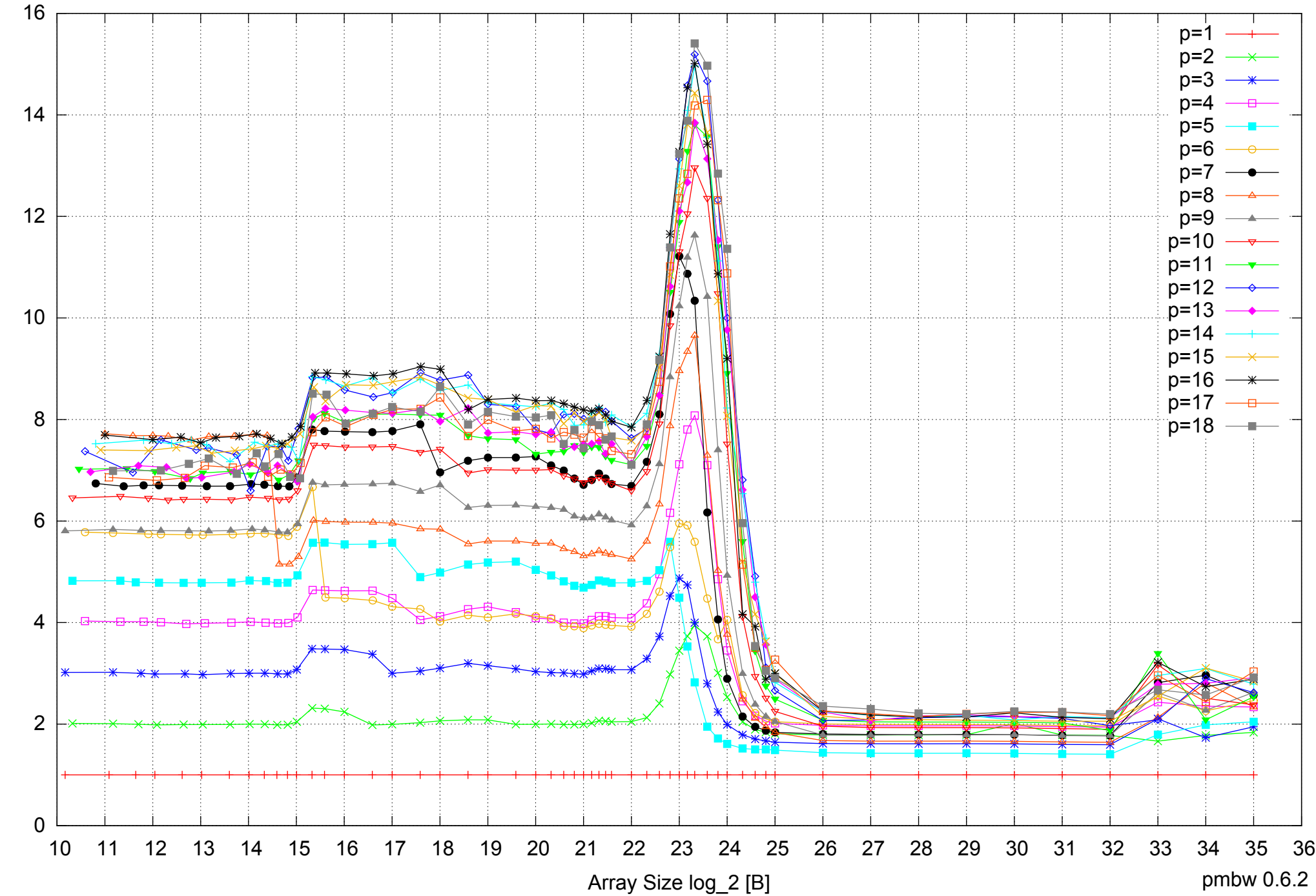

Bandwidth Speedup [1] Bandwidth Speedup [1]

# Intel Xeon X5550 48GB - Speedup of Parallel Memory Bandwidth (enlarged) - ScanRead64IndexUnrollLoop

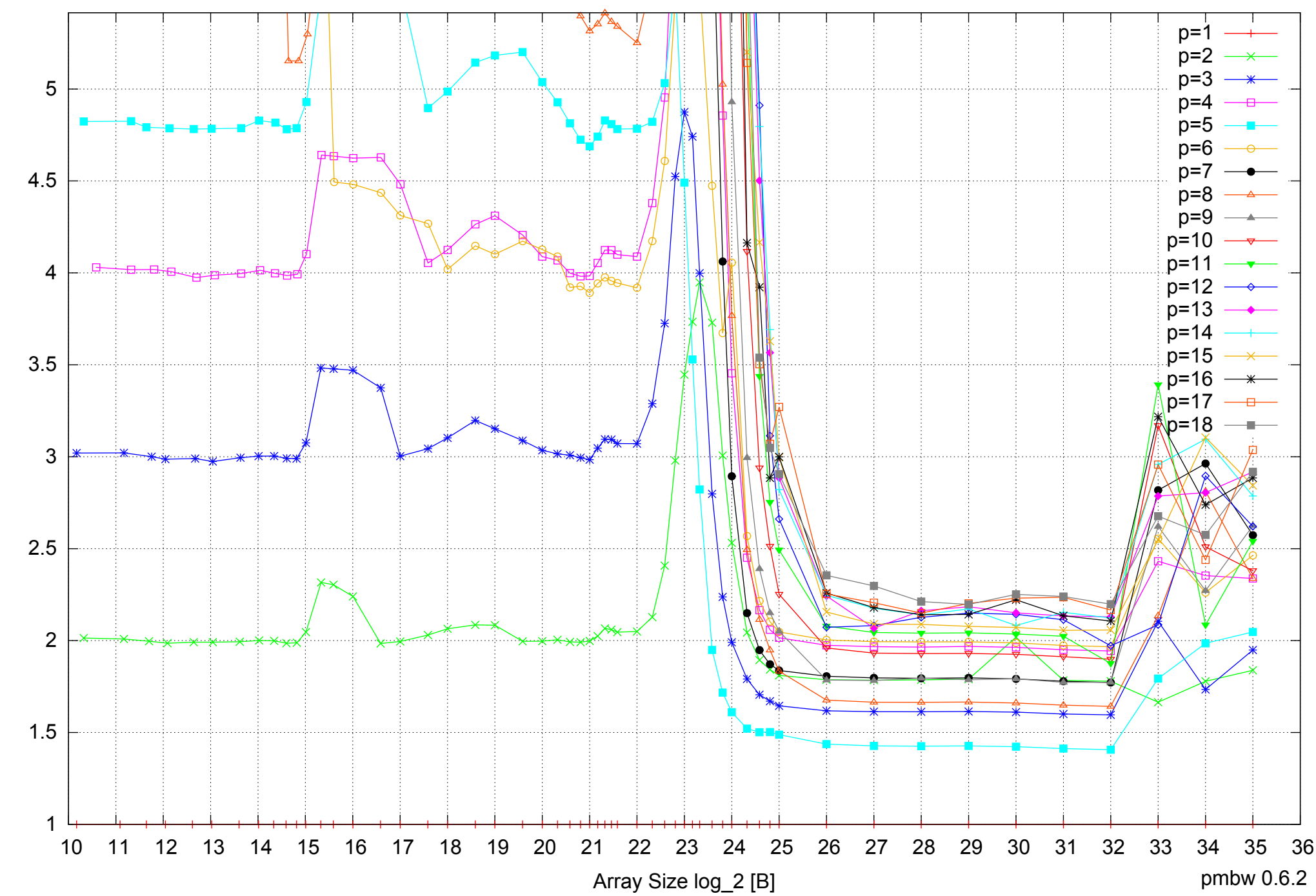

Intel Xeon X5550 48GB - Parallel Memory Bandwidth - ScanWrite32PtrSimpleLoop

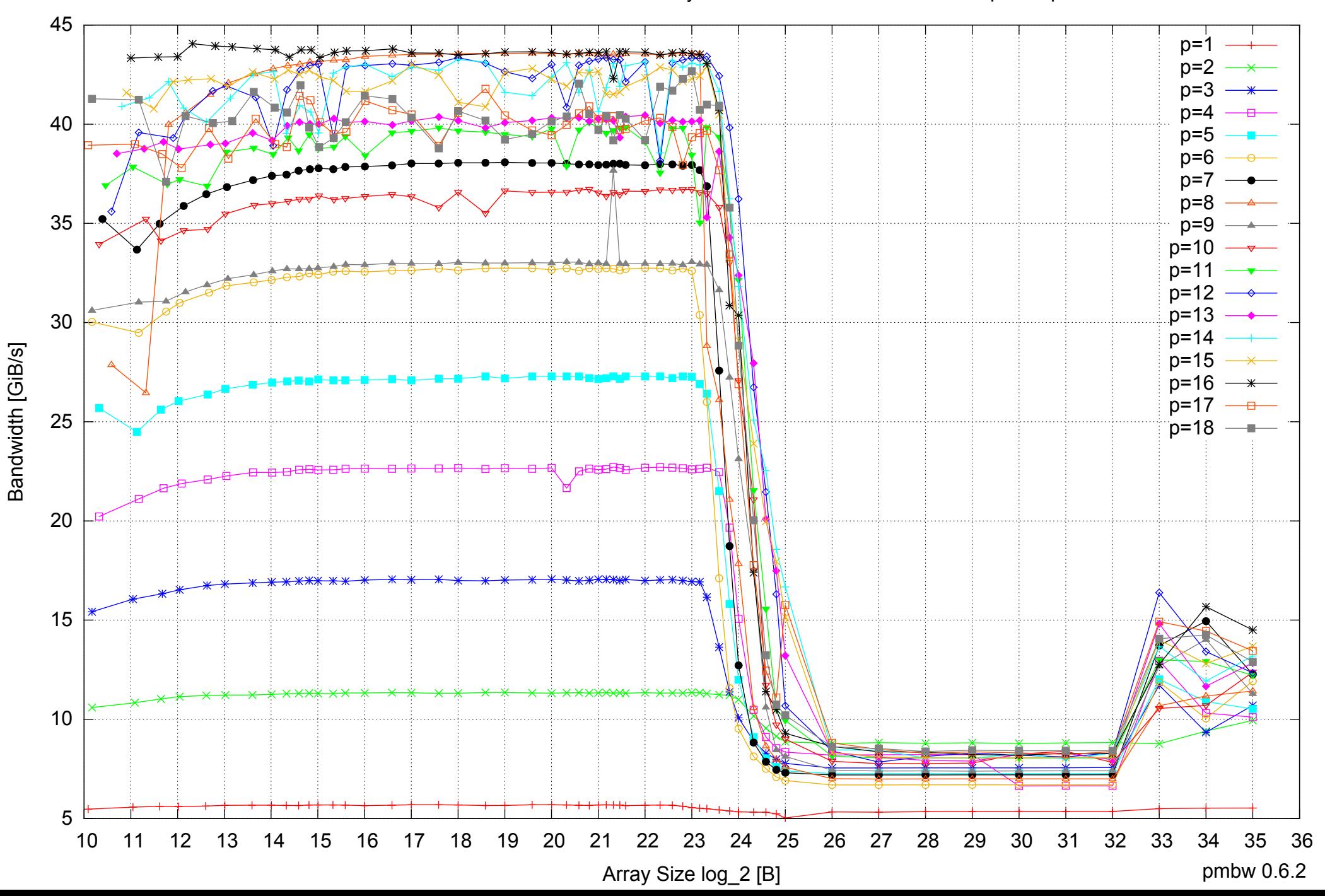

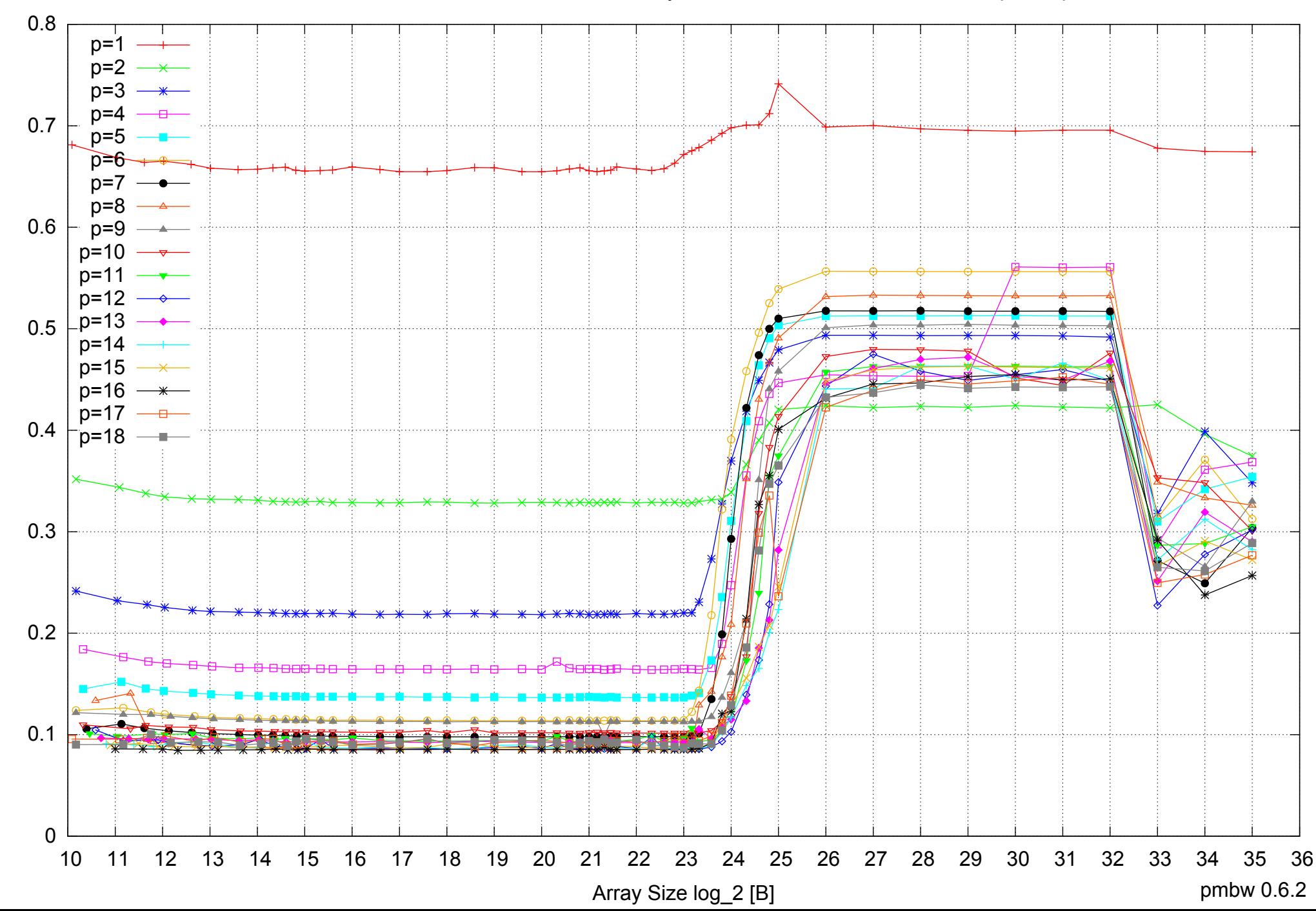

Intel Xeon X5550 48GB - Parallel Memory Access Time - ScanWrite32PtrSimpleLoop

Access Time [ns] Access Time [ns]

Intel Xeon X5550 48GB - Speedup of Parallel Memory Bandwidth - ScanWrite32PtrSimpleLoop

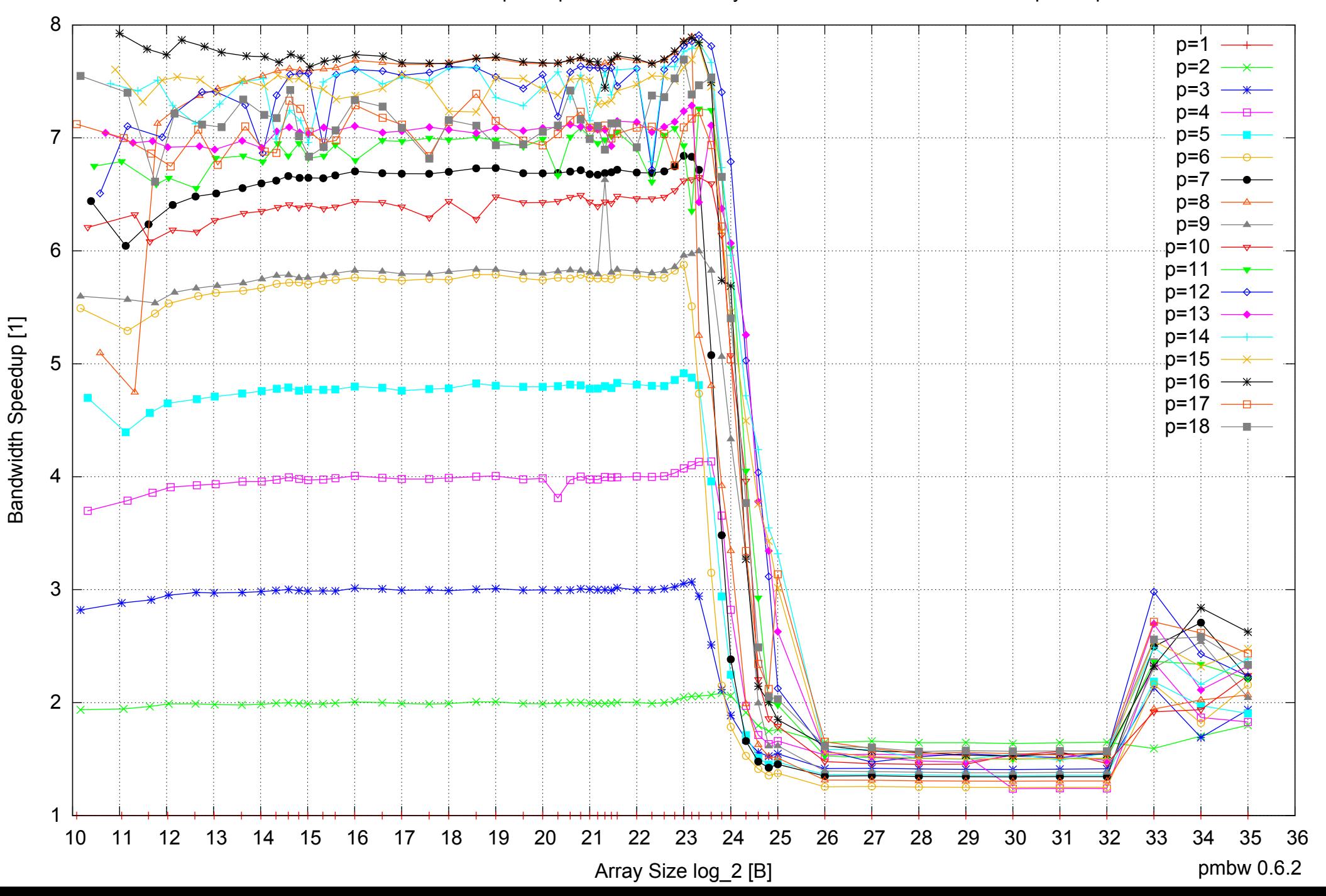

# Intel Xeon X5550 48GB - Speedup of Parallel Memory Bandwidth (enlarged) - ScanWrite32PtrSimpleLoop

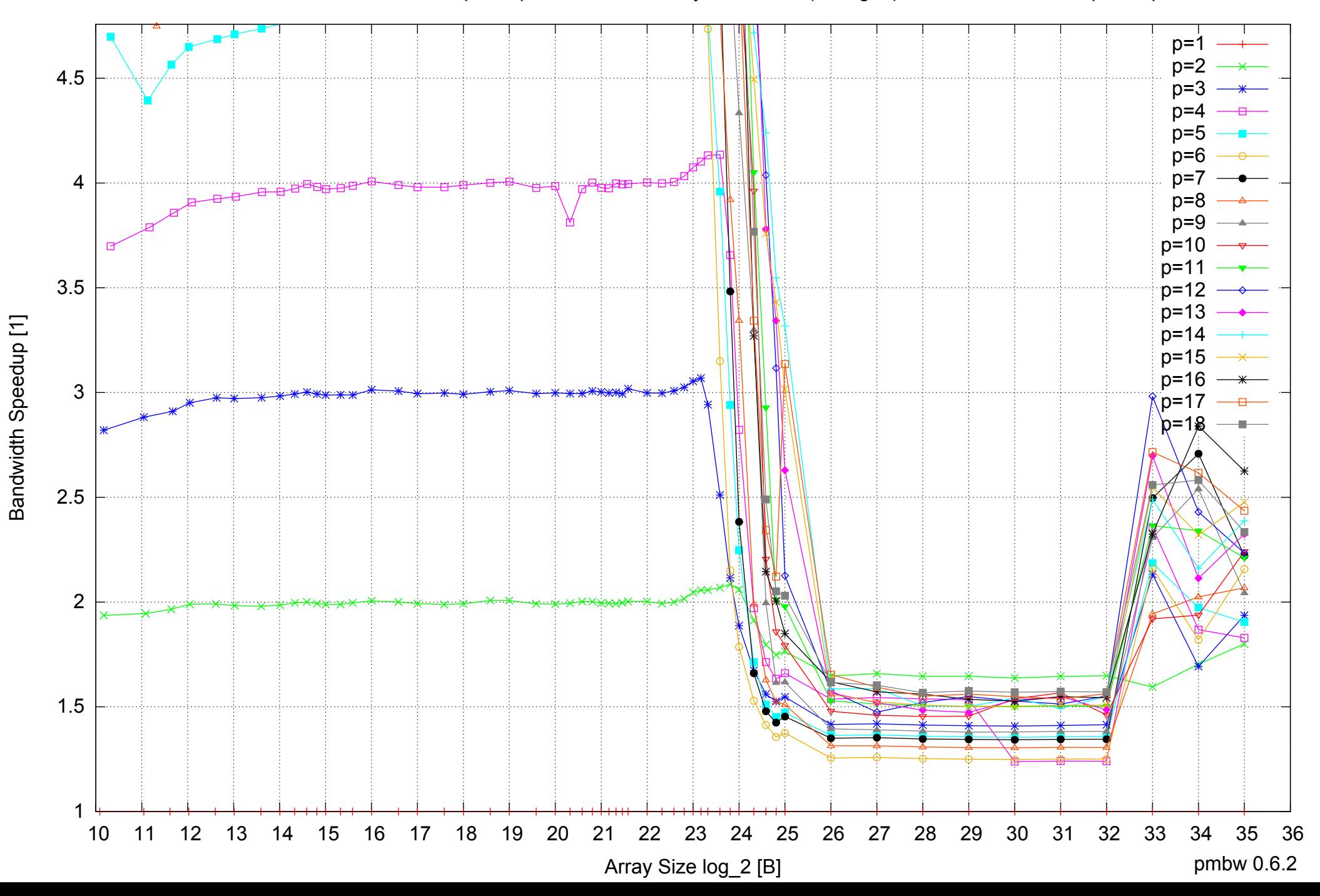

Intel Xeon X5550 48GB - Parallel Memory Bandwidth - ScanWrite32PtrUnrollLoop

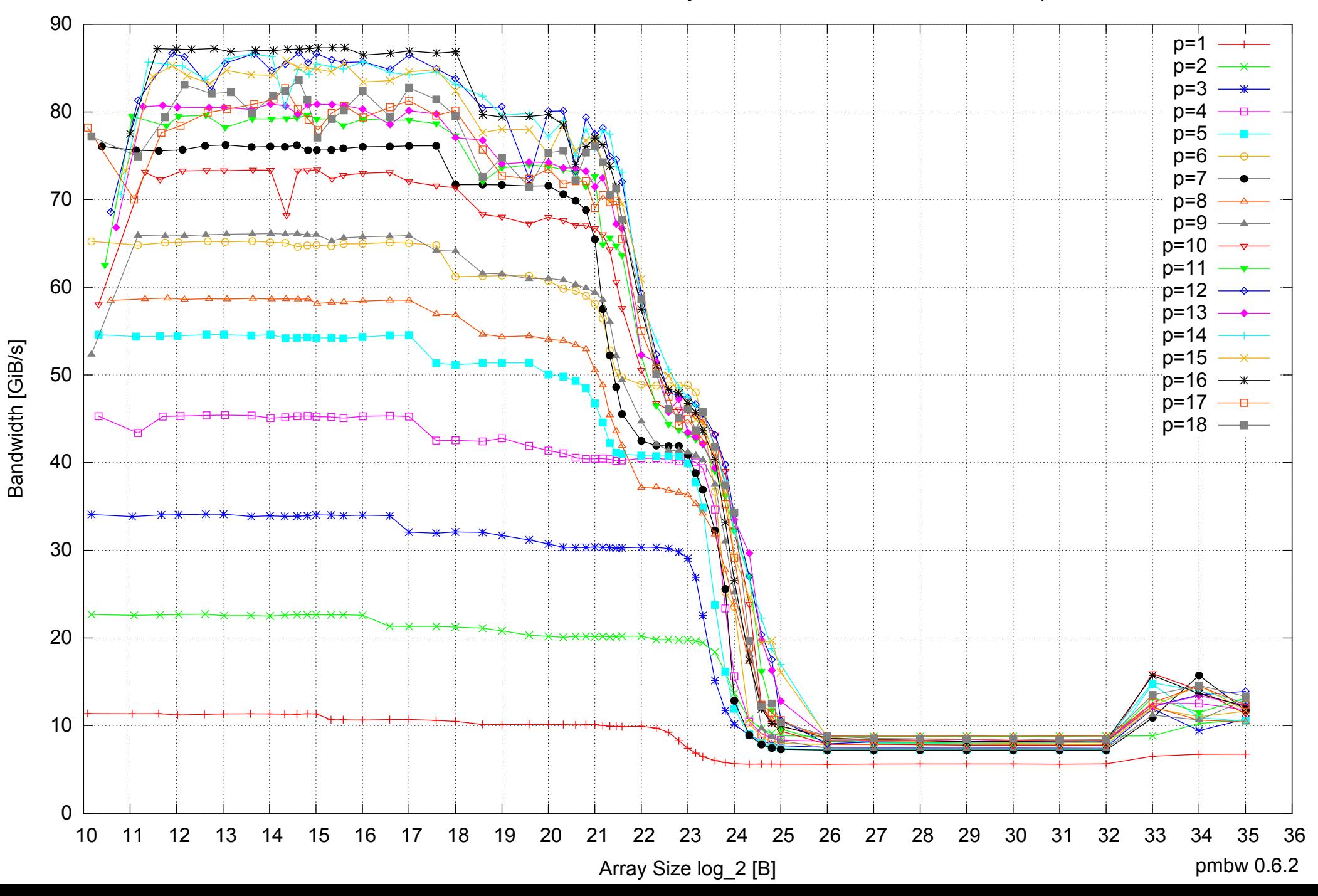

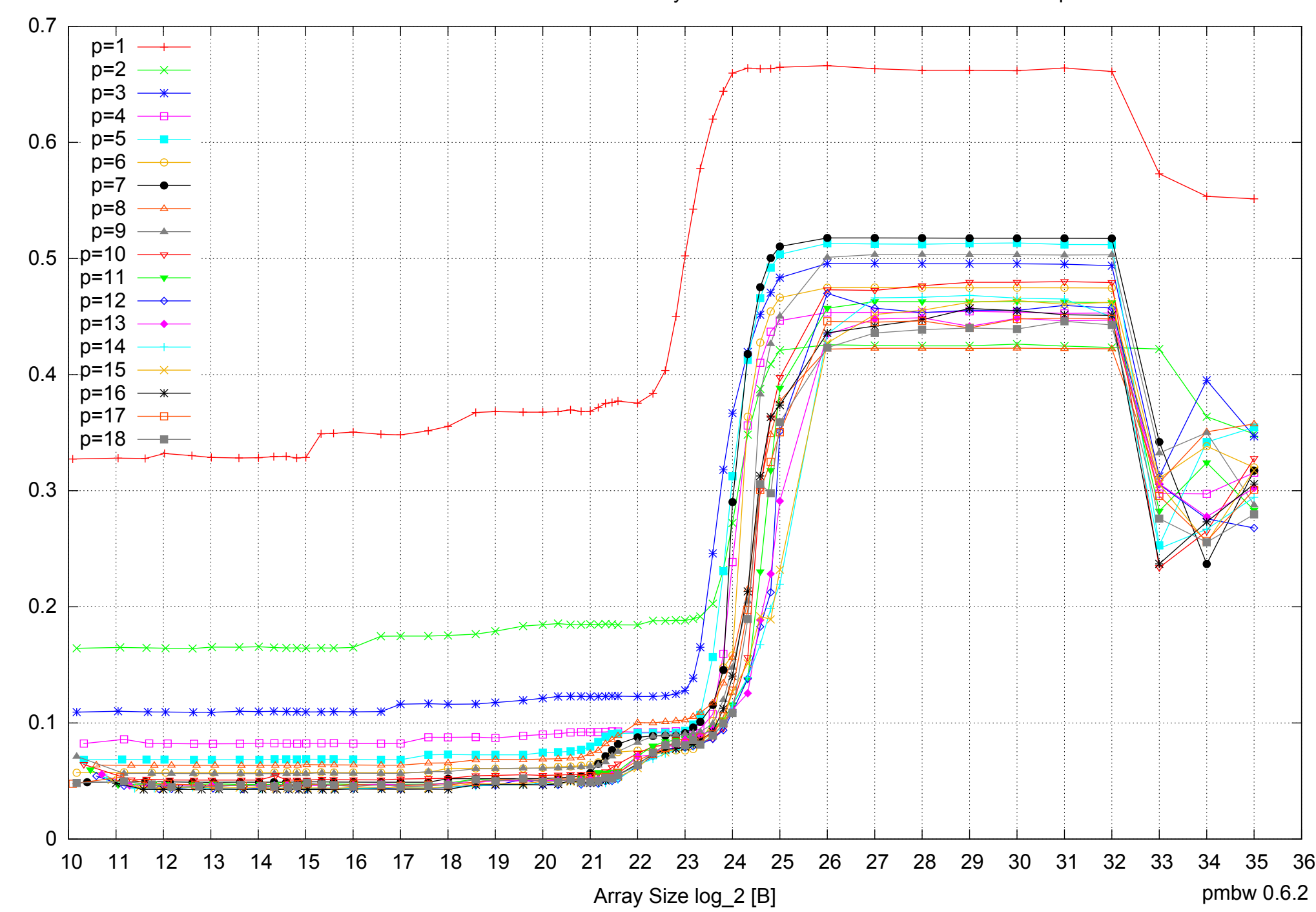

Access Time [ns]

Access Time [ns]

Intel Xeon X5550 48GB - Parallel Memory Access Time - ScanWrite32PtrUnrollLoop

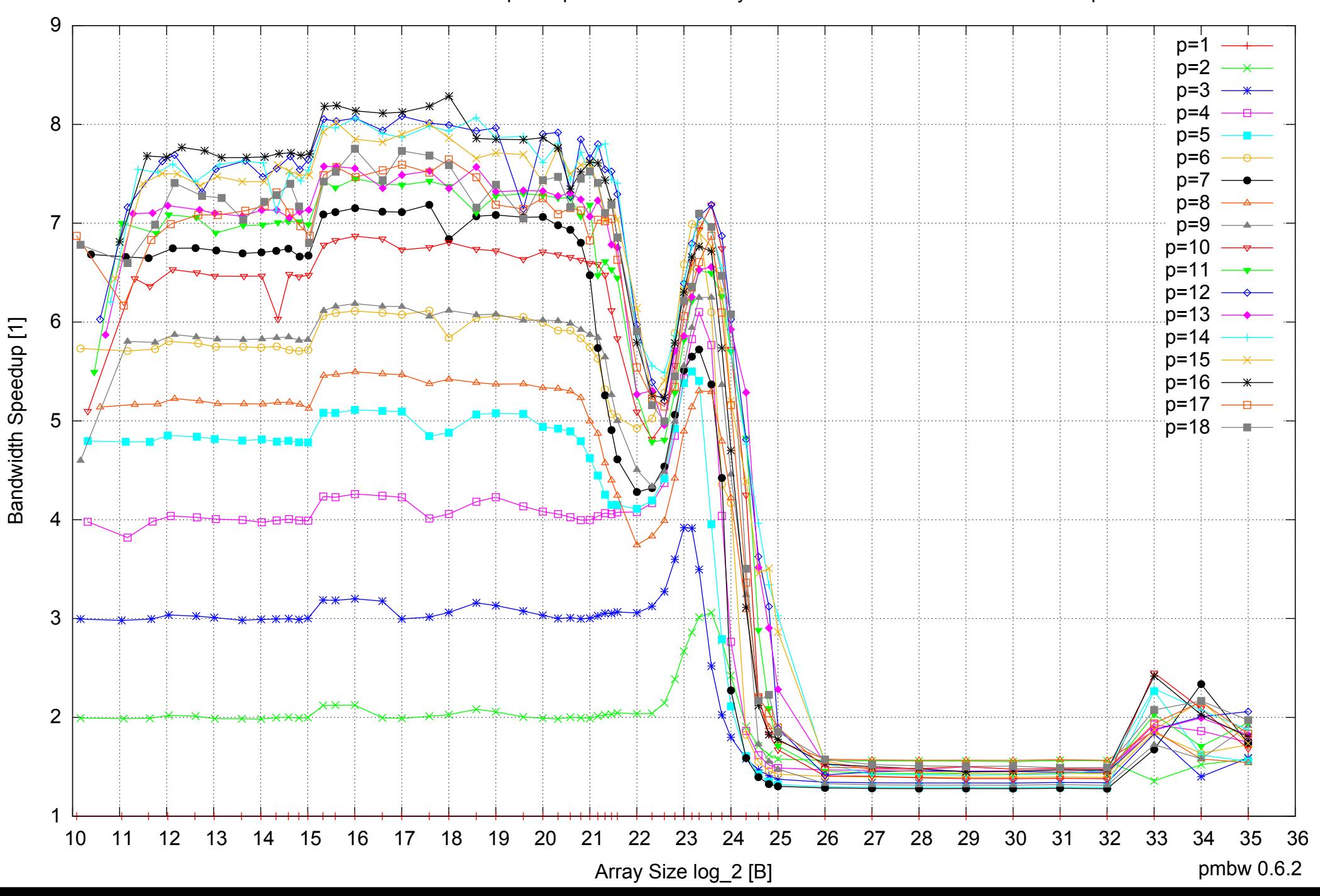

# Intel Xeon X5550 48GB - Speedup of Parallel Memory Bandwidth - ScanWrite32PtrUnrollLoop

# Intel Xeon X5550 48GB - Speedup of Parallel Memory Bandwidth (enlarged) - ScanWrite32PtrUnrollLoop

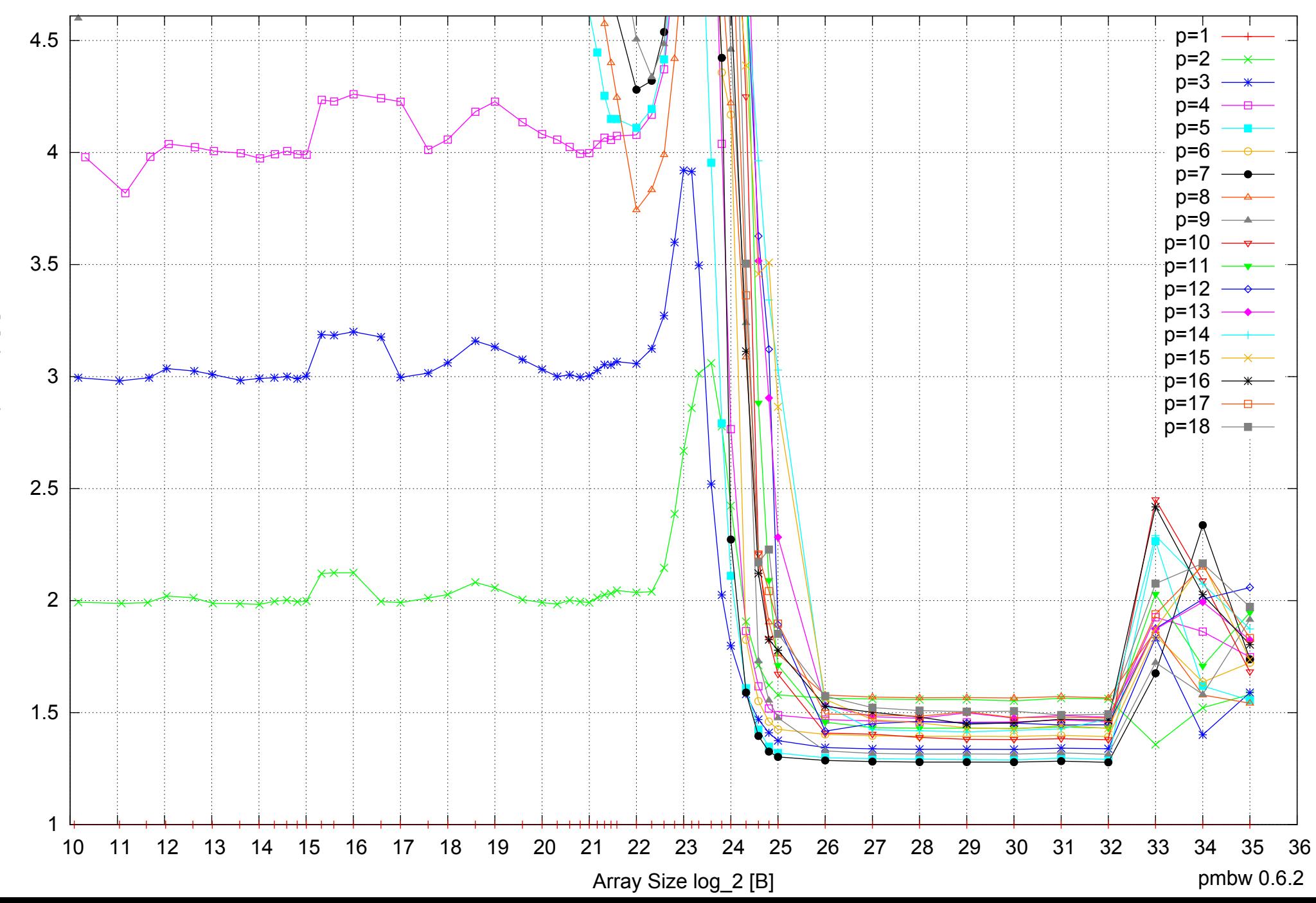

Intel Xeon X5550 48GB - Parallel Memory Bandwidth - ScanRead32PtrSimpleLoop

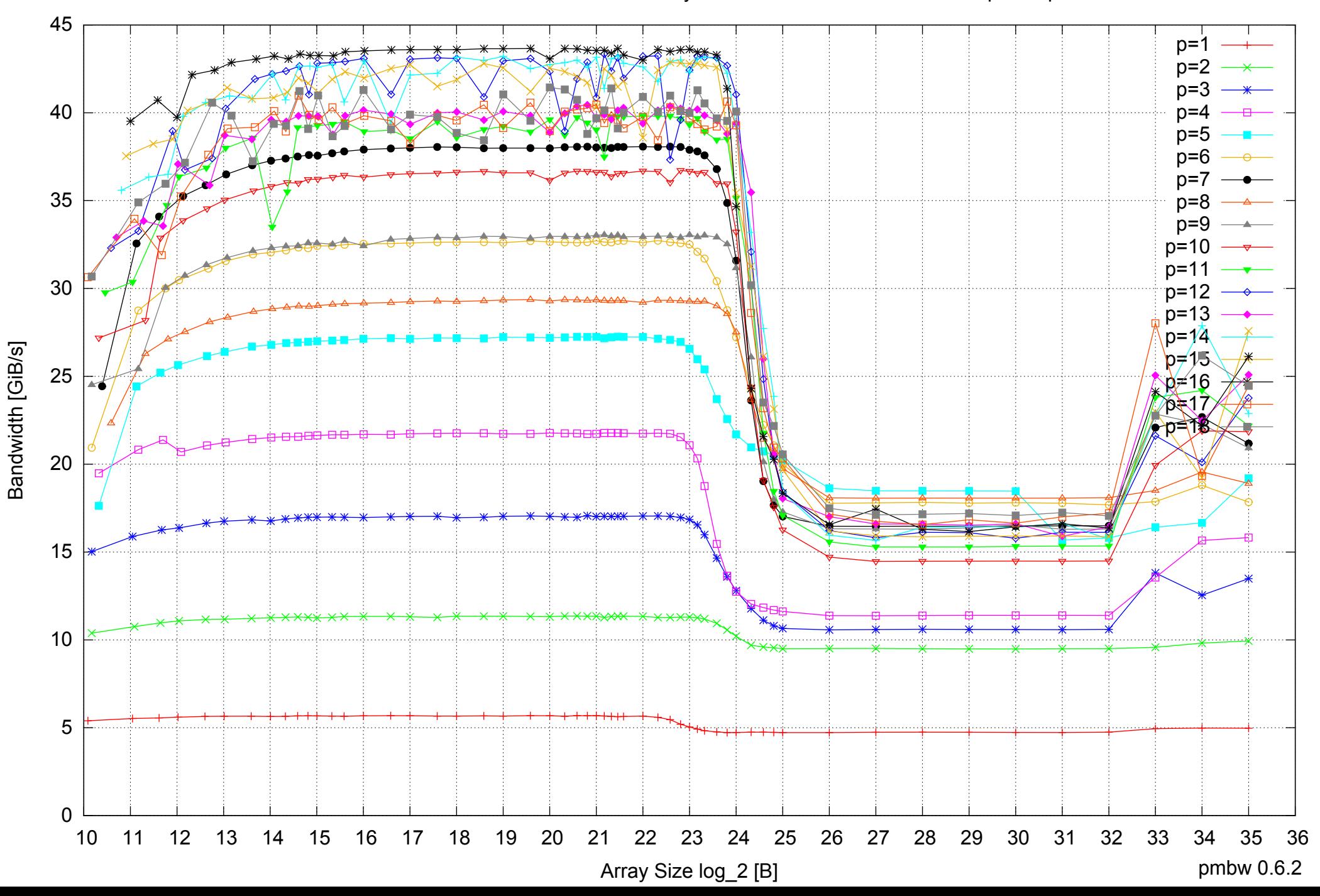

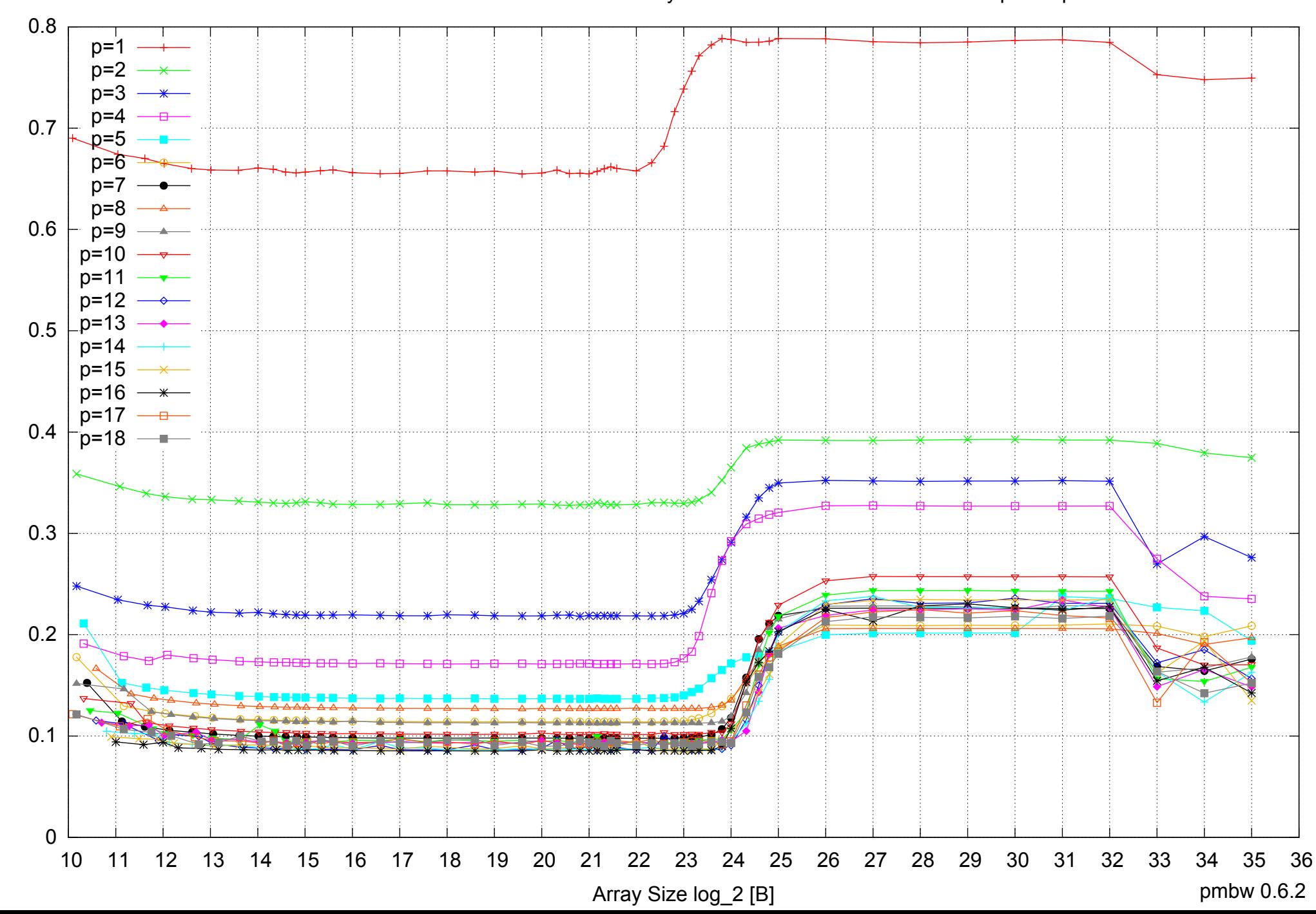

Access Time [ns]

Access Time [ns]

Intel Xeon X5550 48GB - Parallel Memory Access Time - ScanRead32PtrSimpleLoop

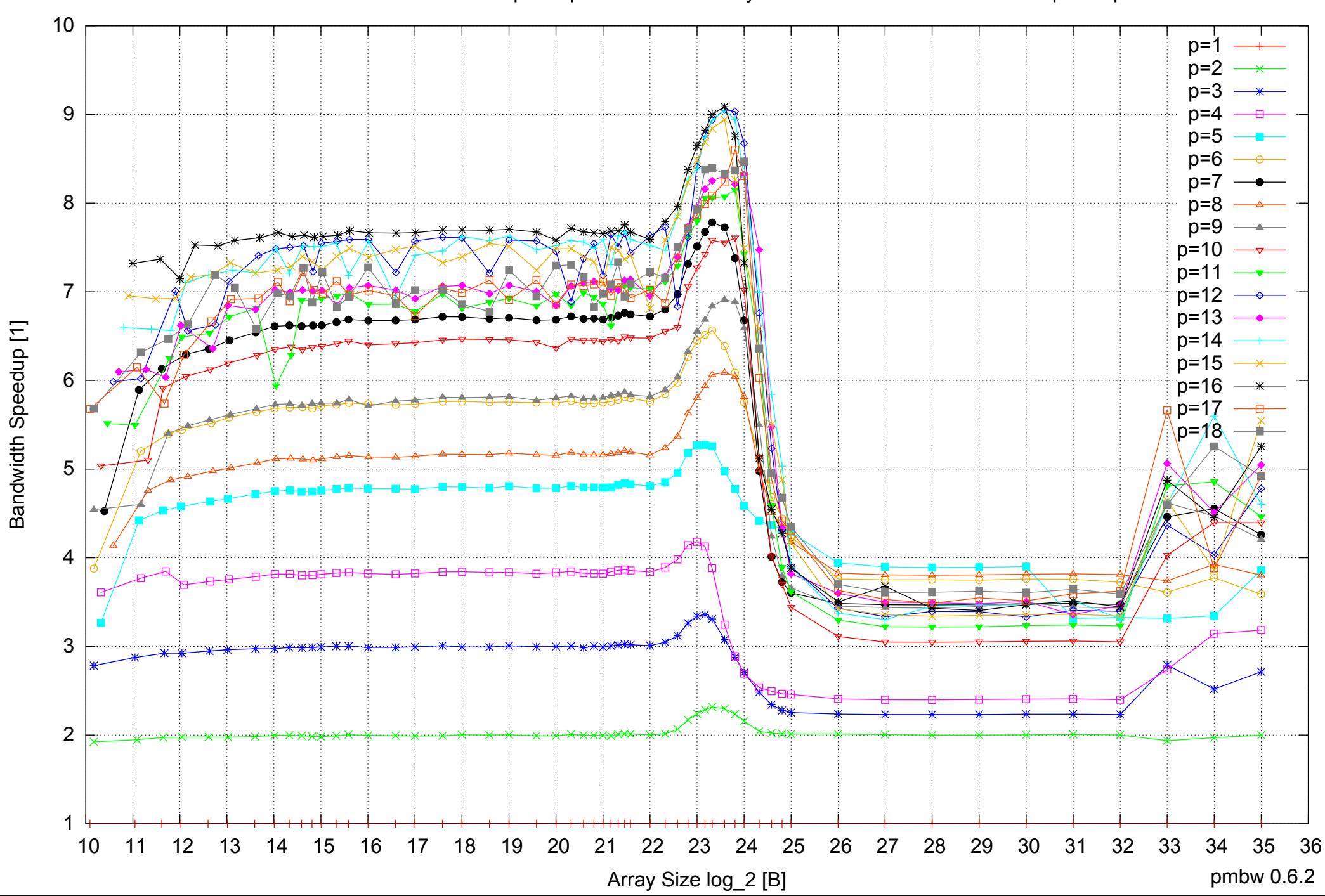

Bandwidth Speedup [1]

# Intel Xeon X5550 48GB - Speedup of Parallel Memory Bandwidth - ScanRead32PtrSimpleLoop

Intel Xeon X5550 48GB - Speedup of Parallel Memory Bandwidth (enlarged) - ScanRead32PtrSimpleLoop

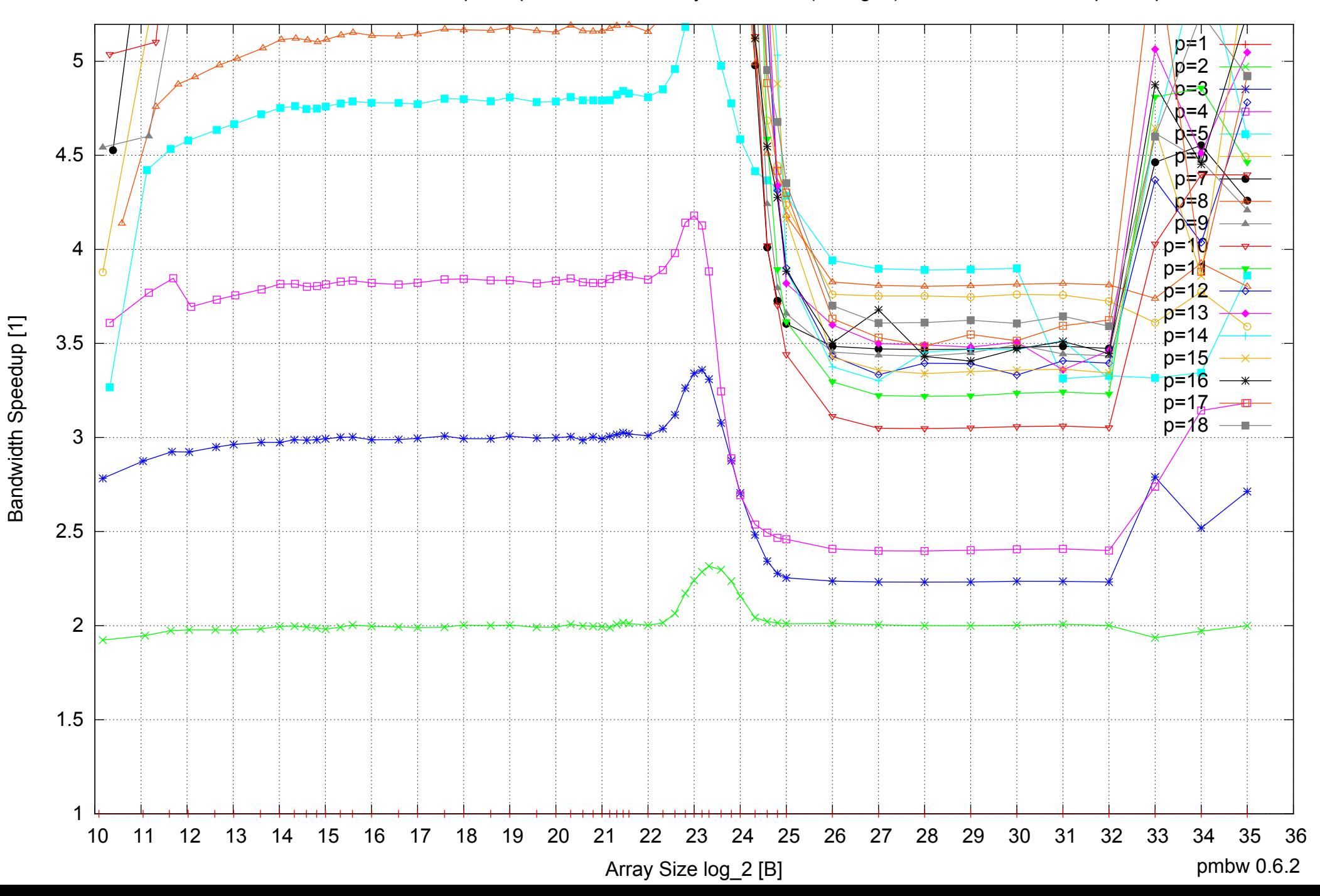

Intel Xeon X5550 48GB - Parallel Memory Bandwidth - ScanRead32PtrUnrollLoop

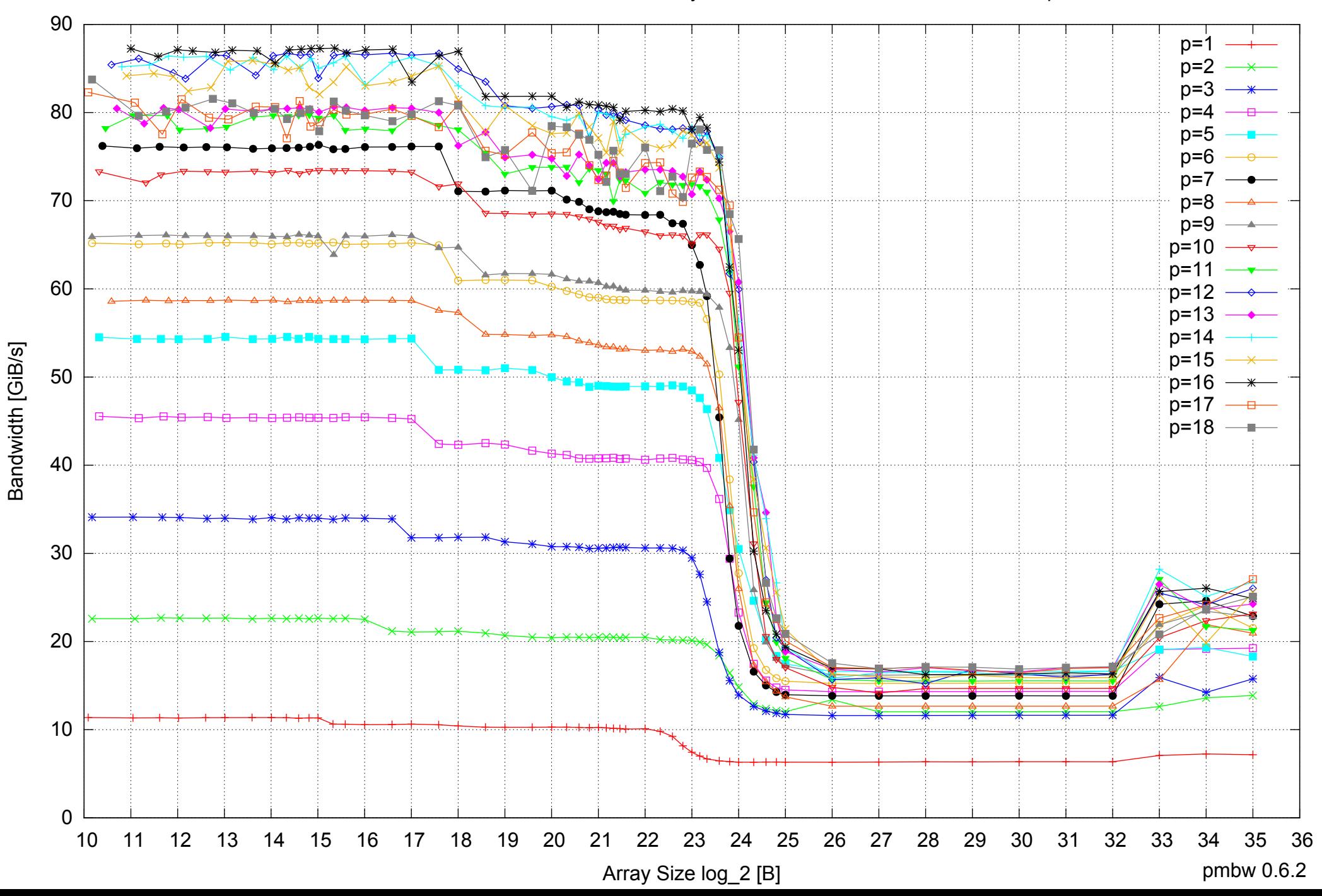

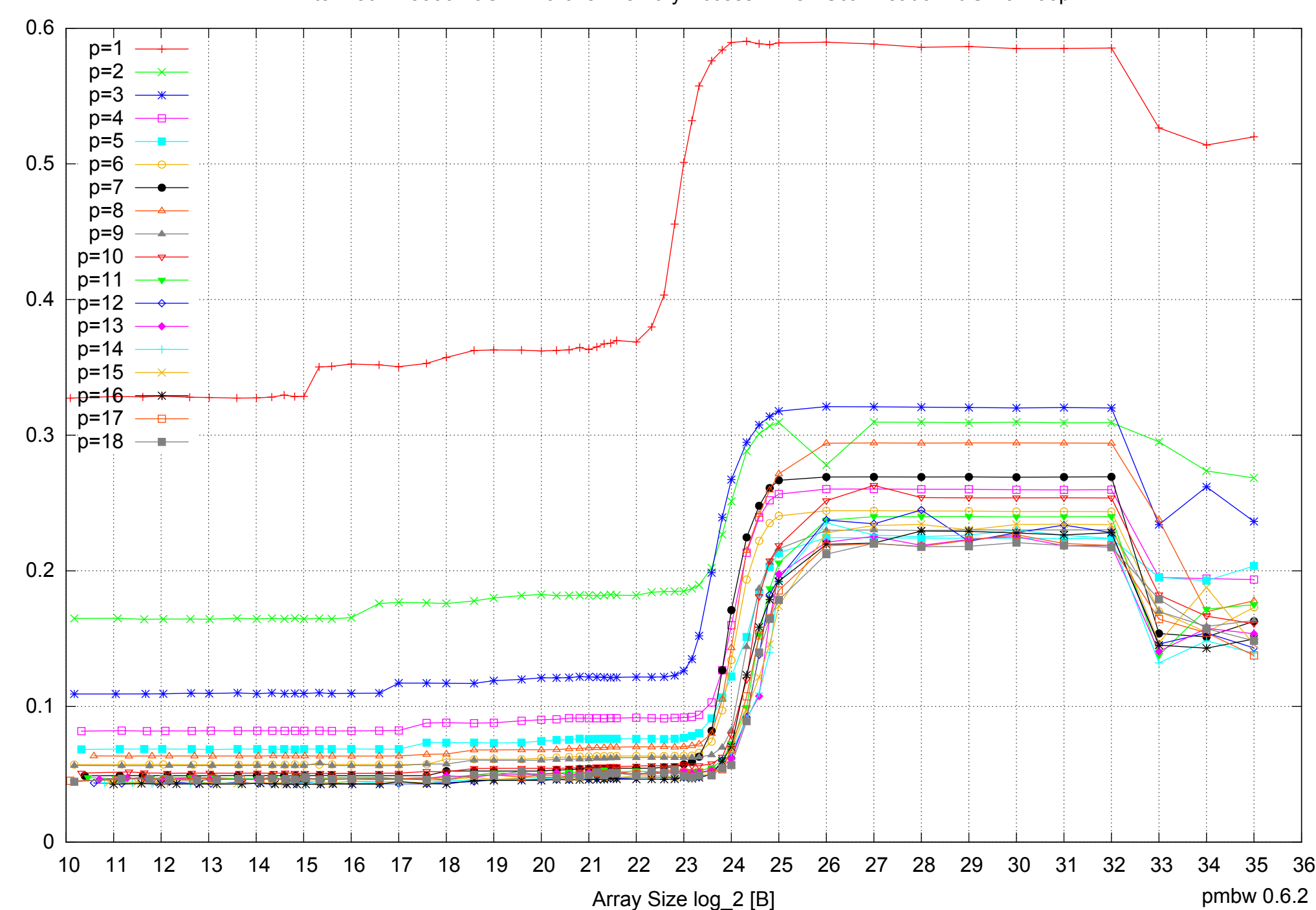

Access Time [ns]

Access Time [ns]

Intel Xeon X5550 48GB - Parallel Memory Access Time - ScanRead32PtrUnrollLoop

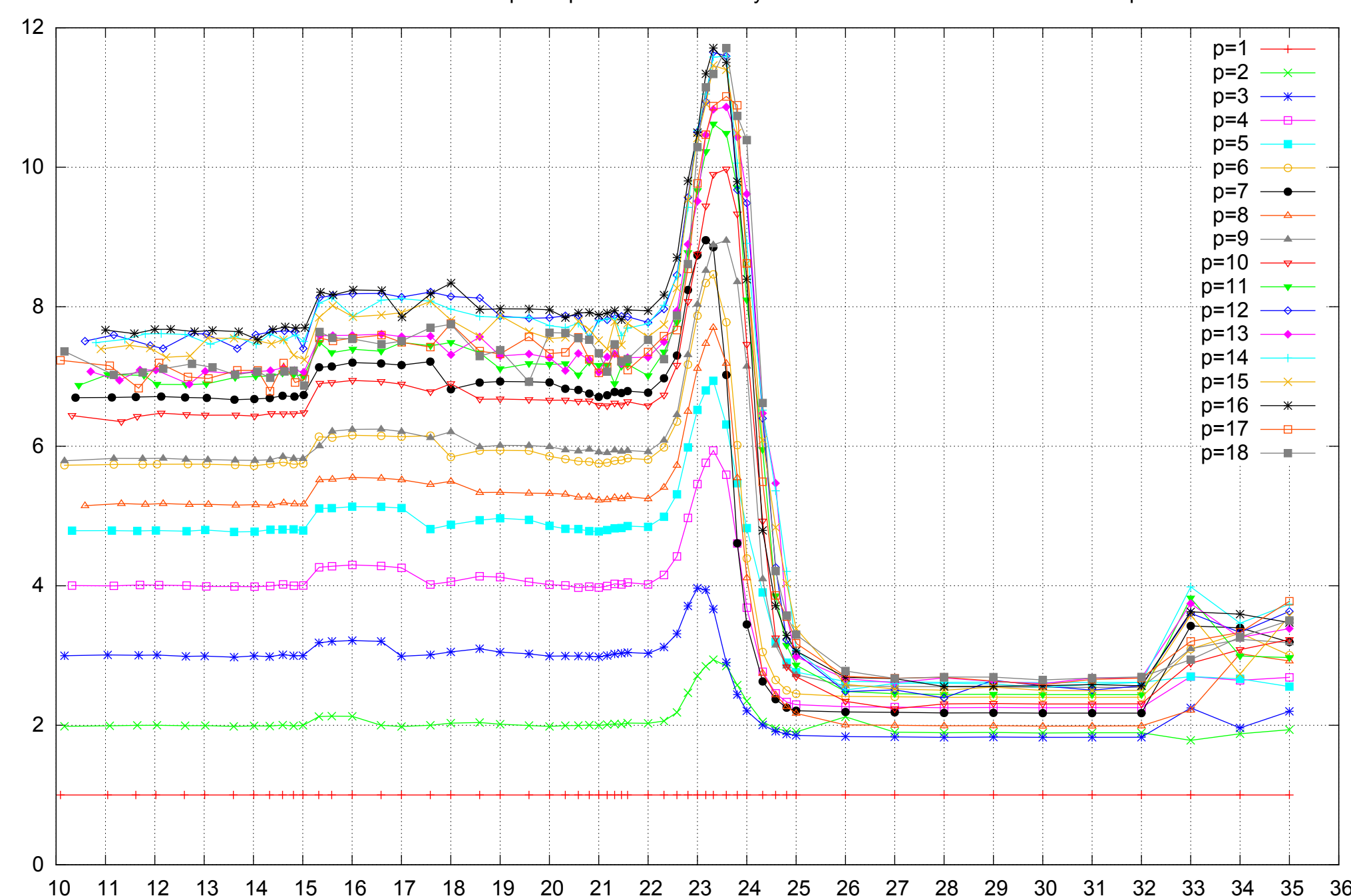

10 11 12 13 14 15 16 17 18 19 20 21 22 23 24 25 26 27 28 29 30 31 32 33 34 35 36

Array Size log\_2 [B]

# Intel Xeon X5550 48GB - Speedup of Parallel Memory Bandwidth - ScanRead32PtrUnrollLoop

Bandwidth Speedup [1] Bandwidth Speedup [1]

pmbw 0.6.2

Intel Xeon X5550 48GB - Speedup of Parallel Memory Bandwidth (enlarged) - ScanRead32PtrUnrollLoop

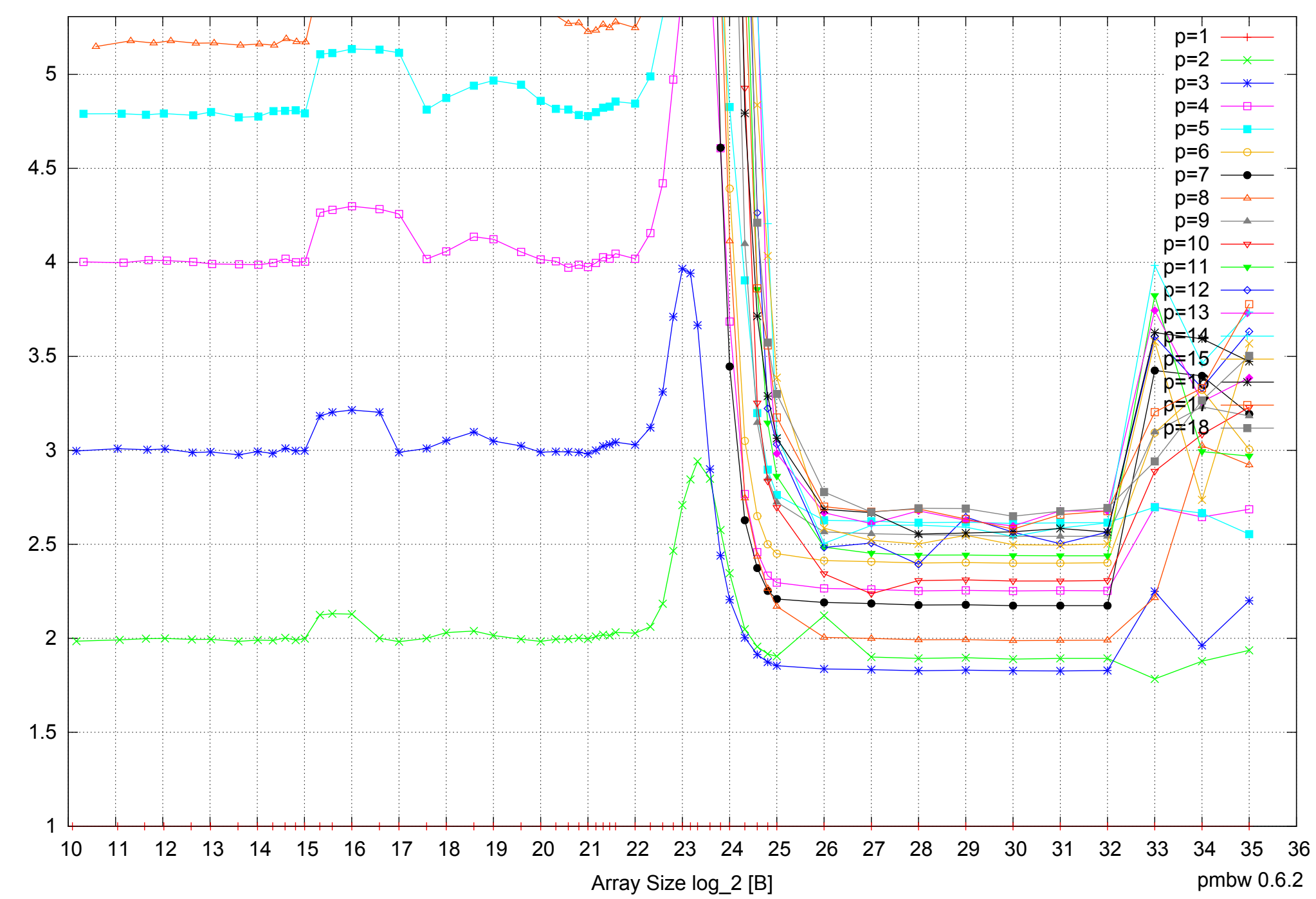

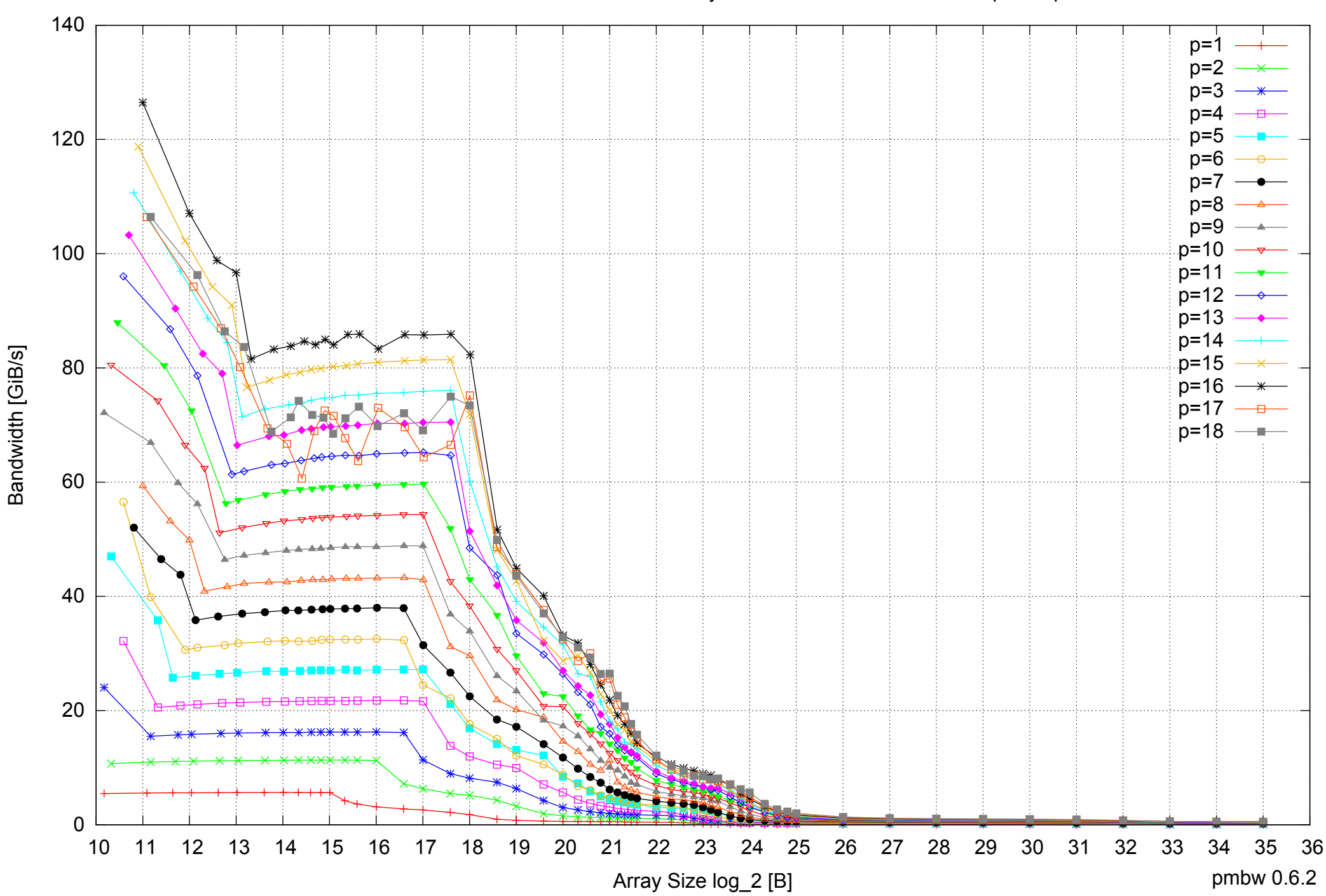

# Intel Xeon X5550 48GB - Parallel Memory Bandwidth - PermRead64SimpleLoop

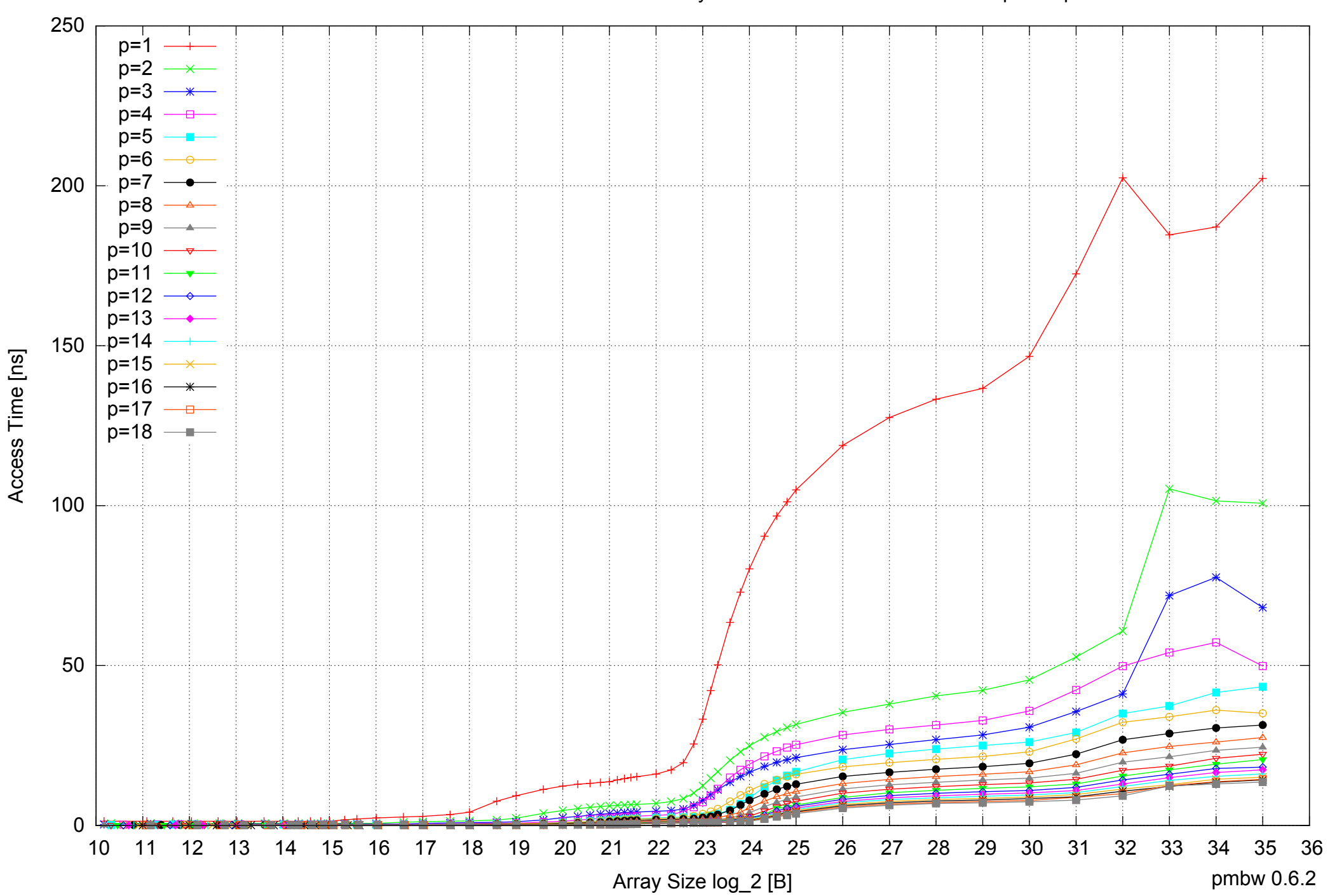

# Intel Xeon X5550 48GB - Parallel Memory Access Time - PermRead64SimpleLoop

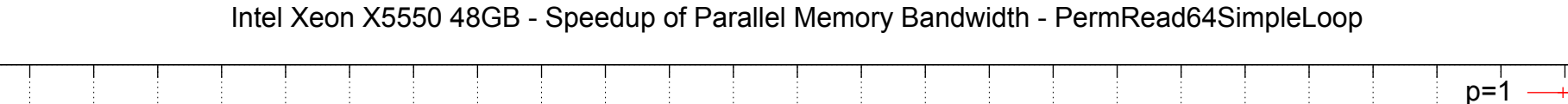

70

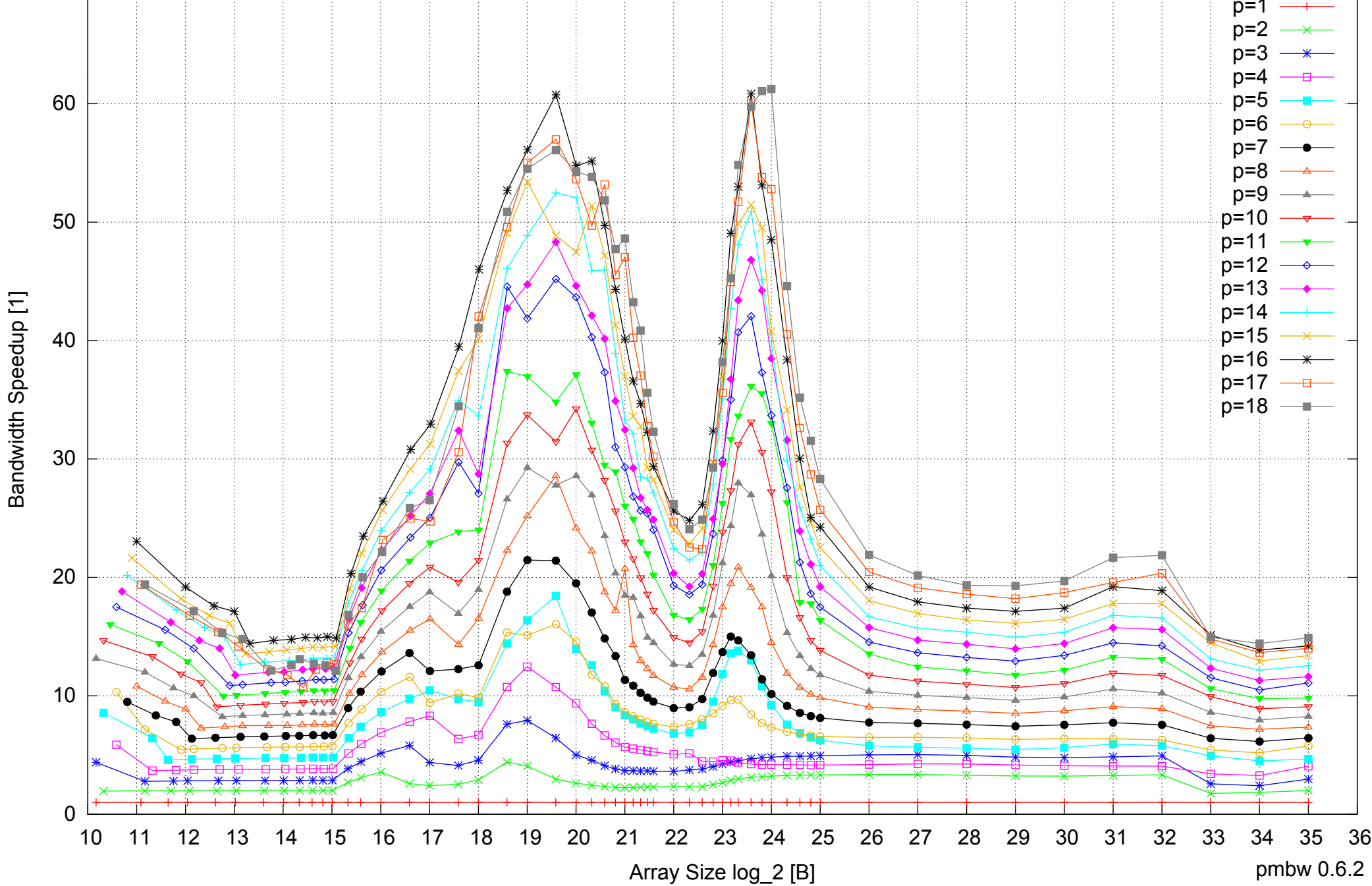

# Intel Xeon X5550 48GB - Speedup of Parallel Memory Bandwidth (enlarged) - PermRead64SimpleLoop

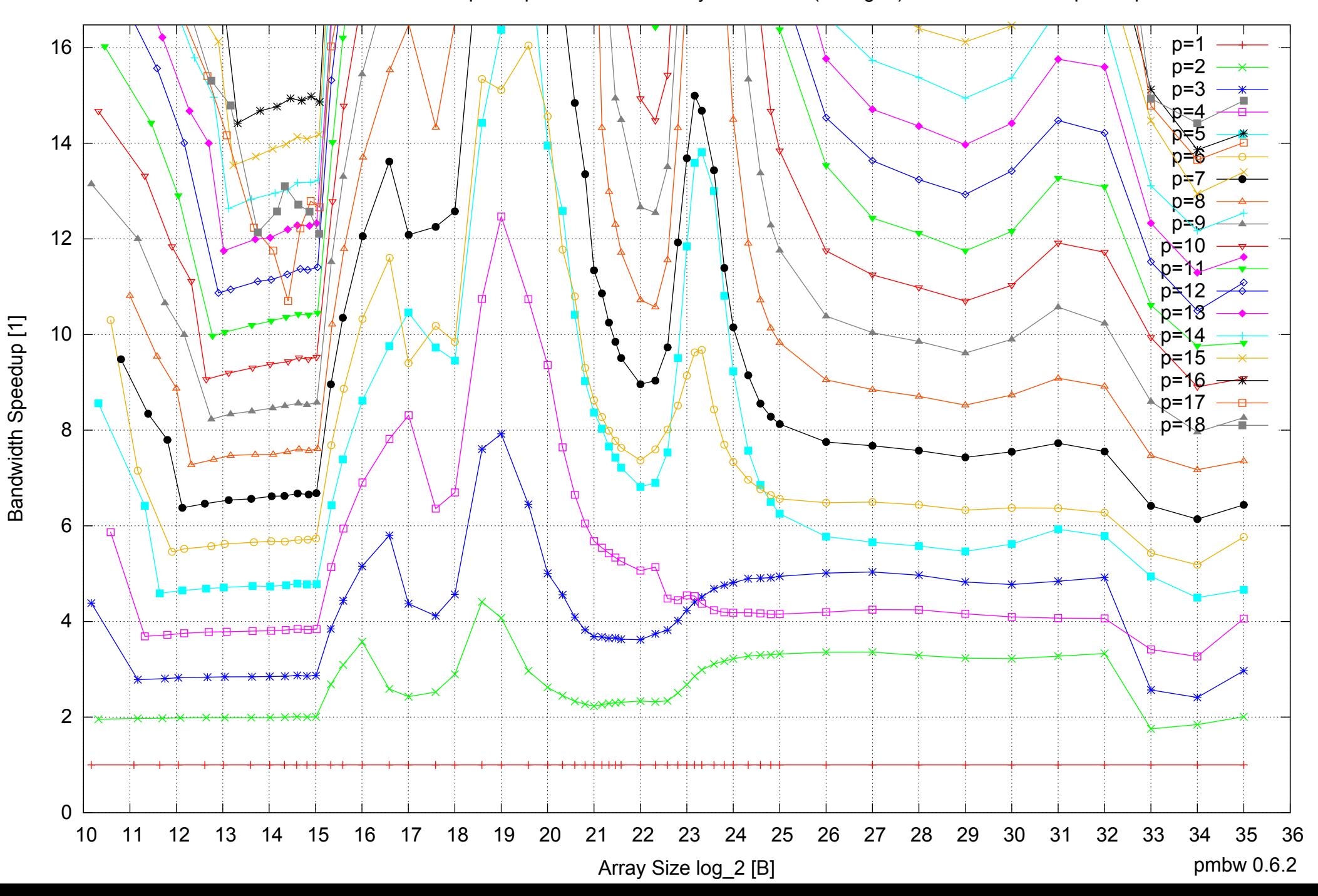
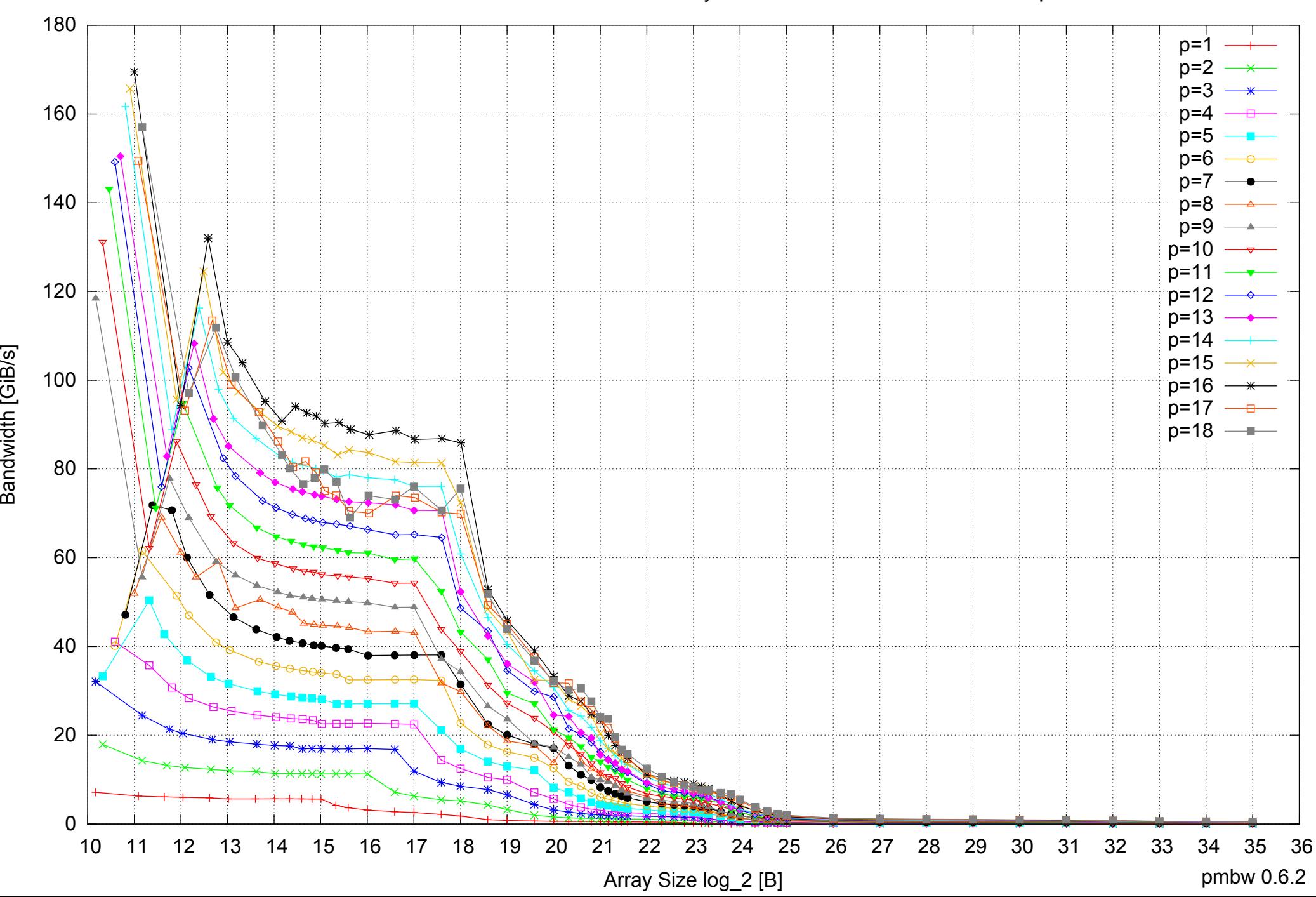

Bandwidth [GiB/s]

## Intel Xeon X5550 48GB - Parallel Memory Bandwidth - PermRead64UnrollLoop

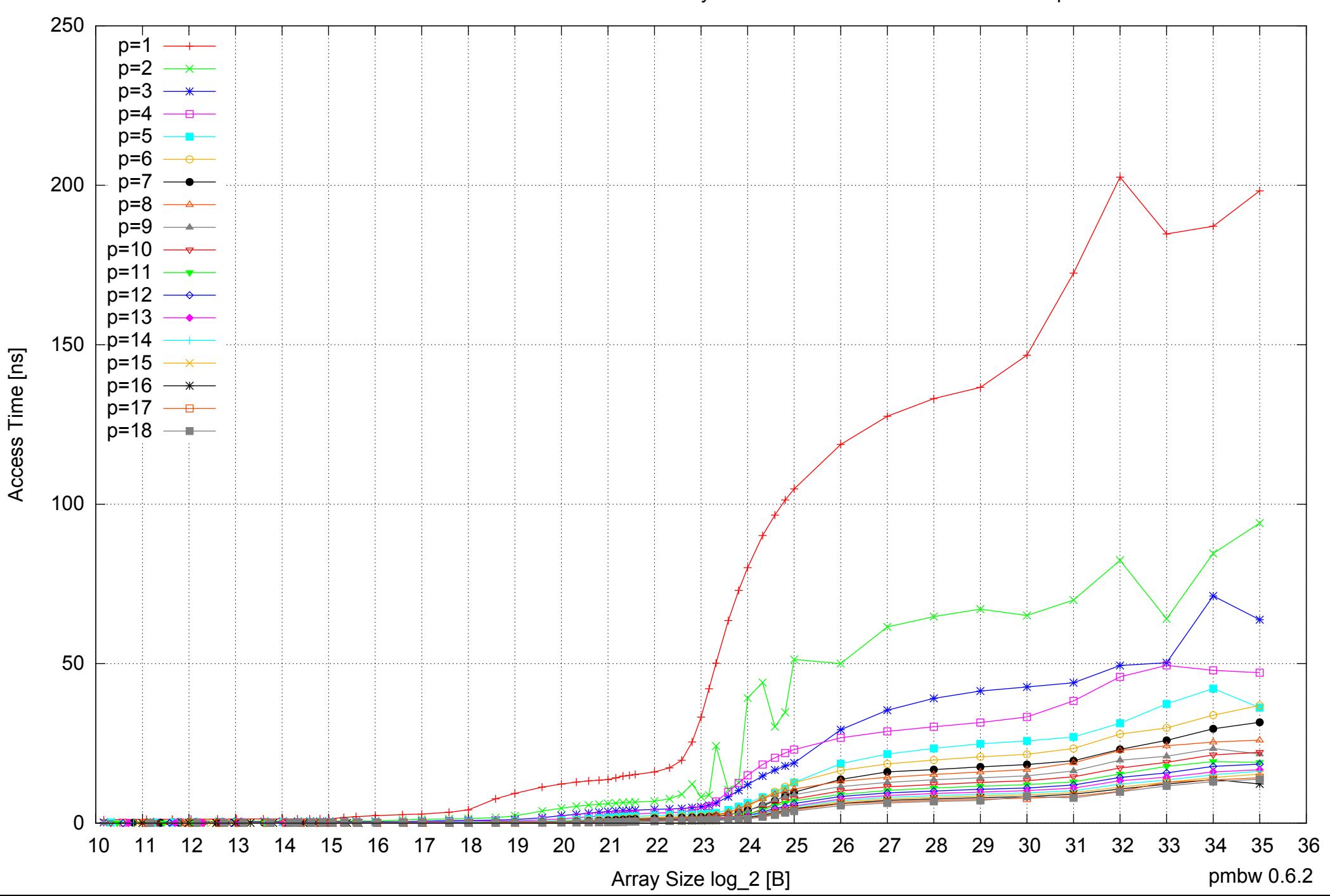

## Intel Xeon X5550 48GB - Parallel Memory Access Time - PermRead64UnrollLoop

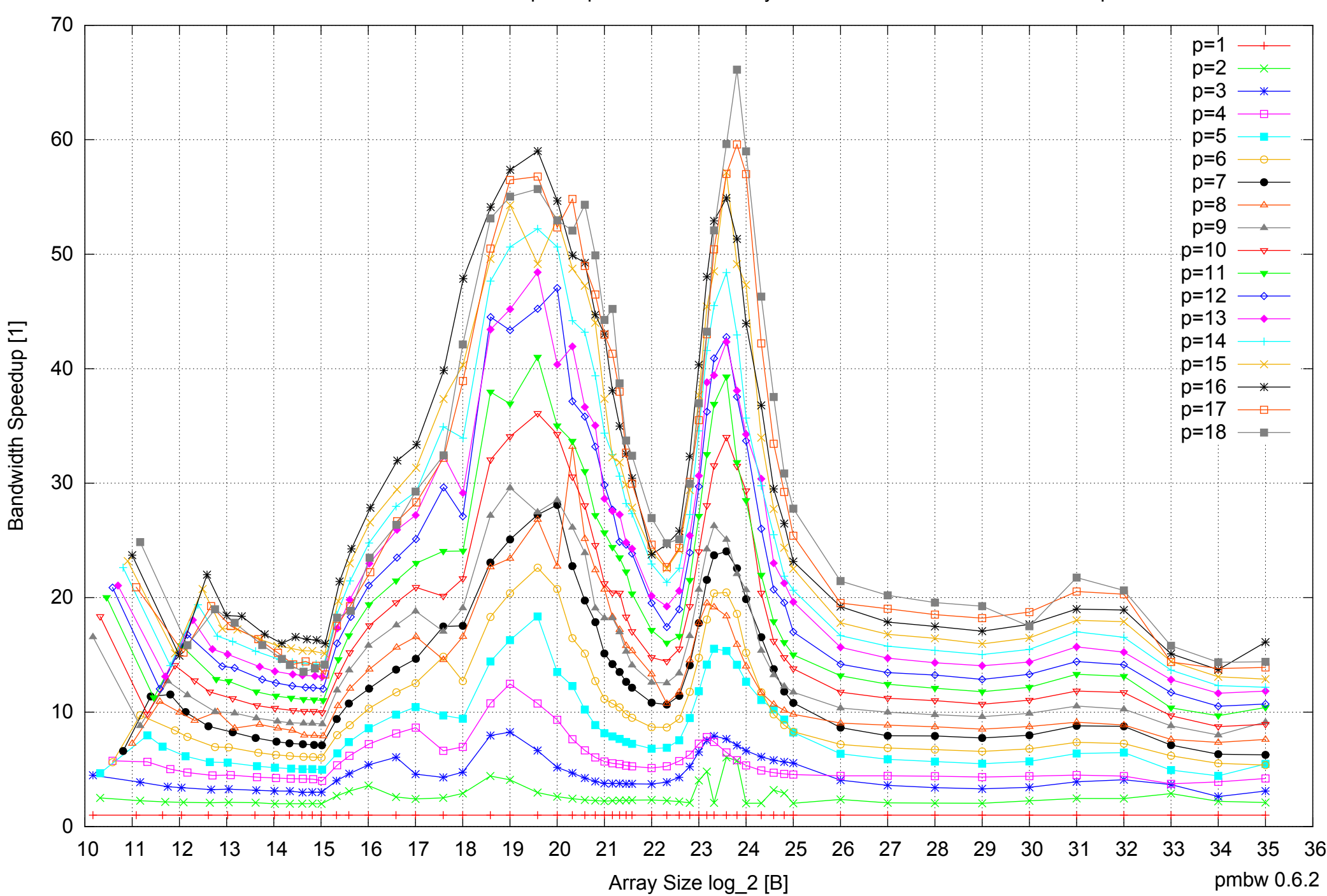

## Intel Xeon X5550 48GB - Speedup of Parallel Memory Bandwidth - PermRead64UnrollLoop

## Intel Xeon X5550 48GB - Speedup of Parallel Memory Bandwidth (enlarged) - PermRead64UnrollLoop

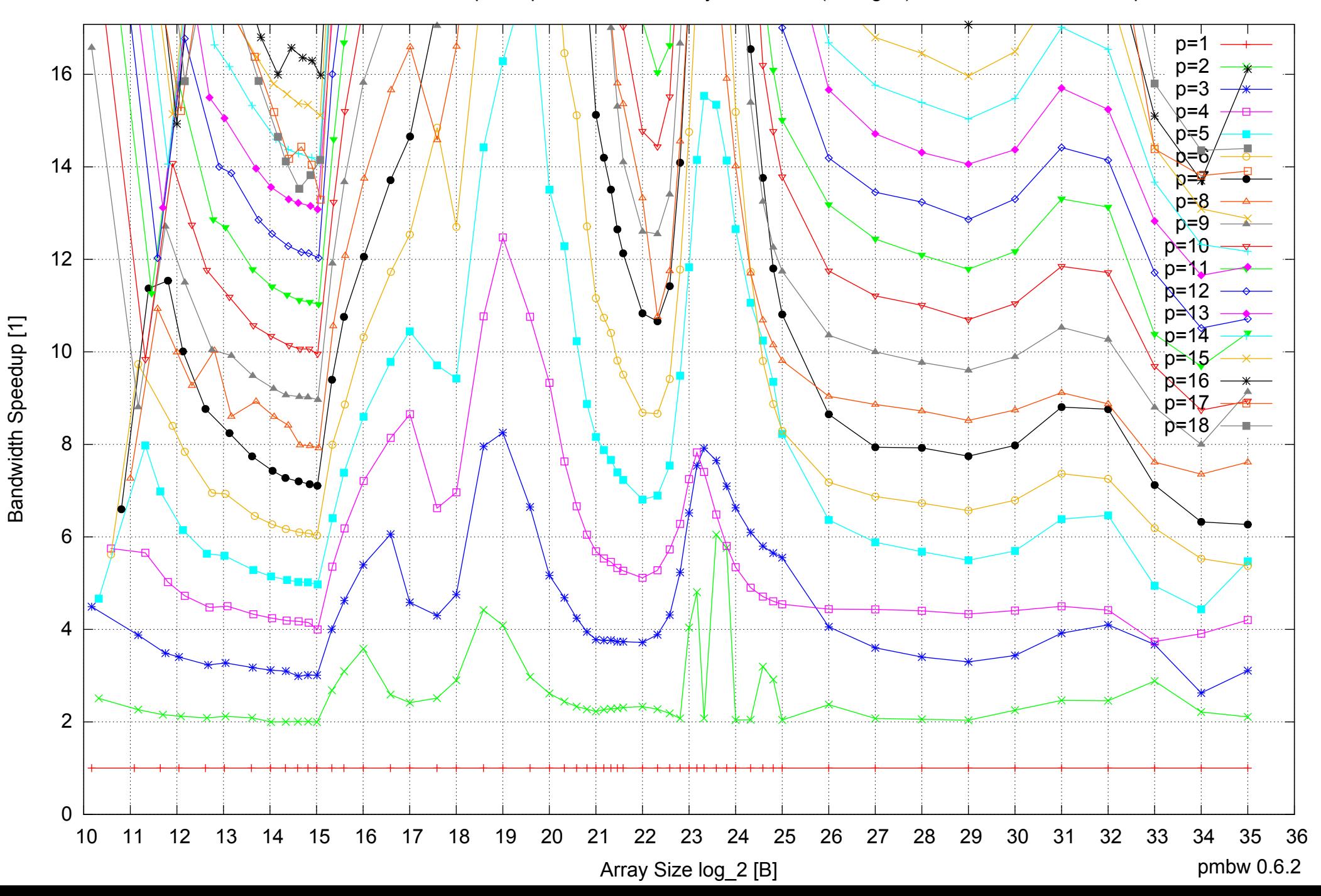